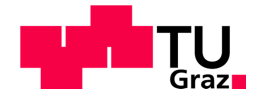

Philipp Bruckner, BSc

# **"Messtechnische Ermittlung der Wandwärmeverluste und Erstellung einer Methodik zur Verlustteilung bei kleinen schnelllaufenden Verbrennungskraftmaschinen"**

## **MASTERARBEIT**

zur Erlangung des akademischen Grades Diplomingenieur Masterstudium Maschinenbau

eingereicht an der

# **Technischen Universität Graz**

**Betreuer** Univ.-Prof. Dipl.-Ing. Dr.techn. Helmut Eichlseder Institut für Verbrennungskraftmaschinen und Thermodynamik

> **Zweitbetreuer** Dipl.-Ing. Dr.techn. Stephan SCHMIDT M.Sc. Pascal PIECHA

> > Graz, Februar 2017

### **Vorwort**

Aufgrund meines Interresses an der Technik, vor allem an Verbrennungsmotoren, und meiner Tätigkeit als Studentischer Mitarbeiter am Institiut für Verbrennungskraftmaschinen und Thermodynamik, im Forschungsbereich Konstruktion und Auslegung, nahm ich die Möglichkeit dankend an, an diesem Institut meine Masterarbeit zu schreiben.

Ich möchte mich bei meinem betreuenden Professor und Institutsvorstand Univ.-Prof. Dipl.- Ing. Dr. techn. Helmut Eichlseder, bei dem Leiter des Fachbereiches Konstruktion und Auslegung Herrn Assoc.Prof. Dipl.-Ing. Dr.techn. Roland Kirchberger und beim Leiter des Projektes ECO-PowerDrive 2 Dipl.-Ing. Dr.techn. Stephan Schmidt für die Möglichkeit zur Durchführung dieser Masterarbeit bedanken.

Besonderer Dank gilt meinem Betreuer M.Sc. Pascal Piecha, ohne dessen Engagement, Geduld und Aufopferungsbereitschaft die Durchführung dieser Masterarbeit in diesem Umfang nicht möglich gewesen wäre.

Ein großer Dank gebührt auch meiner Familie, die mich über meinen Lebensweg bis zum Abschluss dieses Studiums in jeder Hinsicht unterstützt hat. Sie vermittelten mir vorallem stehts die richtigen Werte und halfen mir bei schwierigen Entscheidungen, Danke.

Philipp Bruckner

# **Inhaltsverzeichnis**

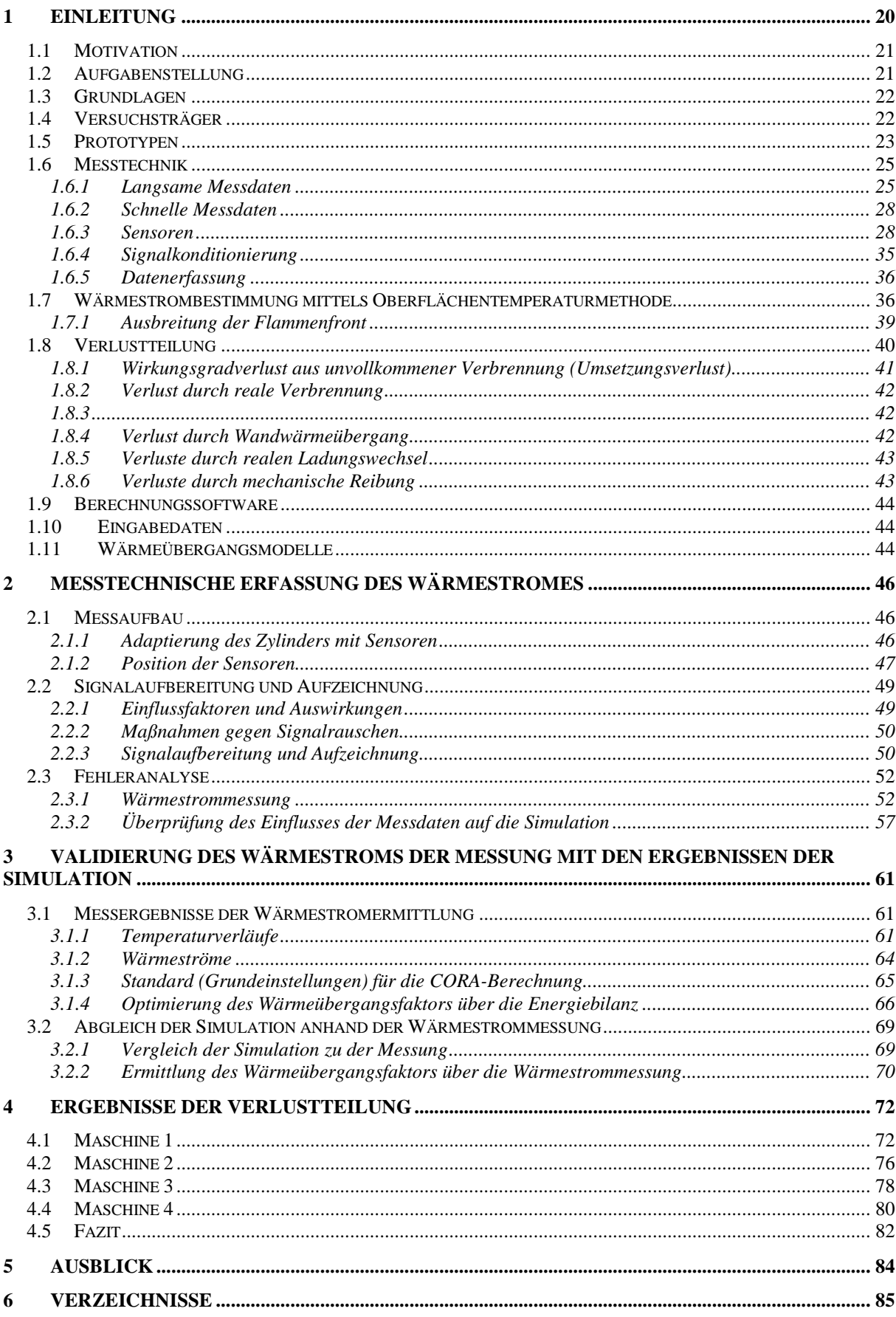

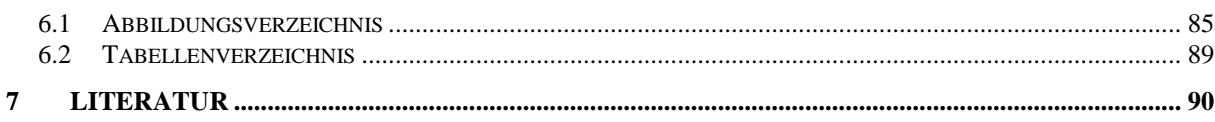

# **Formelzeichen, Indizes und Abkürzungen**

**Lateinische Formelzeichen** 

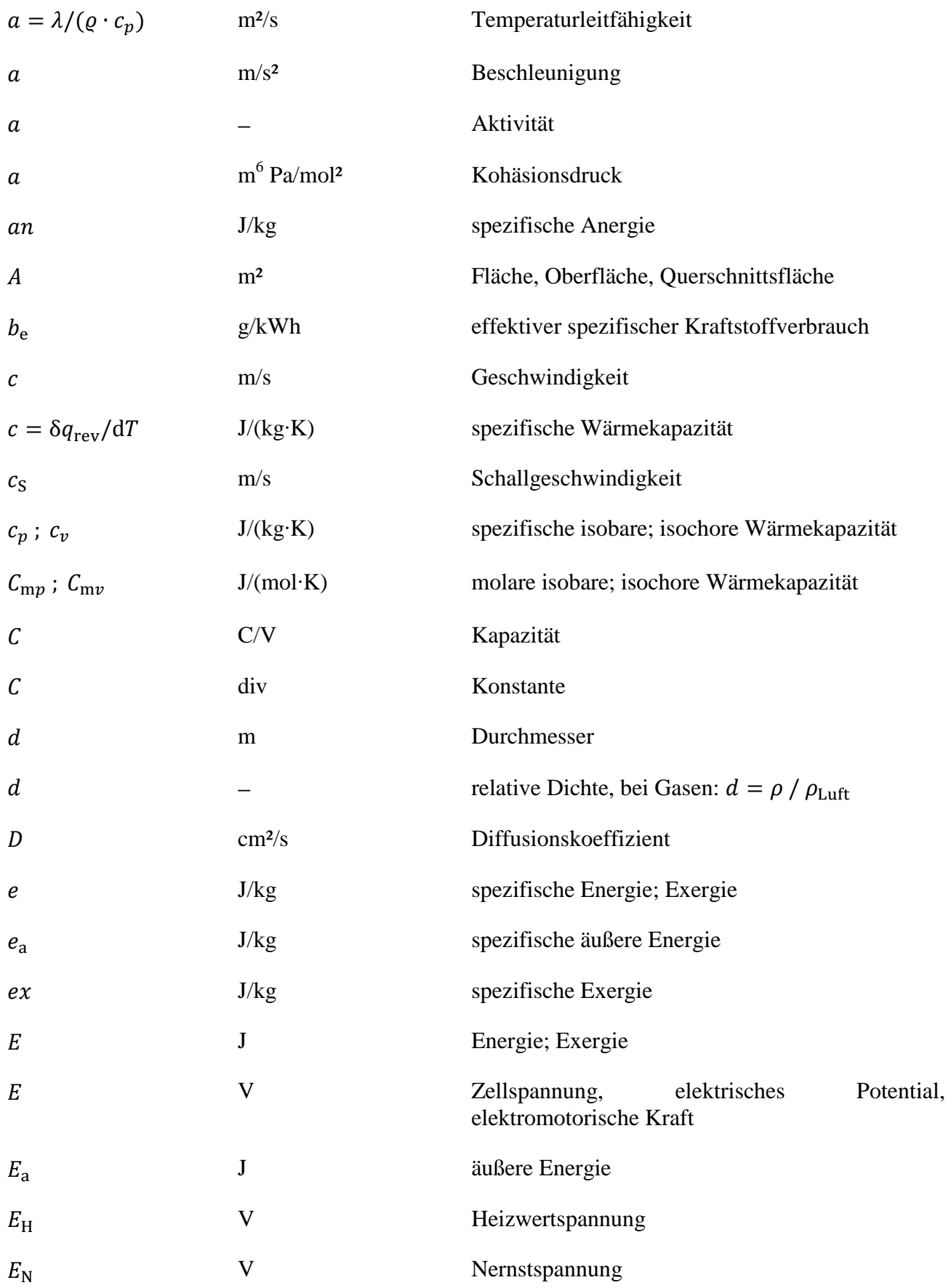

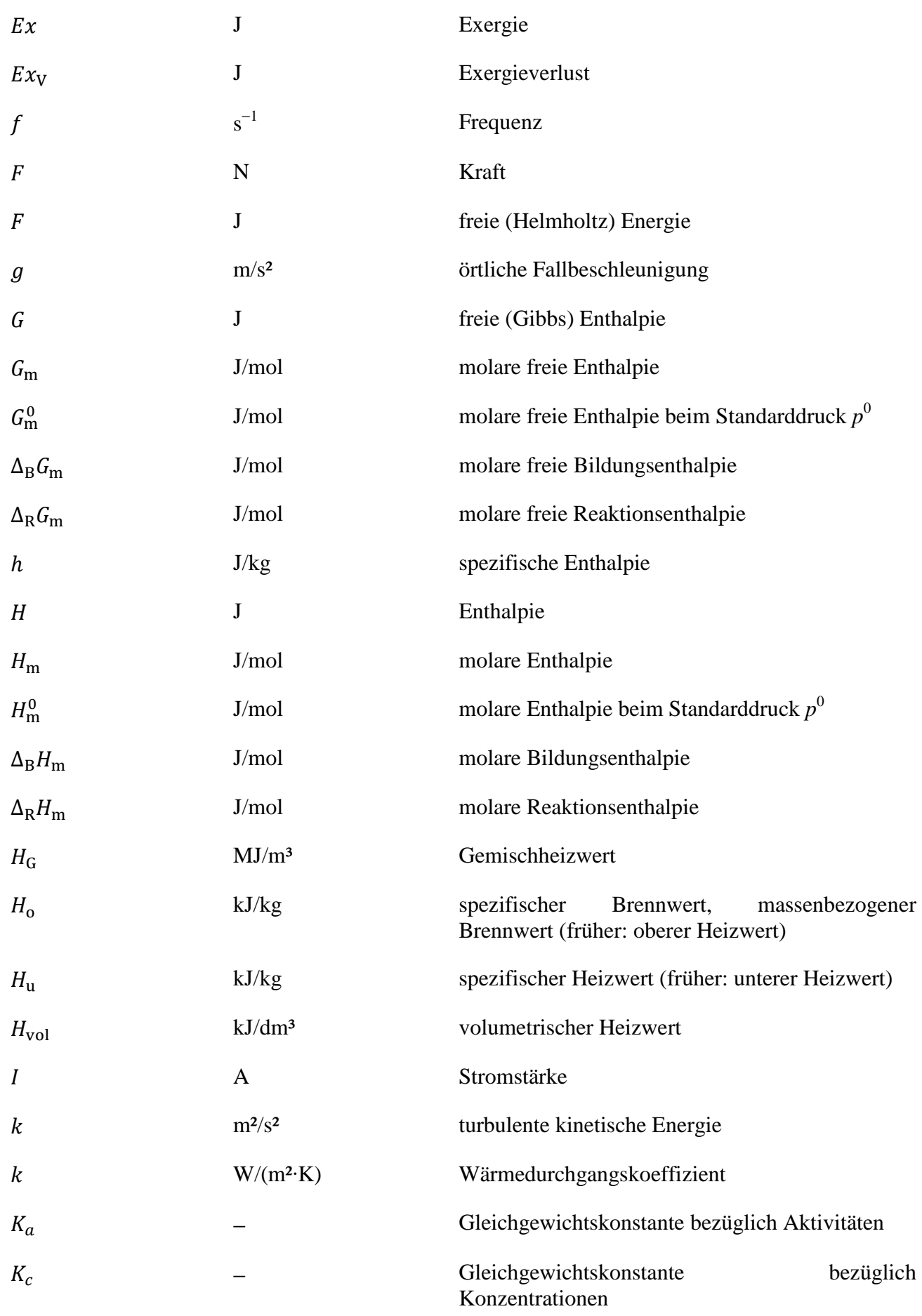

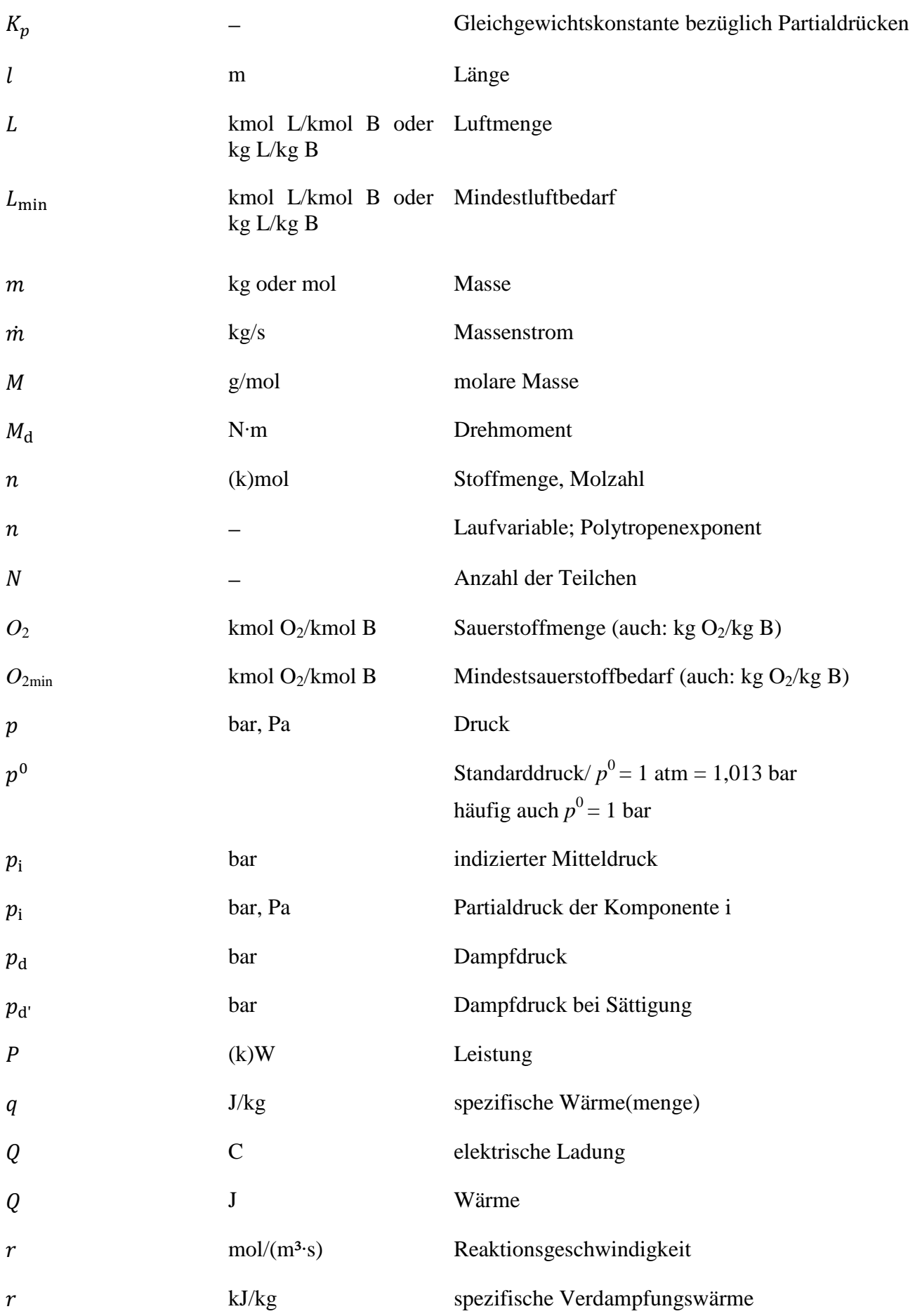

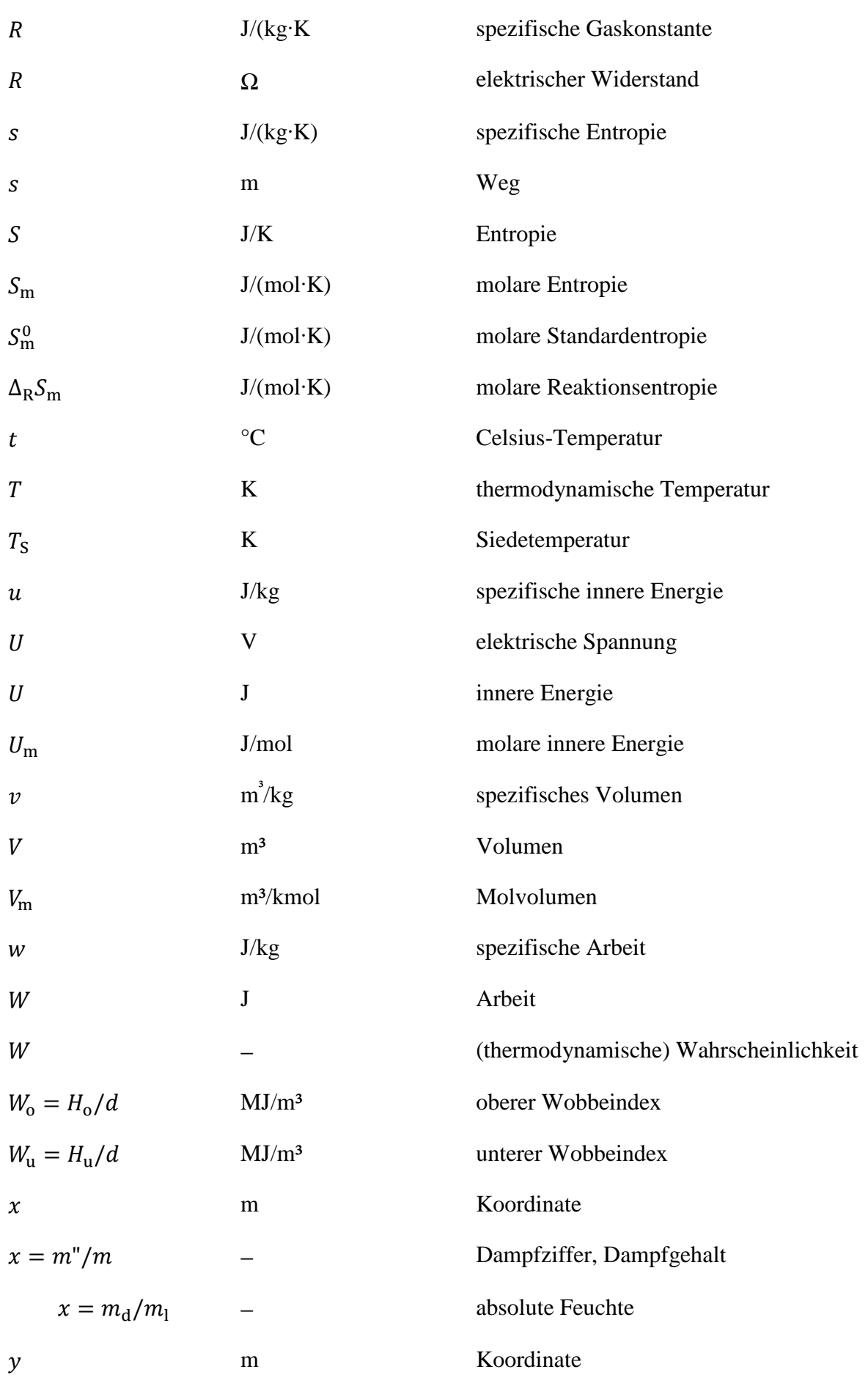

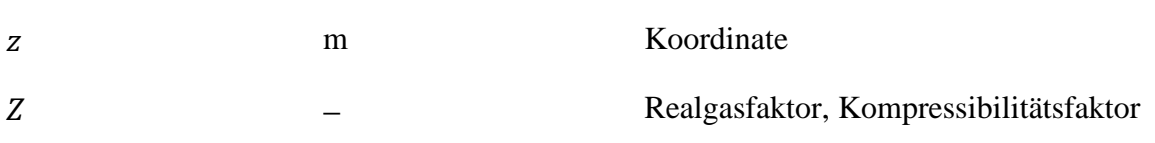

### **Konstanten**

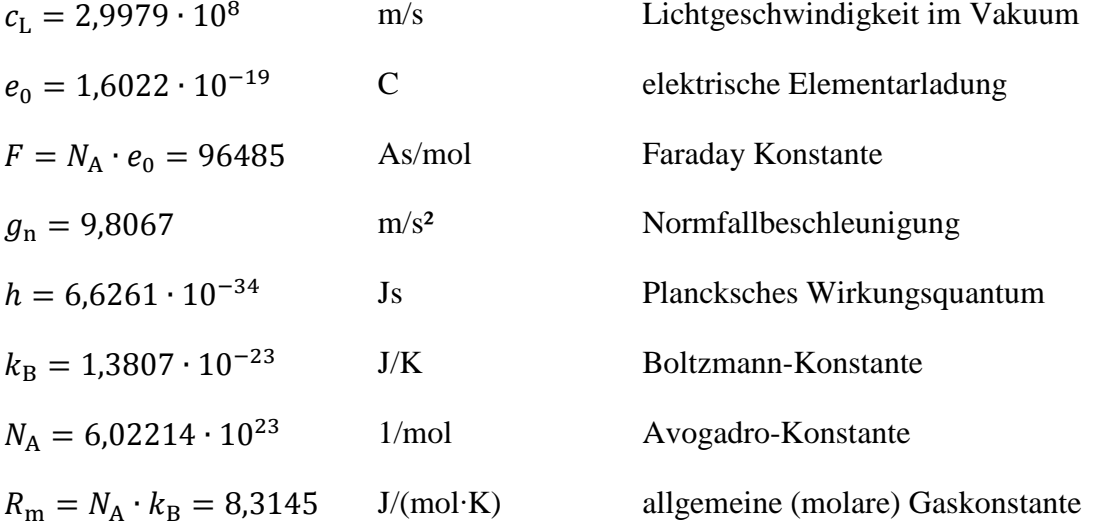

### **Griechische Formelzeichen**

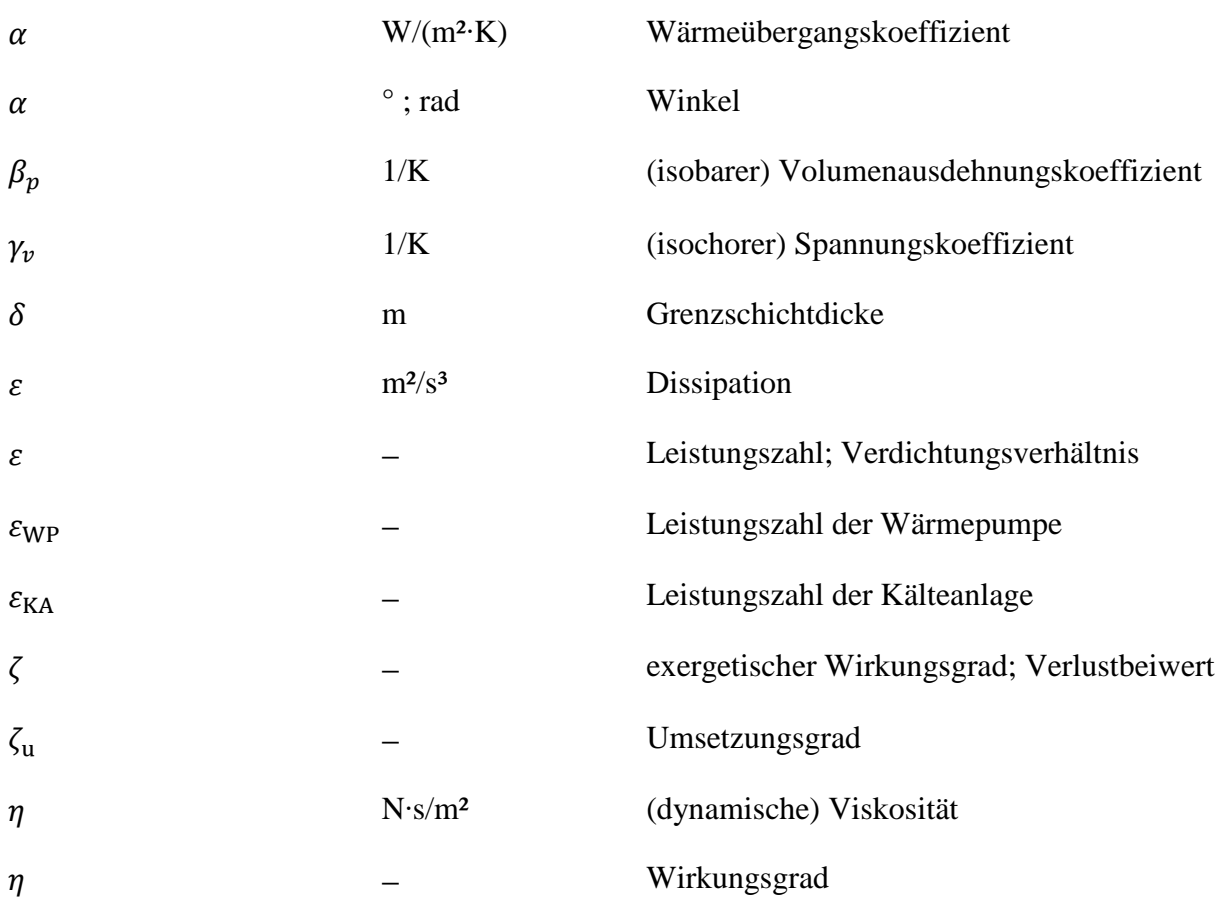

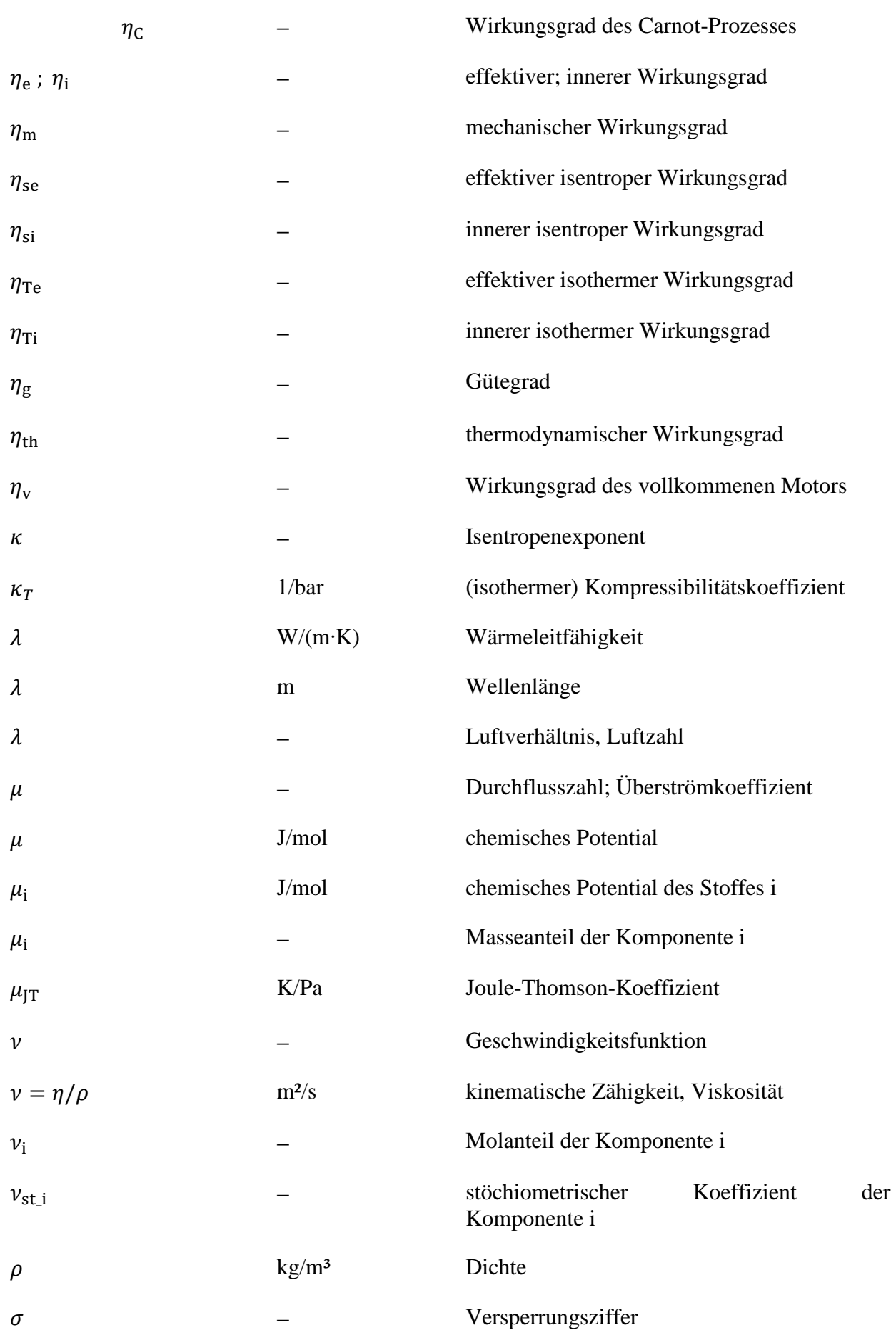

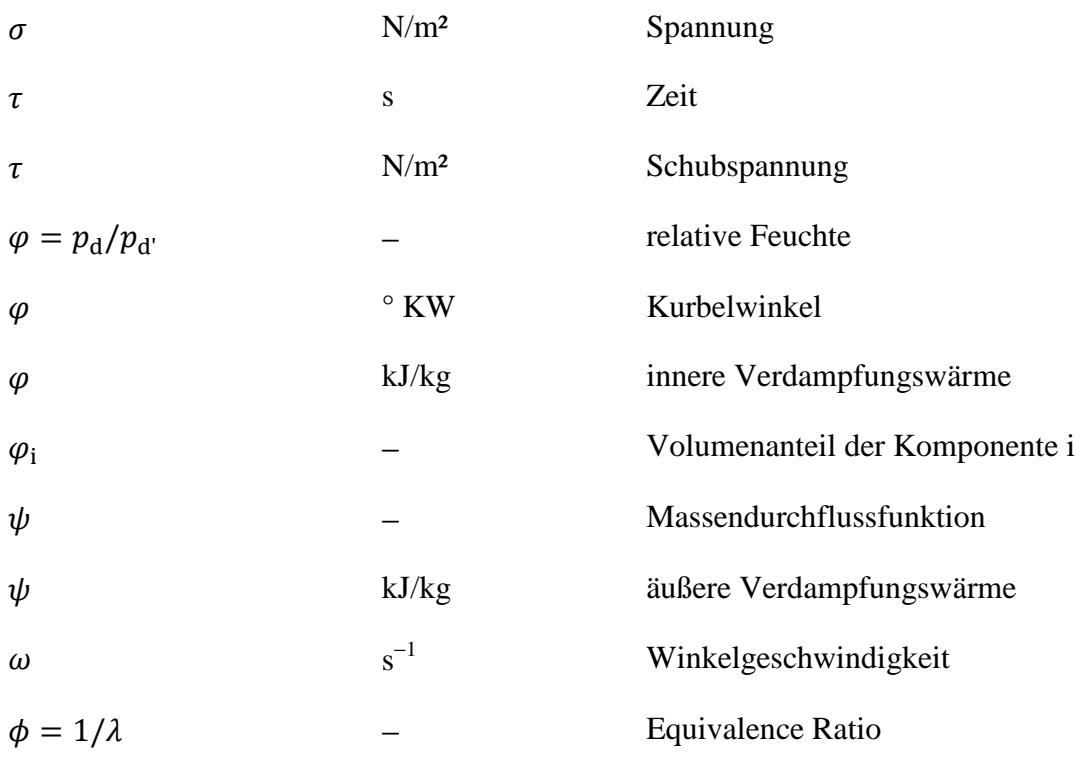

# **Operatoren und Bezeichnungen**

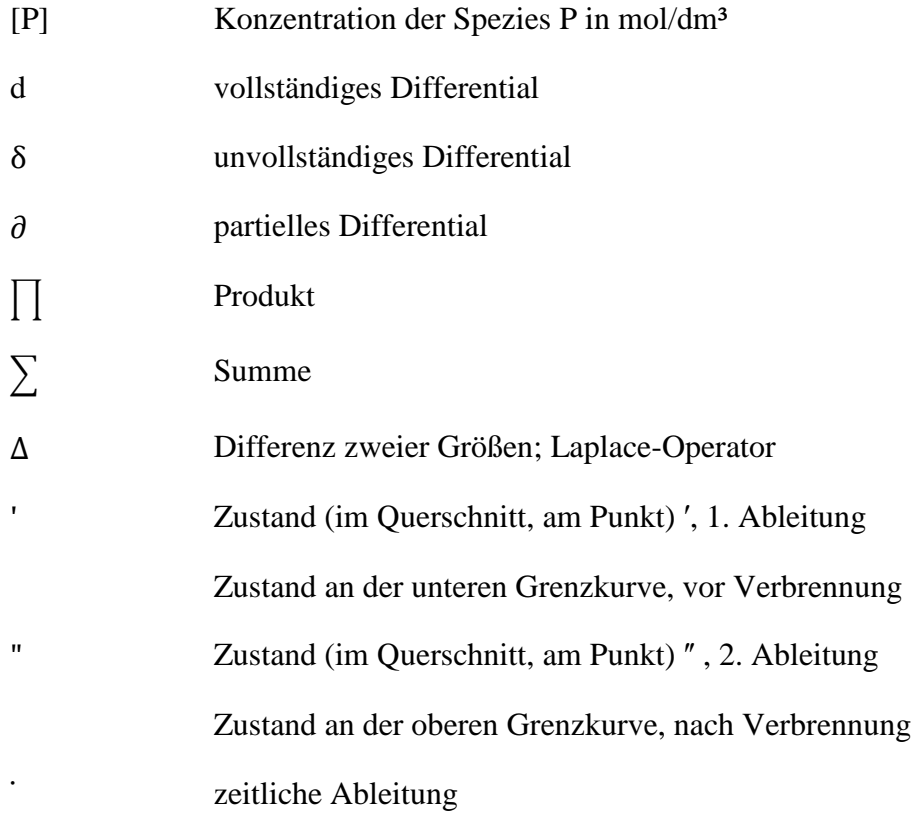

### **Weitere Indices und Abkürzungen**

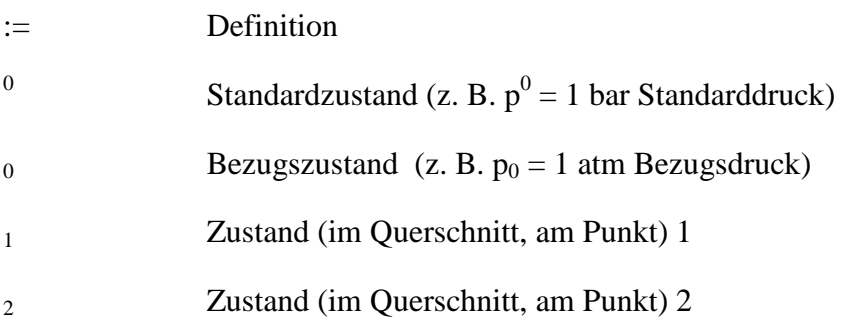

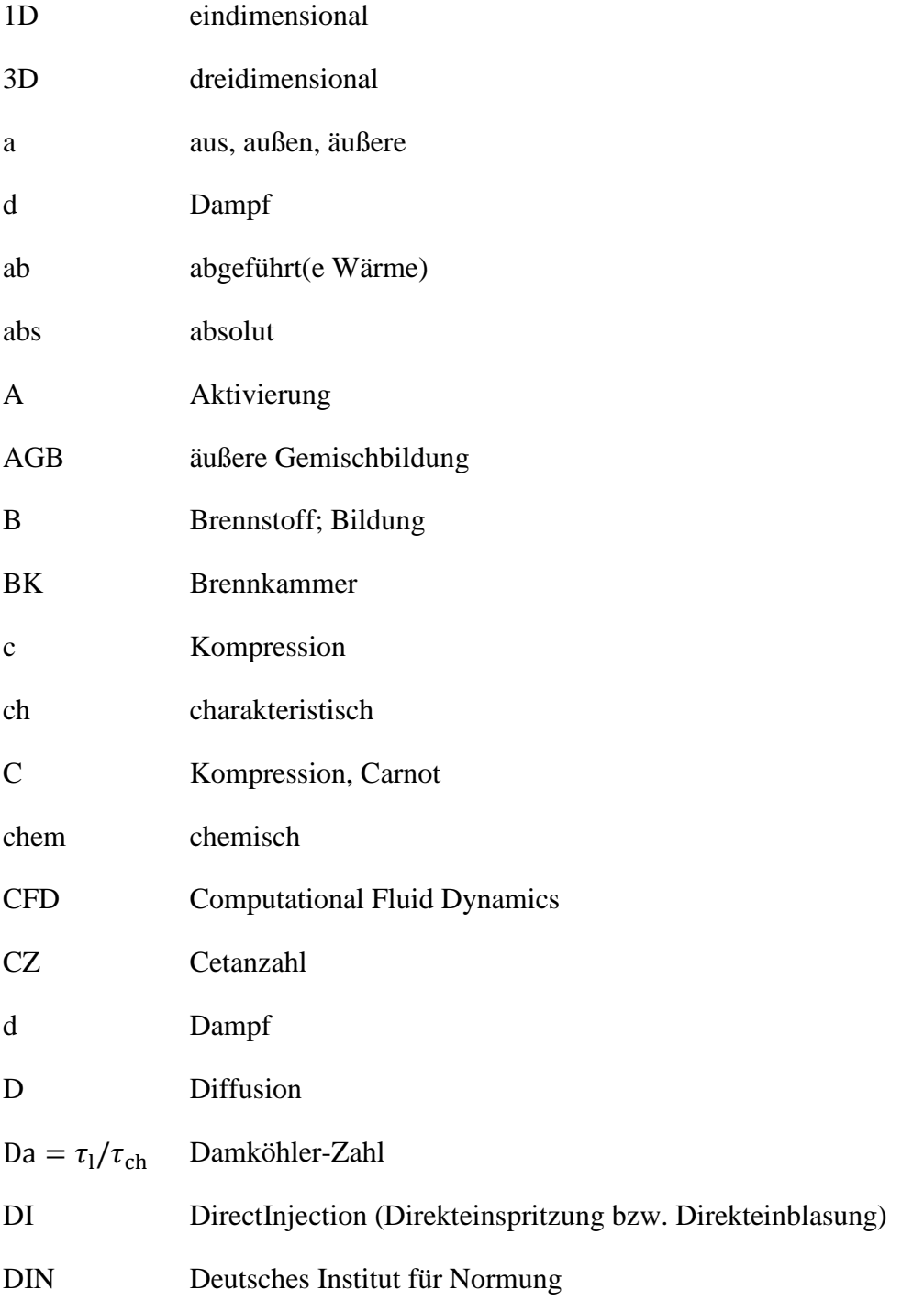

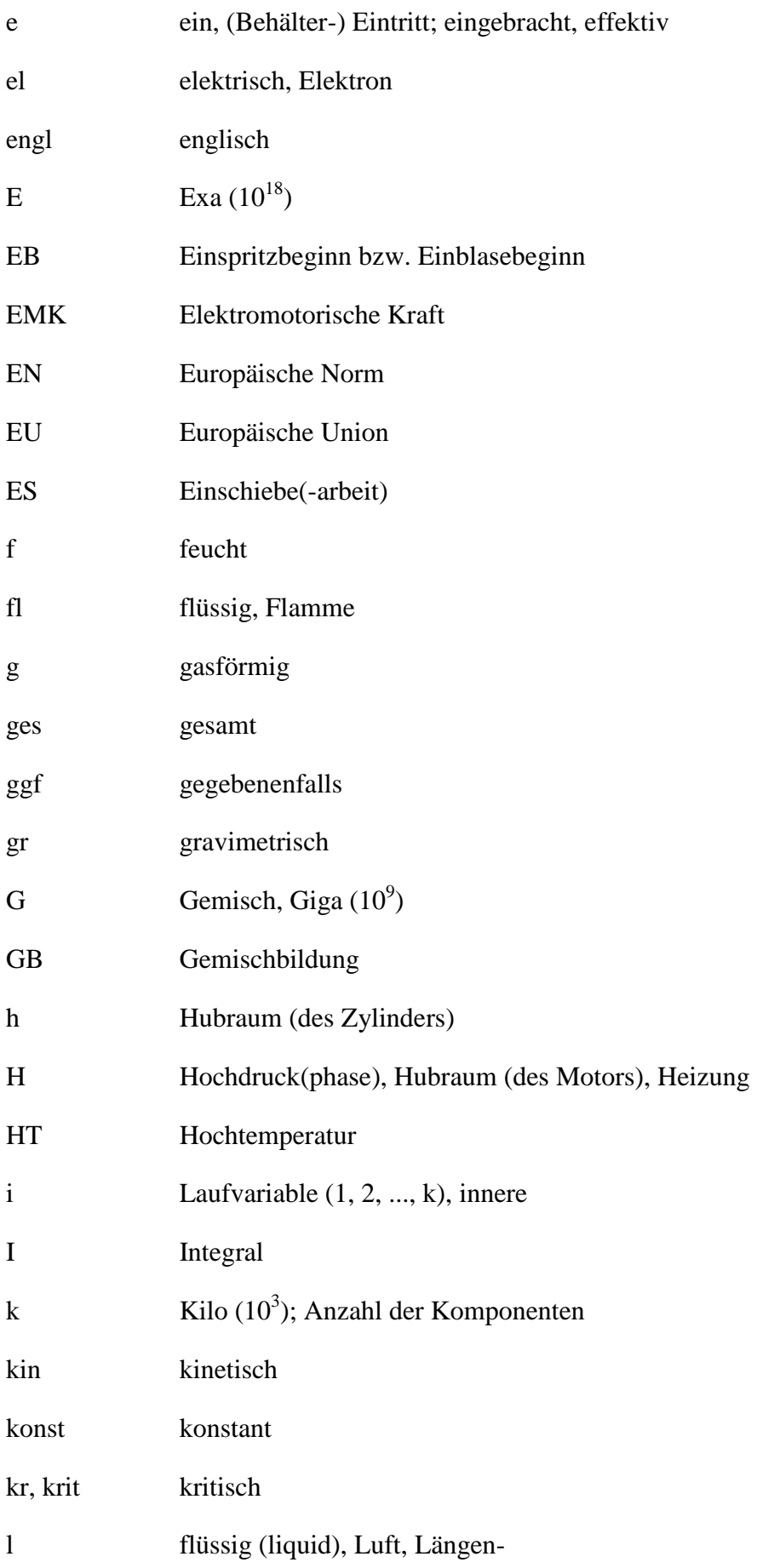

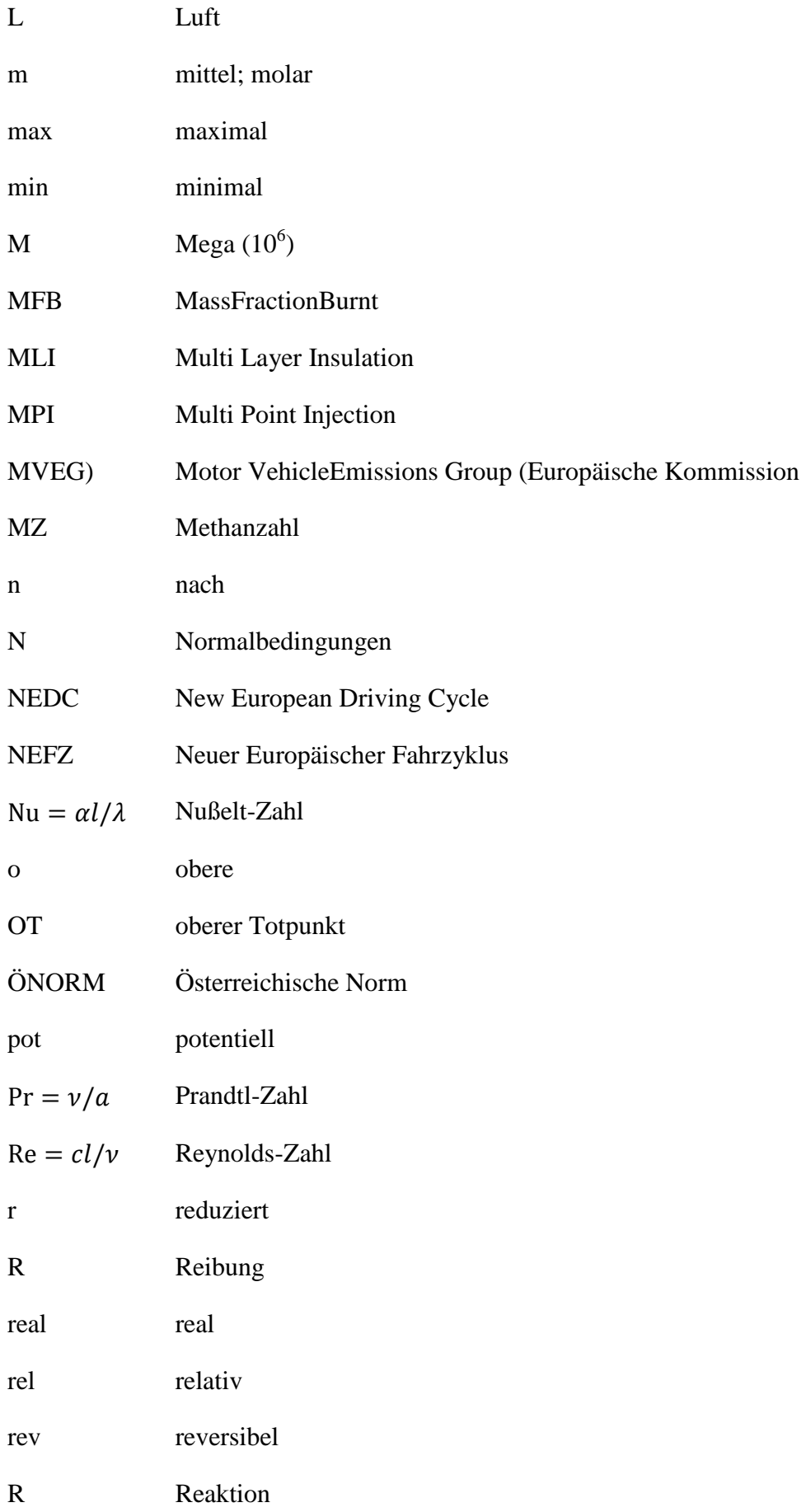

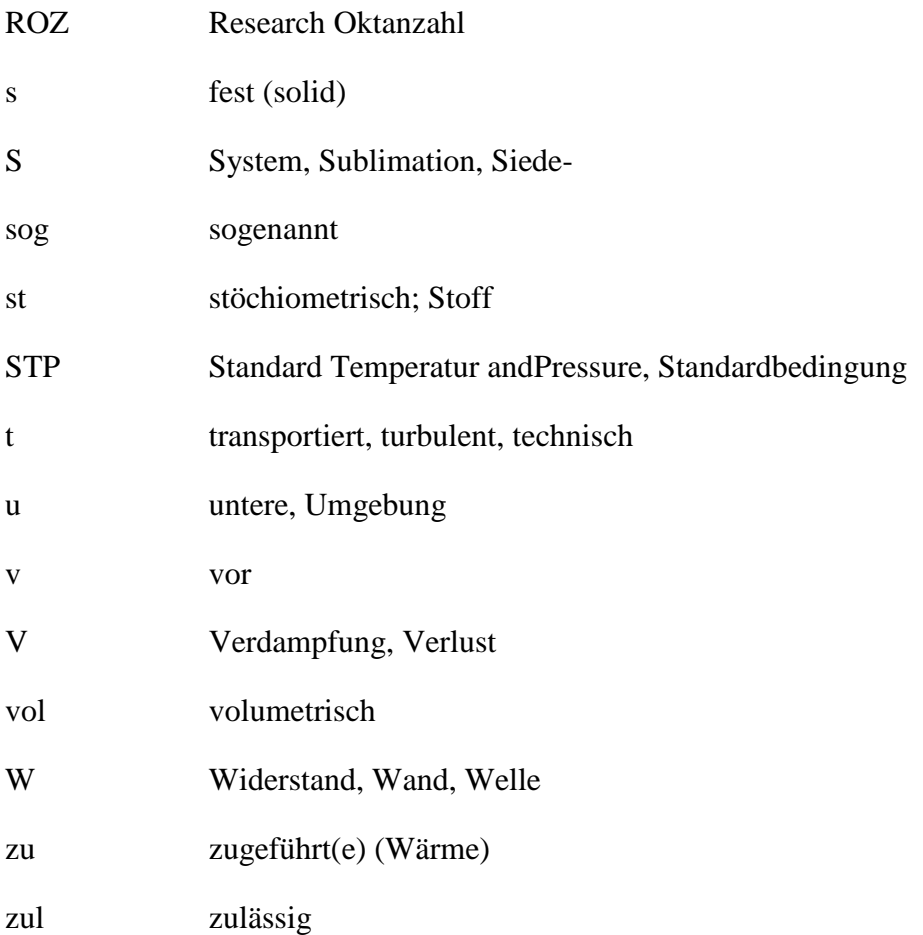

In Anlehnung an DIN 1304-1, DIN 1345, DIN 13 345 und ISO 80 0000-5 Abkürzungen sind in "Times New Roman" geschrieben, Formelzeichen sind in "Cambria Math" geschrieben

### **Eidesstattliche Erklärung**

Ich erkläre an Eides statt, dass ich die vorliegende Arbeit selbstständig verfasst, andere als die angegebenen Quellen/Hilfsmittel nicht benutzt, und die den benutzten Quellen wörtlich und inhaltlich entnommenen Stellen als solche kenntlich gemacht habe. Das in TUGRAZonline hochgeladene Textdokument ist mit der vorliegenden Masterarbeit identisch.

I declare that I have authored this thesis independently, that I have not used other than the declared sources/resources, and that I have explicitly indicated all material which has been quoted either literally or by content from the sources used. The text document uploaded to TUGRAZonline is identical to the present master's thesis.

Philipp Bruckner

Graz,

#### **Zusammenfassung**

Der Anspruch der strenger werdenden Gesetzgebungen bei Emissionen von Verbrennungsmaschinen und die Anforderungen des Kunden an verbrauchsärmere Maschinen machen Entwicklungen zur Effizienzsteigerung notwendig. Aufgrund der hohen Spülverluste im Vergleich zum 4-Takt Motor, ist bei einem 2-Takt Kleinmotor noch ein größeres Potential zur Verbrauchsreduzierung vorhanden. Dabei ist aber stets darauf zu achten, dass dieser Motorentyp trotz technologischer Weiterentwicklungen ein geringes Gesamtgewicht aufweist und dennoch kostengünstig bleibt.

Um den Wirkungsgrad einer Maschine zu erhöhen, ist es notwendig zu wissen, wie groß die einzelnen Verluste wie z.B. Wandwärmeverluste, mechanische Verluste, Spülverluste etc. sind. Denn diese vermindern den Wirkungsgrad der Maschine. Um festzustellen, welche Größenordnungen die Verluste besitzen, wird die Maschine am Prüfstand vermessen und anschließend analysiert. Weil bis zu einem Drittel der zugeführten Energie durch Wärmeverluste an die Umgebung übergeht, ist der Bestimmung des tatsächlichen Wandwärmeübergangs eine wichtige Rolle zugewiesen. Dabei wird der Wärmeübergang mit einer speziellen Messmethode an der Maschine gemessen. Mit den Ergebnissen der Wärmestrommessung wird die Analyse der Maschine speziell bei der Berechnung des Wärmeübergangs korrigiert. Durch die aus der Analyse der Maschine gewonnenen Erkenntnisse können die richtigen Maßnahmen zur Wirkungsgradsteigerung getroffen werden.

Es stellte sich aus den Untersuchungen heraus, dass die aktuell verwendeten Ansätze zur Berechnung des Wärmeübergangs den tatsächlichen stattfinden Wärmeübergang bei 2-Takt Kleinmotoren unzureichend wiedergeben. Für zukünftige Projekte für diesen Motortyp wäre es sinnvoll, einen dafür geeigneten Ansatz zu entwickeln.

#### **Abstract**

The demands of the increasingly strict laws of combustion engine emissions and the costumer's request for engines with lower fuel consumption make development for higher efficiency quite necessary. Due to higher scavenging losses compared to a four-stroke-engine, the two-stroke engine has the ability to decrease fuel consumption. It is essential to keep in mind that despite the technological development, this type of engine needs to be lightweight and affordable.

In order to enhance the engine's efficiency, it is required to know the dimension of losses, such as wall heat loss, mechanical loss, and scavenging loss; these losses reduce the engine's efficiency. The engine is measured on a test bench in order to analyze the share of losses. Approximately a third of the supplied energy is emitted in form of heat and this is the reason why it is important to measure the wall heat transition. The heat flux of the engine is measured with a special method; these results help to correct the engine´s analysis regarding calculations. The right arrangements for increased efficiency can be made with the obtained knowledge from the analysis. According to the experiment, the current approaches to calculating heat flux are inaccurate regarding the actual wall heat transition. Hence, it would be useful to develop a better formulation for future projects.

# **1 Einleitung**

Die Verwendung von handgehaltenen Arbeitsgeräten in der Forst- und Landwirtschaft ist sehr weit verbreitet. Der Einsatz dieser Arbeitsgeräte, vor allem im privaten Bereich, ist nicht zu vernachlässigen. Dabei kommen hauptsächlich 2-Takt Kleinmotoren zur Verwendung. Diese Motoren zeichnen sich durch ihre hohe Leistungsdichte, ihr geringes Gewicht, ihre kompakte Bauweise und die günstigen Herstellungskosten aus. Allerdings bringen diese Maschinen durch ihren hohen Kraftstoffverbrauch und die daraus folgenden hohen HC-Emissionen große Nachteile mit sich.

Wie auch im PKW-Bereich werden die Emissionsvorschriften für handgehaltene Arbeitsgeräte immer strenger. Im Vergleich zum Verkehrsbereich, wo wegen dieser Emissionsvorschriften ein Verschwinden der 2-Takt Kleinmotoren bei Motorrädern prognostiziert wird, ist bei handgehaltenen Arbeitsgeräten aufgrund ihrer Kompaktheit und hohen Leistungsdichte eine stetige Weiterentwicklung zu verzeichnen. Ein Ansatz, um diese Maschinen effizienter zu gestalten, ist die Erhöhung des Fanggrads, sodass mehr Kraftstoff beim Ladungswechsel zur Umsetzung im Zylinder verbleibt. Um diesen zu erhöhen und dadurch gleichzeitig die Kohlenwasserstoffemissionen zu senken, werden neue Spülstrategien entwickelt und schon bestehende weiterentwickelt. Auf die Spülung selbst hat die Gemischaufbereitung einen großen Einfluss, denn dabei machen sich Unterschiede bemerkbar, ob die Einbringung des Kraftstoffs mittels eines Vergasers oder einer Einspritzdüse geschieht.

Der Vergaser ist außerhalb des Motors am Einlasskanal angebracht. Im Gegesatz dazu kann bei Gemischaufbereitung mittels Einspritzung die Einspritzdüse außerhalb oder innerhalb des Motors angebracht werden. Wenn nun die Kraftstoffeinspritzung im Motor erfolgt, bewirkt der verdampfende Kraftstoff eine Kühlung des Gemisches. Dies führt zu einer höheren Ladungsmasse und geänderten Strömungsbedingungen. Das wiederum hat einen Einfluss auf die Spülung und den Fanggrad.

Der momentane Stand der Technik bei 2-Takt Kleinmotoren ist die Gemischaufbereitung mittels elektronisch geregelter Vergaser. Mit diesen elektronischen Vergasern ist bereits eine bessere Regelung des Arbeitsgeräts möglich, wodurch sich Vorteile bezüglich Kraftstoffverbrauch und Betriebsverhalten generieren lassen.

Im Moment konzentriert sich die Entwicklung bei 2-Takt Kleinmotoren auf eine Gemischaufbereitung mittels Kraftstoffeinspritzung. Dabei werden verschiedene Ansätze verfolgt: Einspritzung ins Kurbelgehäuse, Niederdruck-Zylindereinspritzung und Hochdruck-Zylindereinspritzung. Diese Technologien führen allerdings zu einem technischen Mehraufwand und somit zu einer Erhöhung der Kosten. Der Anwender akzeptiert dies nur, wenn für ihn offensichtliche Verbesserungen ersichtlich sind. Darunter fallen die Optimierung des Anwenderkomforts und der Kraftstoffverbrauch. Unter dem Aspekt des Anwenderkomforts wird beispielsweise ein verbessertes Anspringverhalten oder eine erleichterte Bedienbarkeit verstanden.

Je schneller der Motor anspringt, desto geringer sind die Kohlenwasserstoffemissionen beim Startvorgang. Die Reduzierung des Kraftstoffverbrauchs ist aus wirtschaftlicher Sicht, aus Umweltgründen und zum Schutz des Anwenders erstrebenswert. Deshalb ist diesem Ziel ein besonderes Augenmerk gewidmet. Emissionen hängen nur zum Teil mit dem Wirkungsgrad der Maschine zusammen. Hier spielen vor allem andere Faktoren, wie Brennverfahren, Gemischaufbereitung, Zündzeitpunkt etc. eine tragende Rolle. Der Kraftstoffverbrauch ist direkt mit der Effizienz der Maschine gekoppelt, denn eine Erhöhung des Wirkungsgrads bewirkt auch gleichzeitig eine Senkung des Kraftstoffverbrauchs.

### **1.1 Motivation**

Um die Belastung auf die Umwelt und den Anwender zu reduzieren, ist ein höherer Wirkungsgrad und somit ein geringer Verbrauch unabdingbar. Für eine Wirkungsgraderhöhung des Motors ist eine Analyse der auftretenden Verluste notwendig. Dabei kommt ein Motorprozessrechenprogramm zur Anwendung, welches ermöglicht, eine genaue Aufteilung der anfallenden Verluste zu ermitteln. Die eingebrachte Energie des Kraftstoffs wird nur zum Teil in Nutzleistung umgesetzt. Der größere Anteil geht in Form von Abgasenthalpie und Wandwärmeübergang verloren. Da der Wandwärmeübergang einen beträchtlichen Teil der Verluste darstellt und somit den Wirkungsgrad stark beeinflusst, ist die Bestimmung des Wärmeübergangs in den Vordergrund gestellt.

Je nach Betriebszustand beträgt die Energie, die in Form von Wärme vom Motor an die Umgebung übergeht, zwischen 10 und 30 Prozent der eingebrachten Kraftstoffenergie. Entscheidend für den Wandwärmeübergang ist der Wärmeübergangskoeffizient. Dieser hängt vom Strömungsfeld in der Brennkammer und dem Zustand des Arbeitsgases ab. Für die Bestimmung des Wärmeübergangskoeffizienten gibt es eine Reihe von Ansätzen, die über empirisch ermittelte Korrelationen an den jeweiligen Motortyp angepasst sind. Abhängig von der Art des Motors und des Betriebszustands geben sie die Realität relativ gut wieder. Durch die sehr komplexen und schwierig zu beschreibenden Vorgänge im Brennraum ist es sehr schwer, den Wärmeübergang vom Verbrennungsgas an die Brennraumwand durch eine eindeutige Korrelation darzustellen. Für die Bestimmung des Wärmeübergangskoeffizienten kommen dabei CFD und nulldimensionale Berechnungen zur Anwendung. Die nulldimensionalen Berechnungen basieren auf der Ähnlichkeitstheorie und halbempirischen Ansätzen. Die Ergebnisse dieser Berechnungen geben die Realität nicht zufriedenstellend wieder, weshalb eine Verbesserung bzw. eine Korrektur dieser Ansätze notwendig ist. Je besser die Ansätze die Realität beschreiben, umso größer ist die Genauigkeit der Simulationsergebnisse. Auf diese Weise steigt die Genauigkeit der Analyseergebnisse und es können die richtigen Maßnahmen für eine Effizienzsteigerung abgeleitet werden.

### **1.2 Aufgabenstellung**

Im Zuge dieser Masterarbeit wird der Wandwärmeübergang an einem 2-Takt Kleinmotor vermessen und zusätzlich mittels einer Simulation berechnet. Ziel dabei ist der Abgleich der Simulation mit der Messung. Dabei wird ein Vergleich zwischen empirischen Modellansätzen speziell für 2-Taktmotoren und einer Wärmestrommessung an einem Versuchsträger gefunden. Die daraus gewonnen Erkenntnisse ermöglichen eine genauere Analyse des Motors und dadurch ein verbessertes Auslegen zukünftiger Konzepte.

## **1.3 Grundlagen**

In diesem Kapitel werden der Versuchsträger und die auf ihm basierenden Prototypen beschrieben. Anschließend wird auf die notwendigen theoretischen Hintergrundinformationen und Berechnungen eingegangen. Vor allem auf die Grundlagen der Wärmestrombestimmung und die dafür notwendige Messtechnik.

### **1.4 Versuchsträger**

Bei dem Versuchsträger handelt es sich um ein handgehaltenes Arbeitsgerät. Dieser Motor arbeitet im 2-Taktverfahren und verwendet zur Gemischaufbereitung einen Vergaser mit einer elektronischen Steuerung. Die Eckdaten des Motors sind in Tabelle 1 zusammengefasst.

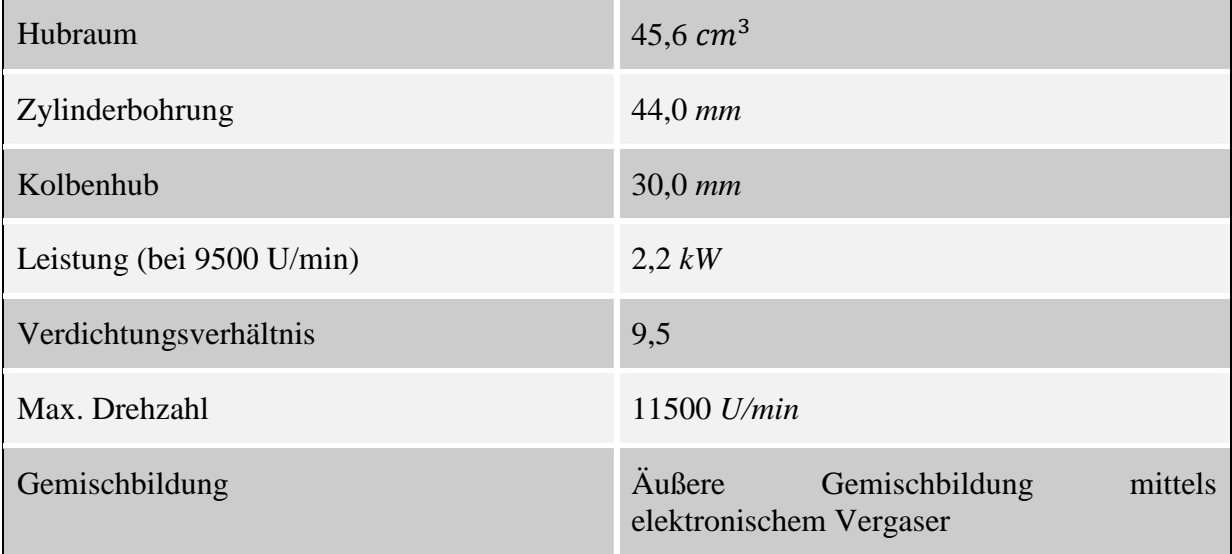

Tabelle 1: Eckdaten des Versuchsträgers

Der verwendete Motor ist zur Minderung der Kraftstoffspülverluste mit einer Spülvorlage ausgeführt. Mit dieser Maßnahme wird ein höherer Fanggrad des Kraftstoffs im Zylinder erreicht, wodurch dies zugleich zu einer Senkung des Fanggrads für Sauerstoff führt. Dabei wird der angesaugte Luftstrom im Ansaugtrakt zweigeteilt. Ein Teil der zugeführten Luft wird mittels des Vergasers mit Kraftstoff angereichert und anschließend in das Kurbelgehäuse geleitet. Der zweite Luftstrom führt aufgrund eines zweiten Kanals über eine Reinluftverbindung am Kolben direkt in die Überströmer. Es wird dabei reine Luft im Überstromkanal vorgelagert. In Abbildung 1-1 ist jeweils der Verlauf des reinen Luftstroms und des angereicherten Luftstroms dargestellt. Bei der Spülung des Zylinders wird zuerst die vorgelagerte Luft in die Überströmer gespült. Daraufhin erfolgt die Spülung mit dem Kraftstoff-Luft-Gemisch [7].

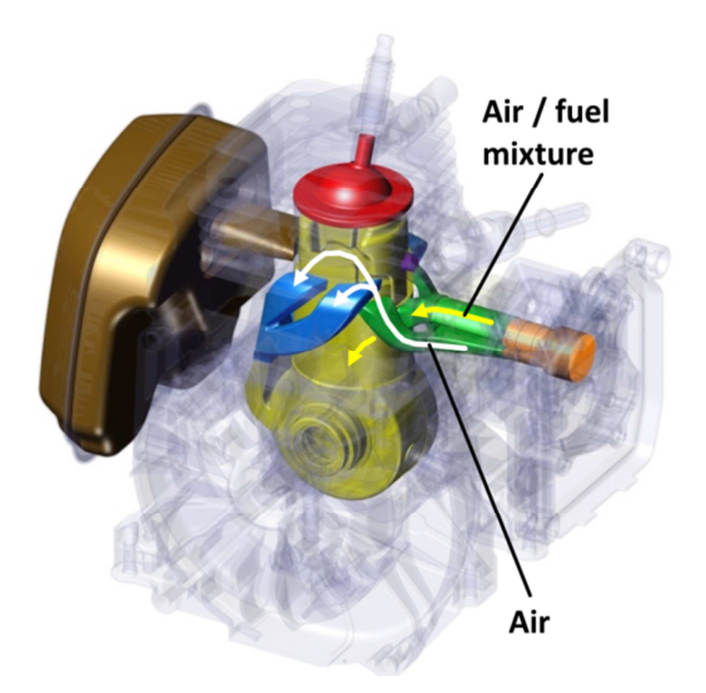

Abbildung 1-1: Funktionsweise der Spülvorlage [7]

### **1.5 Prototypen**

Ausgehend von dem Versuchsträger, der als Serienmodell am Markt etabliert ist (Abbildung 1-4), sind drei weitere auf ihn aufgebaute, modifizierte Varianten entwickelt worden. Die Modifikationen beinhalten abgeänderte Kolben, Zylinder und eine Maschine, die anstatt eines Vergasers mit einer im Kurbelgehäuse integrierten Einspritzung ausgeführt ist. Die Einspritzung erfolgt als Niederdruckeinspritzung im Kurbelgehäuse. Die im Zylinder vorgenommene Veränderung der Steuerzeiten des Auslasskanals, dies ist in Abbildung 1-2 dargestellt. Dadurch öffnet der Auslasskanal bei 107 *°KW* n. OT, statt zuvor bei 108 *°KW* n. OT. Beim Kolben sind die Ausnehmungen für die Spülvorlage vergrößert worden. Somit ändert sich die Steuerzeit des Reinluftkanals bezüglich des Überströmers, siehe Abbildung 1-3. Bei der Kurbelgehäuseeinspritzung erfolgt die Kraftstoffeinbringung mittels einer Einspritzdüse im Kurbelgehäuse. Anstelle des Vergasers ist eine Drosselklappeneinheit angebracht, um den benötigten Luftstrom zu regulieren. Mit dem Druck und Temperatursensor wird auf den aktuellen Lastzustand der Maschine geschlossen und die Einspritzmenge angepasst, siehe Abbildung 1-5.

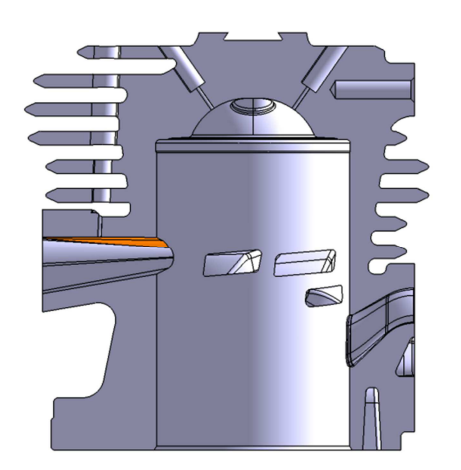

Abbildung 1-2: Modifizierter Zylinder Abbildung 1-3: Modifizierter Kolben

Da der Vergaser mit einer elektronischen Regelung ausgeführt ist, ist es möglich, bei den Maschinen 1, 2 und 3 die Gemischaufbereitung betriebspunktabhängig einzustellen. Bei allen vier Prototypen werden Untersuchungen im Magerbetrieb vorgenommen. Der Magerbetrieb bietet den Vorteil eines geringeren Kraftstoffverbrauchs und gleichzeitiger Reduzierung der Kohlenwasserstoffemissionen im Vergleich zum Normbetrieb. Der Normbetrieb der Maschine liegt bei einem Luftverhältnis von 0,85. Durch das fettere Gemisch wird die Brennraumtemperatur gesenkt sowie Motorschäden durch eine ausreichende Schmierung mit einem Öl-Kraftstoffgemisch vorgebeugt.

In den Abbildung 1-4 und Abbildung 1-5 ist ein Schnittmodell des Serienmotors und des Prototyps mit Kurbelgehäuseeinspritzung dargestellt. Dabei sind die notwendigen Modifikationen für den Umbau einer Kurbelgehäuseeinspritzung aufgezeigt.

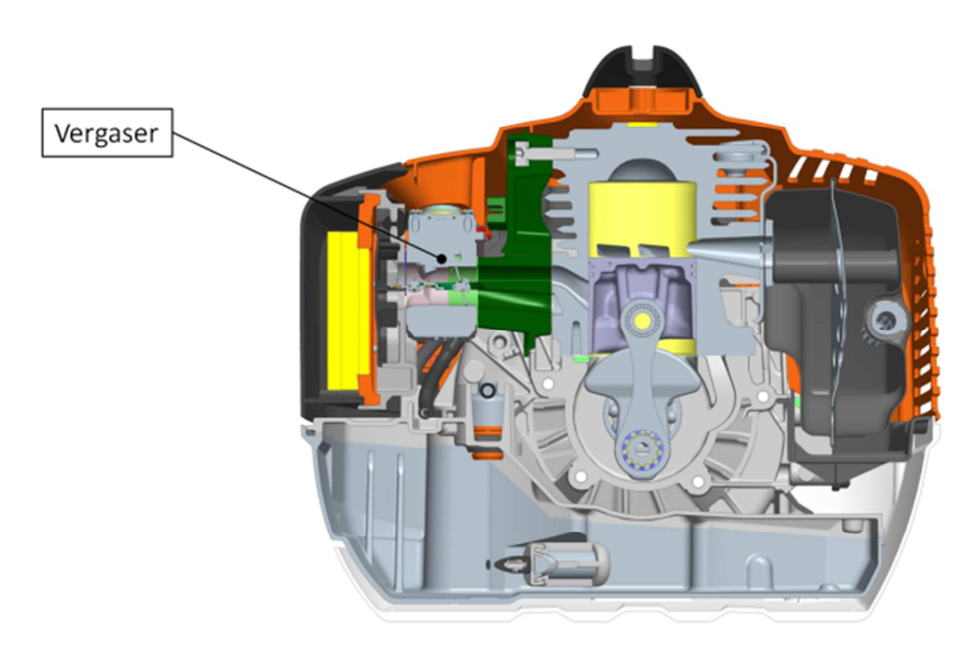

Abbildung 1-4: Darstellung Maschine 1

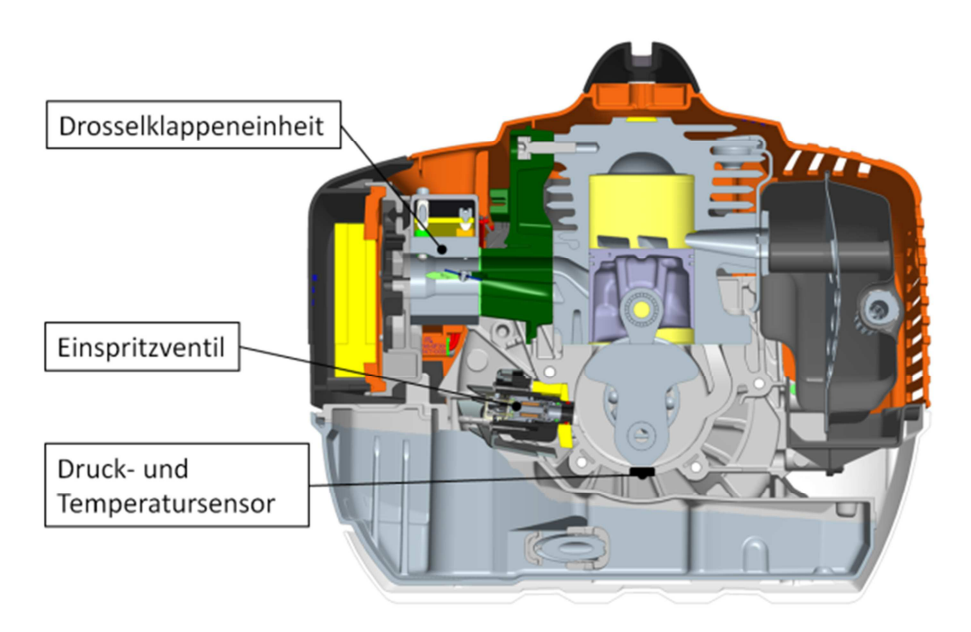

Abbildung 1-5: Darstellung Maschine 4

In Tabelle 2 sind die Unterschiede der Maschinen zusammengefasst.

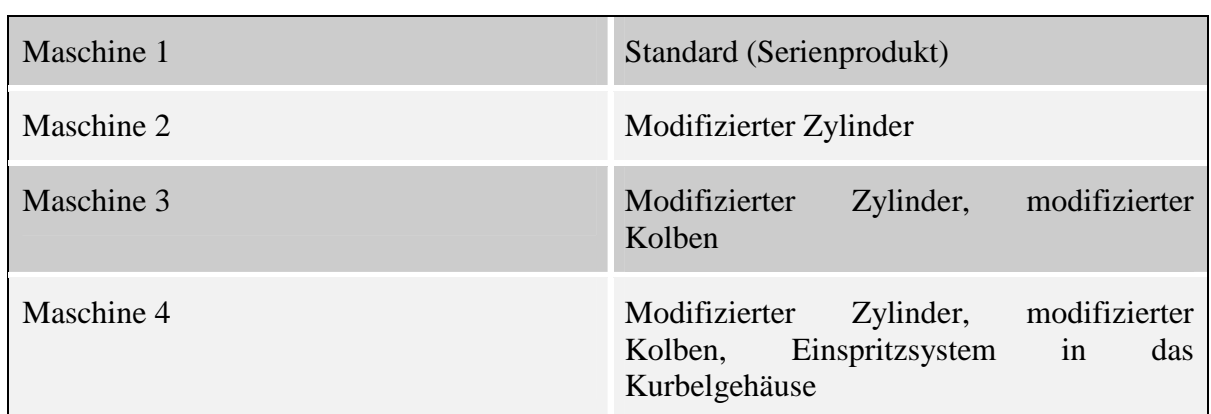

Tabelle 2: Auflistung der Maschinen

### **1.6 Messtechnik**

Für die Bestimmung der Wandwärmeverluste und zur Anwendung der Verlustteilung ist es notwendig, Messdaten am Prüfstand zu erheben. Die Durchführung dieser Messungen erfolgt an einem Motorenprüfstand. Dabei wird grundsätzlich zwischen schnellen und langsamen Messdaten unterschieden.

### 1.6.1 **Langsame Messdaten**

Die langsamen Messdaten wurden mit einer Abtastrate von 50 *Hz* und einer Messdauer von 30-35 *s* aufgezeichnet und gemittelt. Als Prüfstandsoftware wird das Programm Tornado von der Firma Kristl, Seibt &Co GmbH eingesetzt.

Auflistung der langsamen Messdaten:

- Kraftstoffverbrauch
- Drehmoment
- Temperaturen
- Abgastemperatur, Zündkerzensitztemperatur, Umgebungstemperatur
- Emissionen
- Kohlenwasserstoffe, Stickoxide, Kohlenmonoxid, Kohlendioxid, Sauerstoff

Bei der Ermittlung der langsamen Messdaten kommen verschiedene Messsysteme zum Einsatz. Zum einen wird der Kraftstoffverbrauch mit einer Kraftstoffwaage gemessen. Die Messung des Drehmoments erfolgt über eine Kraftmesszelle, die an der Wirbelstrombremse angebracht ist. Abgas-, Zündkerzensitz- und Umgebungstemperatur werden mit Thermoelementen des Typ K gemessen. Kohlenwasserstoffemissionen werden über das Messgerät MultiFID 14 ermittelt. Für die Messung der Kohlenmonoxid-, und Kohlendioxidemissionen kommt das Messgerät URAS zum Einsatz. Die Sauerstoffemissionen werden über das Magnos 106 aufgezeichnet und für Stickoxide wird das Messgerät CLD 700 EL verwendet.

Aus den gemessen Daten am Prüfstand werden unter anderem das Luftverhältnis, der Fanggrad für Sauerstoff und der Fanggrad für Kohlenwasserstoffe berechnet.

### 1.6.1.1 **Berechnung des Luftverhältnisses**

Das Luftverhältnis gibt die Abweichung der zugeführten Luftmenge im Vergleich zu der stöchiometrischen Luftmenge an. Ein Luftverhältnis von 1 beschreibt ein stöchiometrisches Gemisch. Bei Werten *<*1 ist mehr Kraftstoff vorhanden als für die Verbrennung notwendig

ist. Es handelt sich hier um einen Motor in 2-Takt Arbeitsweise, der mit einer Spülvorlage ausgeführt ist. Deshalb wird zwischen einem globalen Luftverhältnis und einem Luftverhältnis im Brennraum unterschieden. Beide Berechnungsvarianten werden aus den Messdaten der Abgasanalyse berechnet. Die Berechnung des Luftverhältnisses nach Brettschneider gibt das globale Luftverhältnis an. Bei dieser Berechnung werden alle gemessenen Abgaskomponenten berücksichtigt (Formel (1-1)), auch die jenigen, die durch Spülverluste nicht im Brennraum beim Verbrennungsprozess verbleiben. Dadurch kann nur eine Aussage über das globale Luft-Kraftstoffverhältnis getroffen werden, nicht jedoch über das Luft-Kraftstoffverhältnis des Brennraums. Das Luft-Kraftstoffverhältnis das tatsächlich im Brennraum herrscht, wird über die Wassergasgleichung bestimmt.

$$
\lambda_{Brett} = \frac{CO_f + \frac{CO_f}{2} + O_{2f} + \frac{NO_x}{2} + \left(\frac{alpha + \frac{NWS}{4}}{4} * \frac{KWGS}{KWGS + \frac{CO_f}{CO_{2f}}} - \frac{beta}{2}\right) * (CO_{2f} + CO_f)}{\left(1 + \frac{alpha - \frac{beta}{2}}{4} - \frac{beta}{2}\right) * (CO_{2f} + CO_f + HC1_f)}
$$
(1-1)

Die Lambda-Berechnung, die das Luft-Kraftstoffverhältnis im Brennraum wiedergibt, stützt sich auf das  $CO/C0<sub>2</sub>$  Verhältnis, siehe Formel (1-2). Diese Formel ist theoretisch bis zu einem Lambdawert 1 berechenbar. Denn Kohlenstoffmonoxid ist ein Produkt aus unvollständiger Verbrennung und ist ab dem stöchiometrischen Luftverhältnis nur mehr minimal vorhanden. Die Berechnung nach dieser Formel gilt deshalb nur bis zu einem Luftverhältnis von 0,95[1][7].

$$
\lambda_{Brn} = 1 - \frac{\frac{CO_t}{CO_{2t}}}{2 * nst} * \frac{1}{1 + \frac{CO_t}{CO_{2t}} + \frac{alphapha}{2 * (KWGS + \frac{CO_t}{CO_{2t}})}}\tag{1-2}
$$

Da sich die lokale Lambdaberechnung im Brennraum auf das  $CO/C0<sub>2</sub>$  Verhältnis stützt, ist eine Berechnung mit einem Luftverhältnis größer 0,95 nicht mehr möglich. Es besteht aber ein Zusammenhang zwischen dem lokalen und globalen Lambda, siehe Abbildung 1-6. Dieser wird mit einem Luft-Kraftstoffverhältnis bis 0,95 erstellt. Dadurch ist es möglich, das lokale Luft-Kraftstoffverhältnis im Brennraum auch bei überstöchiometrischem Betrieb zu ermitteln. Zusätzlich kann die Bestimmung des Luftverhältnisses im Brennraum über das Fanggradverhältnis erfolgen, siehe Formel (1-3). Dieses Fanggradverhältnis wird bei einem Luft-Kraftstoffverhältnis von 0,85 bestimmt. Durch die Verwendung beider Methoden erfolgt eine Kontrolle des berechneten Luftverhältnisses über 0,95[7].

$$
\lambda_{Brn} = \frac{FG_{O_2}}{FG_{HC}} * \lambda_{Global} \tag{1-3}
$$

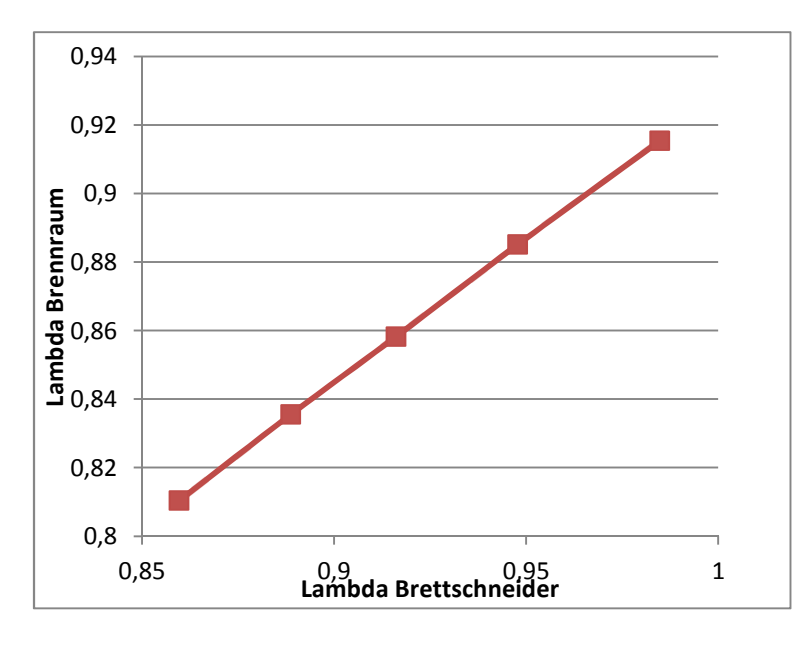

Abbildung 1-6: Zusammenhang von Lambda Brettschneider zu Lambda Brennraum

#### 1.6.1.2 **Berechnung des Fanggrades**

Der Fanggrad definiert das Verhältnis der im Brennraum verbleibenden Masse zu der gesamten eingebrachten Masse, siehe Formel (1-4). Ein Wert von 1 bedeutet, dass 100% der angesaugten Masse im Brennraum verbleibt.

$$
FG = \frac{m_{gef}}{m_{ges}} = \frac{m_{gef}}{m_{gef} + m_{sp}}
$$
(1-4)

Es handelt sich um einen Motor mit Spülvorglage, deshalb ist der Fanggrad für Sauerstoff und Kohlenwasserstoffe getrennt zu betrachten. Die Bestimmung der Fanggrade erfolgt über die Emissionsmessungen. Dabei wird beim Fanggrad für Sauerstoff  $FG_{O_2}$  der gemessene Sauerstoff mit den gesamt gemessenen Sauerstoffverbindungen in ein Verhältnis gesetzt (Formel (1-5)). Für die Berechnung des Fanggrads für Sauerstoff  $FG_{O_2}$  werden die gemessenen Emissionen in *Vol %. feucht* verwendet. Unter der Bezeichnung *feucht* wird ein zu messendes Gas bezeichnet, das Wasserdampf enthält. Am Prüfstand wird ein Auskondensieren des Wasserdampfes im Gas durch beheizte Leitungen verhindert, dies ist für eine Emissionsmessung mit der Abgasmesstechnik notwendig.

$$
FG_{O_2} = 1 - \frac{O_{2f}}{CO_{2f} + 0.5 * CO_f + 0.5 * H_2O_f + NO_{xf} + O_{2f}}
$$
\n(1-5)

Beim Fanggrad für Kohlenwasserstoffe wird die gemessene molare Masse der Kohlenwasserstoffe zu der molaren Masse des eingebrachten Kraftstoffes in ein Verhältnis gesetzt (Formel (1-6))[6][7].

$$
FG_{HC} = 1 - \frac{MM_{HC} * HCl_f}{MM_F * (HCl_f + CO_f + CO_{2f})}
$$
\n(1-6)

### 1.6.2 **Schnelle Messdaten**

Bei den schnellen Messdaten handelt es sich um Messwerte, die im Kurbelwinkelbereich aufgelöst sind. Sie werden mit einem Indizierrechner DEWE-800 der Firma DEWETRON GmbH aufgezeichnet.

- Auflistung der schnellen Messdaten:
- Zylinderdruck
- Zündzeitpunkt
- Drehzahl
- Wärmestrom (Temperatur)

Der Zylinderdruck wird mittels eines piezoresistiven Drucksensors aufgezeichnet. Für die Zuweisung des Signals zum Kurbelwinkel wird ein inkrementeller Drehwinkelsensor der Firma Baumer Thalheim verwendet. Die Ermittlung des Zündzeitpunkts erfolgt über eine Stromzange. Für die Wärmestrombestimmung sind spezielle Sensoren notwendig, um den auftretenden Wärmestrom in hoher Auflösung bei den Drehzahlen erfassen zu können.

### 1.6.3 **Sensoren**

Für die Erfassung der Wärmeströme bieten sich verschiedene Typen von Sensoren an. Allgemein wird aufgrund der zeitlich möglichen Auflösung zwischen stationären und instationären Wärmestrommessungen unterschieden. Bei den stationären Wärmestrommessungen wird ein über mehrere Zyklen ermittelter Wert ausgegeben. Dagegen ermöglichen instationäre Messungen eine Auflösung im Kurbelwinkelbereich. Somit erlauben die Sensoren für die instationäre Messung die Ermittlung des Wärmestromes innerhalb eines Zyklus. Es werden mehrere Anforderungen an die Sensoren für die Untersuchungen am Versuchsträger gestellt. Unter anderem wird ein sehr schnelles Ansprechverhalten gefordert, weil die Untersuchungen an den Versuchsträgern bis zu einer Motordrehzahl von 10500 *U/min* erfolgen. Um bei diesen Drehzahlen eine Kurbelwinkelauflösung zu ermöglichen, ist ein Ansprechverhalten im Mikrosekundenbereich erforderlich. Durch den Einbau der Sensoren haben diese direkten Kontakt mit dem Verbrennungsgas und müssen deshalb temperaturbeständig sein. Es werden Bohrungen vom Zylinderkopf bis zum Brennraum benötigt. In diesen Bohrungen werden die Sensoren verbaut, sodass sie bündig mit der Brennraumwand abschließen. Jede gesetzte Bohrung für einen Sensor verändert die Struktur des Zylinders. Wenn die wärmeabgebende Oberfläche zur Umgebung des Zylinders verändert wird, resultieren daraus direkte Auswirkungen auf den Wärmehaushalt des Zylinders. Aus diesem Grund ist eine möglichst kleine Bauweise der Sensoren erforderlich.

#### 1.6.3.1 **Stationäre Wärmestrommessung**

Bei stationären Wärmestrommessungen kommen im Wesentlichen zwei Sensor-Arten zur Anwendung, die sich in ihrem Funktionsprinzip unterscheiden. Zum einen die Wärmebilanzsonde und zum anderen die Hohenbergsonde.

Die Wärmebilanzsonde, dargestellt in Abbildung 1-7, wird bündig mit der Brennraumwand eingebaut. Die Wärmestrommessung wird anhand der abgegebenen Wärmemenge an das Kühlmittel ermittelt. Dabei werden die Eintritts-, Austrittstemperatur und der Massenstrom des Kühlmediums gemessen. Mit Hilfe der Formel (1-7) kann daraus die Wärmestromdichte berechnet werden [8].

$$
\dot{q}_W = \frac{\dot{m} \cdot c_p \cdot (T_{KM,aus} - T_{KM,ein})}{A_{Sonde}} \tag{1-7}
$$

Neben der Wärmebilanzsonde gibt es die Hohenbergsonde. Der Aufbau dieser Sonde ist so realisiert, dass ein Messzylinder im Motor so verbaut ist, dass dieser an der Unterseite mit dem Verbrennungsgas beaufschlagt wird. Im Messzylinder sind zwei Temperaturmessstellen angebracht (T1 und T2). Durch den bekannten Abstand s der Messstellen und die bekannte Wärmeleitfähigkeit des Messzylinders, kann der Wärmestrom ermittelt werden. Der Luftspalt zwischen dem Messzylinder und der äußeren Struktur bewirkt eine Isolation des Messzylinders und soll für einen eindimensionalen Wärmestrom zwischen T1 und T2 sorgen. Die Temperaturmessstellen T3 bis T5 sind am Umfang des Messzylinders angeordnet. Mit der Kühlung wird die Messstelle T1 auf den Werten der Messstellen T3 bis T5 gehalten. Dadurch wird gewährleistet, dass der gemessene Wärmestrom weitgehend dem Wärmestrom durch die Wand entspricht (Abbildung 1-8) [8].

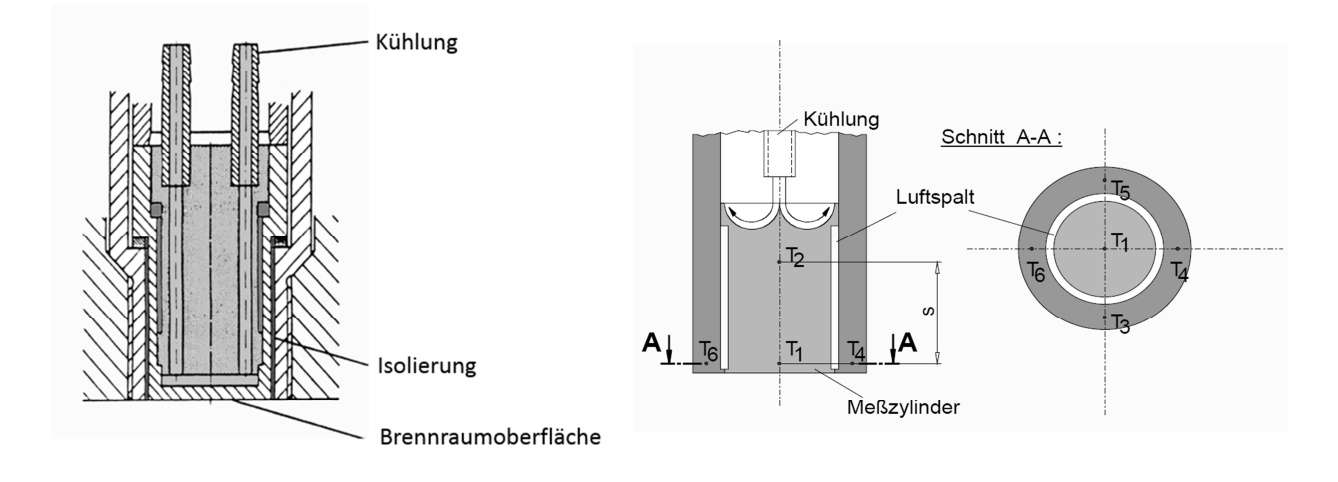

Abbildung 1-7: Wärmebilanzsonde [8] Abbildung 1-8: Hohenbergsonde [8]

Die Wärmebilanzsonde und die Hohenbergsonde sind aufgrund ihrer größeren Bauweise, besonders im Vergleich zu weiteren Messsonden, unvorteilhaft für die Anwendung in kleinen Motoren. Aufgrund ihrer Funktionsweise ist eine kurbelwinkelaufgelöste Ermittlung des Wärmestromes nicht möglich. Deshalb sind beide Sonden für den Einsatz an einem kleinen Motor nicht geeignet.

#### 1.6.3.2 **Instationäre Wärmestrommessung**

Neben den stationären Wärmestrommessungen, kann die Wärmestrommessung instationär durchgeführt werden. Eine instationäre Wärmestrommessung ermöglicht eine kurbelwinkelaufgelöste Aufzeichnung des Wärmestroms. Diese Messungen können mit der direkten Wärmestromsonde oder der Oberflächen-Temperaturmethode durchgeführt werden. Im Folgenden werden verschiedene Messprinzipien der instationären Wärmestrommessung erläutert.

Eine Variante ist die direkte Wärmestromsonde, die Temperaturunterschiede zwischen mehreren Schichten misst. Mit der Kenntnis der Wärmeleitfähigkeit der Isolationsschicht wird darüber auf den Wärmestrom geschlossen. Der grundsätzliche Aufbau ist in Abbildung 1-9 dargestellt [8].

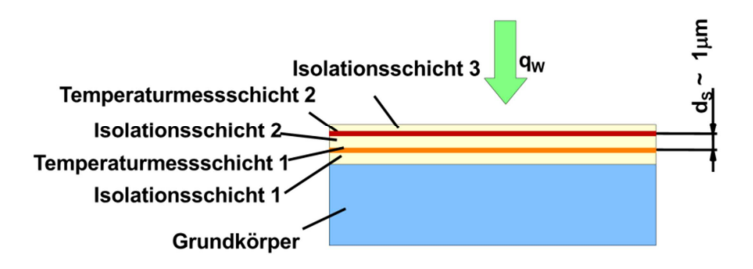

Abbildung 1-9: Direkte Wärmestromsonde [8]

Eine weitere Möglichkeit, um den Wärmestrom instationär bestimmen zu können, ist die Oberflächentemperaturmethode. Diese basiert auf Messungen eines Temperaturverlaufs an der Brennraumwand. Mit dem gemessenen Temperaturverlauf und mit Hilfe der Fourier´schen Wärmeleitungsgleichung kann daraus auf den lokalen Wärmestrom geschlossen werden. Für die Messung des Wandtemperaturverlaufs kommen Platin-Widerstandstemperatursensoren oder Mantelthermoelemente zum Einsatz.

Die Platin-Widerstandstemperatursenoren bauen auf einem Aluminiumoxidgrundkörper auf. Auf den Aluminiumoxidgrundkörper ist eine 0,3 *mm* dünne Platinmessschicht aufgetragen, die gegen Einflüsse von der Umgebung nochmals mit einer 0,1 *mm* dünnen Isolierschicht abgedeckt ist. Dieser Sensor ist durch seine relativ einfache Bauweise kostengünstig herzustellen. Dadurch kann dieser Sensor in sehr kleinen Baugrößen hergestellt werden [8]. Der grundsätzliche Aufbau ist in Abbildung 1-10 dargestellt.

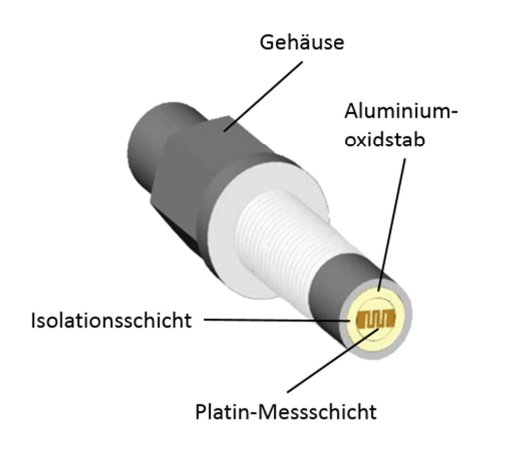

Abbildung 1-10: Platin- Widerstandstemperatursensor [8]

Ein weiterer Sensortyp, der für die Oberflächentemperaturmethode verwendet wird, ist ein Mantelthermoelement. Ein Mantelthermoelement besteht aus zwei unterschiedlichen metallischen Leitern, die an einem Ende verbunden sind. Wenn nun eine Temperaturdifferenz entlang der Leiter auftritt, entsteht eine elektrische Spannung. Dieser Vorgang wird als Seebeck-Effekt bezeichnet. Die gemessene Spannung zwischen den Leitern ist proportional zur Temperaturdifferenz. Unterschiedliche Metallpaarungen weisen diverse unterschiedliche Spannungscharakteristiken bei gleicher Temperaturdifferenz auf. Um eine Temperaturmessung durchführen zu können, muss das Verhalten der Paarung der metallischen Leiter bekannt sein. Für die Temperaturbestimmung an der Messstelle muss zusätzlich an der Position des Spannungsabgriffs die Temperatur gemessen werden. Daraus kann die Temperatur an der Messstelle bestimmt werden [8].

Solche Thermoelemente können in zwei unterschiedlichen Bauweisen ausgeführt sein. Dabei

wird zwischen einer koaxialen und parallelen Bauweise unterschieden. Bei der koaxialen Bauweise der Thermoelemente ist ein Thermomaterial zentral im Sensor angeordnet. Das zweite Thermomaterial umgibt das erste Thermomaterial getrennt durch eine Isolierschicht, siehe Abbildung 1-11. Eine weitere Bauweise der Thermoelemente ist eine parallele Anordnung der Thermomaterialien. Dabei sind beide Thermomaterialien parallel im Sensor eingebettet (Abbildung 1-12)[8].

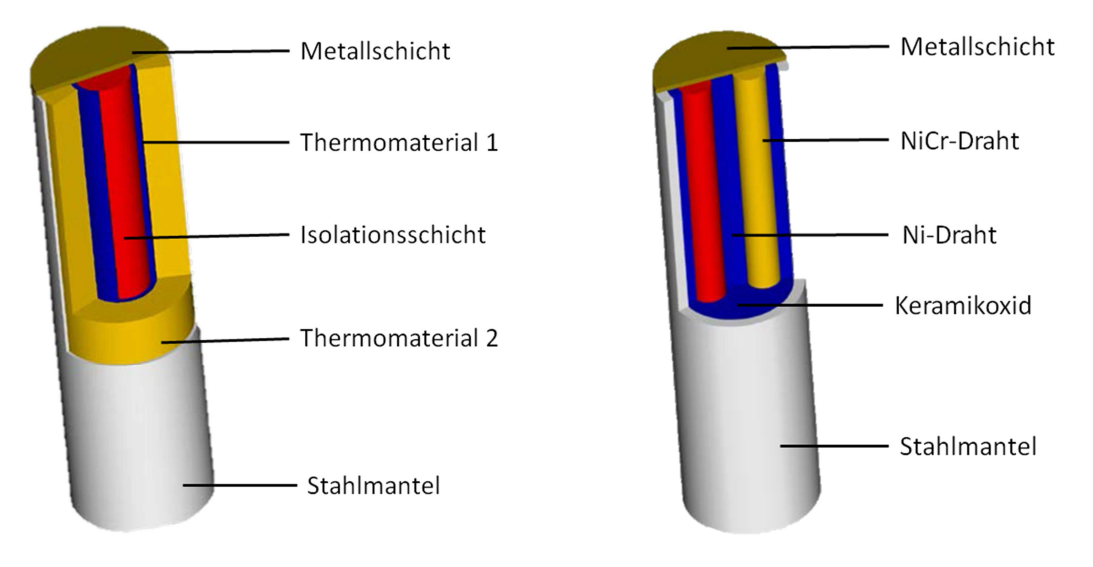

Abbildung 1-11: Bauweise der koaxialen Ausführung[8]

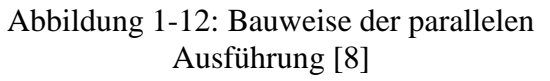

### 1.6.3.3 **Dynamische Kalibrierung**

Wie schon im vorherigen Kapitel erwähnt, erfolgt die Aufzeichnung der Messgrößen bei instationären Messungen im Kurbelwinkelbereich. Dabei handelt es sich um einen hoch dynamischen Vorgang. Somit sind eine Überprüfung des dynamischen Verhaltens und eine richtige Wiedergabe der Absolutwerte erforderlich. Bei der Bewertung des dynamischen Verhaltens wird darauf geachtet, wie schnell der Sensor eine sprunghafte Änderung des Wärmestromes wiedergibt. Das dynamische Verhalten des Sensors ist entscheidend für die Qualität der Messergebnisse. Ebenfalls wird auch die Wärmeleitzahl über die dynamische Kalibrierung ermittelt. Aus diesem Grund muss die dynamische Kalibrierung für die Auswahl des Sensors durchgeführt werden.

Für die dynamische Kalibrierung wird der Sensor in einer Prüfeinrichtung (Abbildung 1-13) mit einem definierten Wärmestrom beaufschlagt. Die Prüfeinrichtung besteht aus einer Graphitheizfläche, die mit einer definierten elektrischen Leistung belastet wird. Dabei erwärmt sich diese und gibt die Wärme in Form von Strahlung ab. Um ein Abbrennen der Graphitheizfläche zu verhindern, ist die Prüfkammer mit Stickstoff gefüllt. Zwischen dem Sensor und der Graphitheizfläche rotiert ein Blendenrad mit trapezförmigen Ausnehmungen. In Abbildung 1-14 ist der Verlauf des Wärmestroms dargestellt. Wenn nun die Ausnehmung der Blende den Sensor passiert, ist ein Anstieg der Wärmestromdichte bis zum eingestellten Wärmestrom der Graphitheizfläche zu verzeichnen. Die Zuordnung des Winkels der Blende erfolgt über einen Winkelaufnehmer [8].

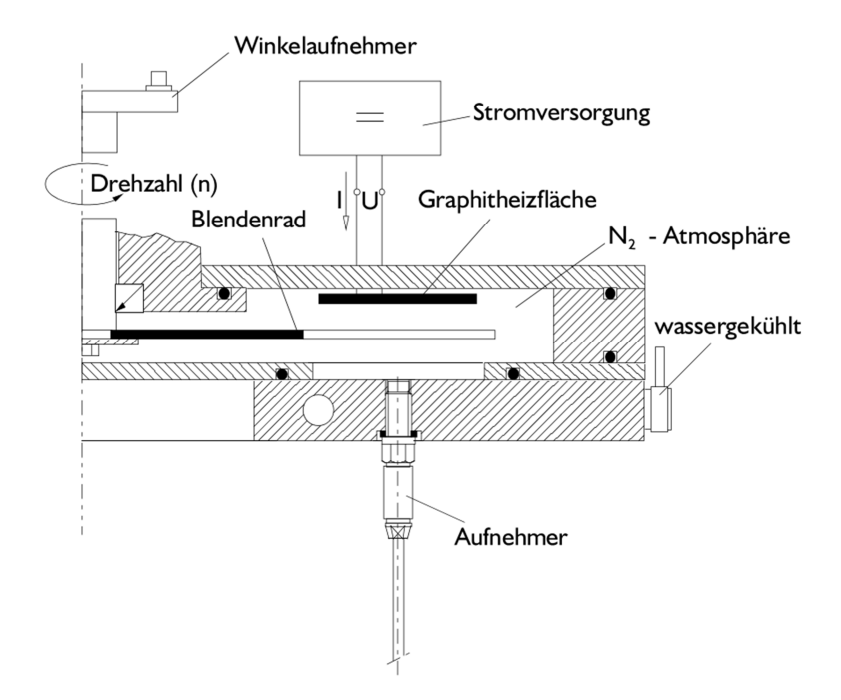

Abbildung 1-13: Aufbau der dynamischen Prüfeinrichtung [8]

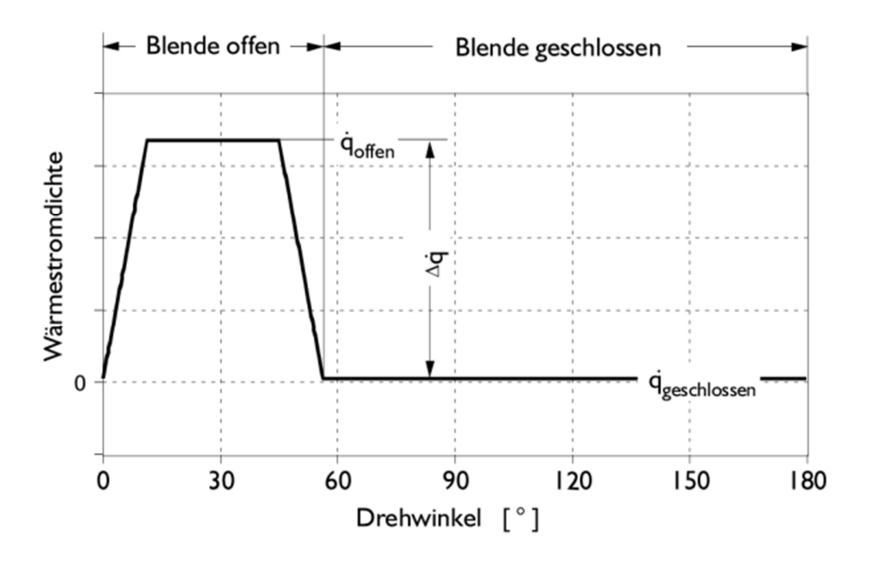

Abbildung 1-14: Wärmestromverlauf der dynamischen Prüfeinrichtung [8]

Aus [8] ist das Ergebnis des dynamischen Verhaltens verschiedener Sensoren bekannt. In den folgenden Abbildungen sind diese Ergebnisse bei den Drehzahlen von 100 *U/min* und 1000 *U/min* dargestellt. Je geringer die Unterschiede des Verlaufes des Wärmestroms zwischen unterschiedlichen Drehzahlen ausfallen, umso besser ist das dynamische Ansprechverhalten des untersuchten Sensors. Die Graphitplatte wird konstant mit einer Leistung von 3500 *W* betrieben. Daraus lässt sich der Wärmestrom ableiten, der auf den Sensor trifft.

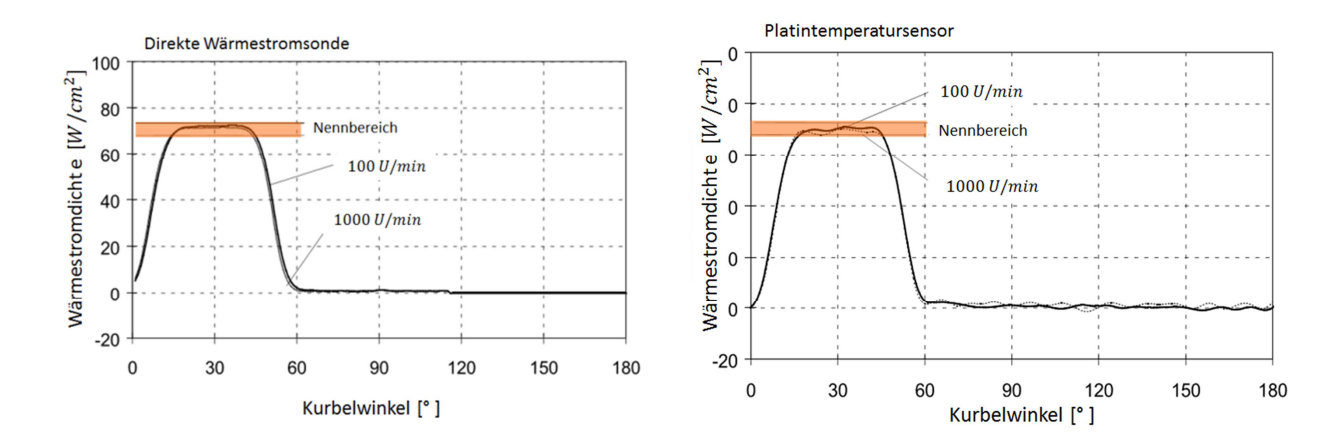

Abbildung 1-15: Dynamisches Verhalten direkte Wärmestromsonde [8]

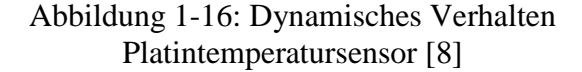

Ebenfalls ist aus [8] bekannt, dass das beste dynamische Verhalten die direkte Wärmestromsonde zeigt. Sie besitzt einen nahezu identischen Verlauf der Wärmestromdichte zwischen 100 *U/min* und 1000 *U/min* und gibt den Absolutwert der Wärmestromdichte richtig wieder, siehe Abbildung 1-15. Auf Basis der Genauigkeit wäre die Wärmestromsonde für die Untersuchungen geeignet, jedoch ergibt sich aufgrund der großen Bauweise ein Nachteil für Kleinmotoren. Dadurch käme es zu einer zu großen Beeinflussung des Wärmehaushalts der Maschine.

Als Vergleich zur Wärmestromsonde werden im Folgenden Sonden, die für die Oberflächentemperaturmethode in Frage kommen, betrachtet. Dabei gibt der Platin-Widerstandstemperatursensor den Verlauf des Wärmestroms, vergleichend zur direkten Wärmestromsonde, gut wieder, siehe Abbildung 1-16. Zudem ist das Verhalten kaum drehzahlabhängig. Der Nachteil dieser Messsonden ist, dass aktuelle Ausführungen keine besonders gute Temperaturbeständigkeit aufweisen und somit für den Einsatz im Brennraum nicht geeignet sind.

In den Abbildung 1-17 und Abbildung 1-18 sind die dynamischen Verläufe der koaxialen und parallelen Ausführung der Thermoelemente dargestellt. Beide Verläufe zeigen, dass der Absolutwert nicht richtig wiedergegeben wird. Auffällig ist, dass die parallele Ausführung einen starken drehzahlabhängigen Verlauf der Wärmestromdichte aufweist. Beide Thermoelementbauweisen sind in sehr kleinen Dimensionen am Markt verfügbar und zudem sehr temperaturbeständig. Abhängig von der Thermoelementpaarung können Temperaturen von bis zu 2500 *°C* gemessen werden.

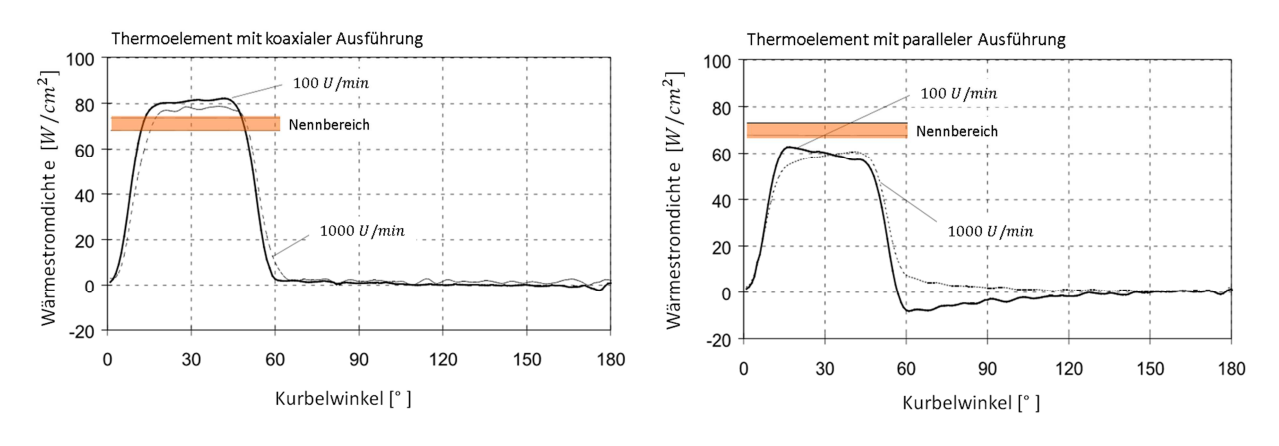

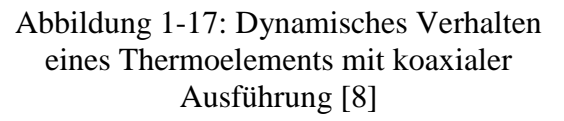

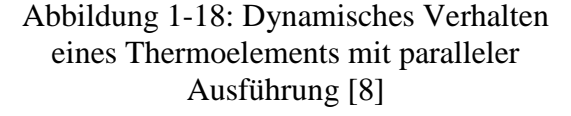

Es werden Wärmestrommessungen bei einem Kleinmotor durchgeführt, wodurch die Baugröße der Sensoren sehr entscheidend ist. Deswegen wird die direkte Wärmestromsonde aufgrund ihrer Baugröße ausgeschlossen. Der Platintemperatursensor ist aufgrund seiner geringen Temperaturbeständigkeit nicht geeignet für den Einsatz im Brennraum. Dadurch fällt die Wahl auf die Anwendung von Thermoelementen. Dabei zeigt die Ausführung in koaxialer Bauweise im Vergleich zur parallelen Bauweise das bessere dynamische Verhalten.

#### 1.6.3.4 **Ausgewählter Sensor**

Aufgrund der Rahmenbedingung und der Einsetzbarkeit in einem kleinen Zweitaktmotor ist die Wahl auf die Oberflächentemperaturmethode mit Thermoelementen des Typs K mit einer koaxialen Ausführung gefallen. Thermoelemente des Typs K sind in einem Temperaturbereich von -270 °*C* bis 1300 °*C* einsetzbar. Ihre Kennlinie ist annähernd linear. Damit kann die Empfindlichkeit des Sensors im eingesetzten Temperaturbereich als konstant angenommen werden. Somit ist diese Thermoelementpaarung für den Einsatz im Brennraum sehr gut geeignet. Der eingesetzte Sensor zählt mit einem Durchmesser von 0,8 *mm* zu den kleineren Sensoren und eignet sich damit für den Einsatz im Versuchsträger. Das Plattenmaterial zwischen den beiden Thermocouple Materialien ist nur ein bis zwei Mikrometer dick. Dies und die geringe Masse des Sensors ermöglicht eine Ansprechzeit im Mikrosekundenbereich. In Tabelle 3 sind die Eckdaten des verwendeten Sensors zusammengefasst.

| Ansprechzeit         | $10^{-6}$ s                        |
|----------------------|------------------------------------|
| Temperaturbereich    | -270 bis 1372 °C                   |
| Thermoelementpaarung | NiCr-Ni                            |
| Größe                | $\varnothing$ 0.8 mm               |
| Plattenmaterial      | Chrom                              |
| Wärmeleitfähigkeit   | $18 \, \text{/} W/(m \, \text{K})$ |

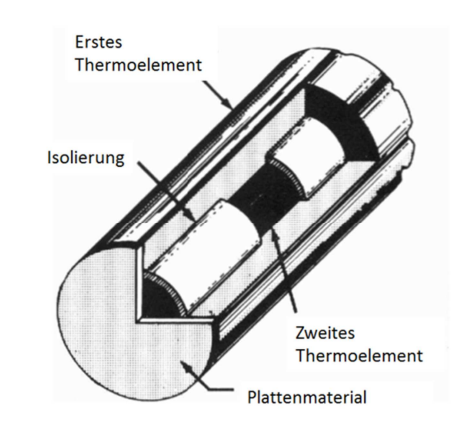

Tabelle 3: Daten des gewählten Sensors[5] Abbildung 1-19: Thermoelement-Sensor [5]

Der verwendete Sensor ist mit der zuvor genannten Prüfeinrichtung kalibriert worden. Dabei werden das dynamische Ansprechverhalten des Sensors und die Drehzahlabhängigkeit des Signals analysiert. Je besser das Ansprechverhalten, umso geringere Unterschiede weist der Verlauf zwischen unterschiedlichen Drehzahlpunkten auf. Es wird darauf geachtet, ob der vorgegebene Nennbereich des Strahlers erreicht wird. Die Kalibrierung erfolgt unter verschiedenen Leistungen und Drehzahlen. In Abbildung 1-20 ist das Ansprechverhalten bei einer Leistung von 2000 *W* und den Drehzahlen 500 *U/min* und 3000 *U/min* dargestellt. Die Unterschiede zwischen den vorgenommenen Kalibrierungen und den Verläufen aus [8] können dadurch entstehen, dass die Abmessungen des Sensors unterschiedlich sein können. Ebenfalls wurde der Sensor mit einer geringeren Leistung und somit auch mit einer geringeren Wärmestromleistung beaufschlagt als in den angeführten Diagrammen aus [8]. Wie in Abbildung 1-20 zu sehen, zeigt das Verhalten des Sensors kaum drehzahlabhängige Unterschiede und gibt den Nennbereich zufriedenstellend wieder.

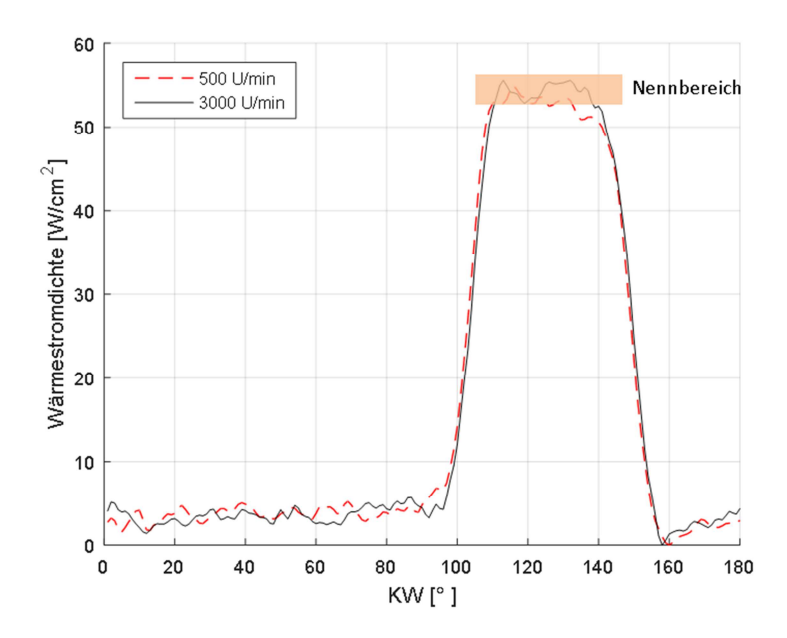

Abbildung 1-20: Dynamische Kalibrierung des ausgewählten Sensors

#### 1.6.4 **Signalkonditionierung**

Dadurch, dass ein Thermocouple ein sehr geringes Spannungssignal abgibt und deshalb leicht von anderen Spannungsquellen gestört werden kann, ist eine Signalkonditionierung unabdingbar. Unter Signalkonditionierung wird die Aufbereitung des vom Sensor kommenden Signals zur Datenerfassung verstanden. Dabei wird das Messsignal verstärkt und gefiltert. Die Verstärkung ist notwendig, weil das Messsignal von Thermoelementen im Milli-Volt Bereich liegt und deswegen von Störgrößen sehr leicht beeinflusst werden kann. Durch eine Verstärkung des Signals möglichst nahe am Sensor, wird das zu messende Signal erhöht und Einstreuungen, die über die Leitungslänge auftreten, haben somit nur geringe Auswirkungen. Bei einer weiteren Möglichkeit, Störgrößen zu unterbinden, ist darauf zu achten, dass die Messtechnik und der Versuchsträger die gleiche Erdung besitzen, wodurch einem Potentialunterschied vorgebeugt wird. Nachdem ein Messsignal nie gänzlich frei von Einstreuungen ist, ist eine Filterung des Signals oft erforderlich. Dabei bietet sich in den meisten Anwendungen ein Tiefpassfilter an, weil die Einstreuungen in einem höheren Frequenzbereich liegen als das eigentliche Messsignal. Als Vorverstärker und als Linearisierungskomponente für Thermoelemente wird der speziell dafür entwickelte MSI-BR-TH-x der Firma Dewetron (Abbildung 1-21) eingesetzt. Dieses Modul ist zusätzlich mit einer internen Kaltstellenkompensation ausgeführt und erkennt automatisch, um welchen Typ von Thermoelementpaarung es sich handelt und linierarisiert das Signal. Das DAQP-STG Modul (Abbildung 1-22) kommt nach dem Vorverstärker als Hauptverstärker zum Einsatz und besitzt eine Verstärkung von 0.5 *mV/V* zu 10 000 *mV/V* und eine Bandweite von 300 *kHz*. Dieses Modul ermöglicht eine Tiefpassfilterung des Signals von 300 *kHz* bis 10 *Hz*, die optional einstellbar ist [3].

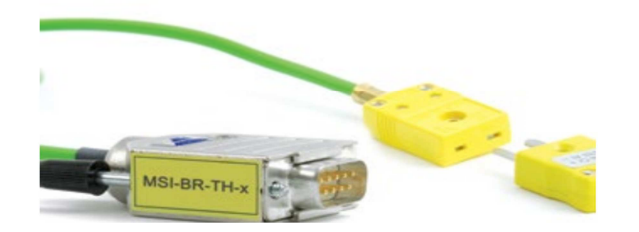

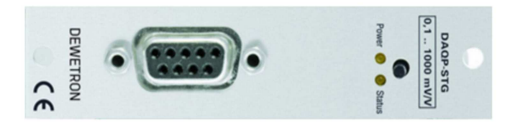

Abbildung 1-21: MSI-Adapter [3] Abbildung 1-22: DAQP-STG Modul [2]

### 1.6.5 **Datenerfassung**

Für die Datenerfassung wird ein Indiziersystem mit der Software der Firma Dewetron verwendet, um die schnellen Messdaten, wie indizierten Druck und Temperatur zu erfassen. Die langsamen Messdaten werden, wie in Kapitel 1.6 beschrieben, erfasst.

### **1.7 Wärmestrombestimmung mittels Oberflächentemperaturmethode**

Um von der gemessenen Temperatur auf einen Wärmestrom zu schließen, wird die Oberflächentemperaturmtheode als Berechnungsmethode eingesetzt. Dabei wird der Wärmestrom mittels einer Wandtemperaturmessung und mit Hilfe der Differentialgleichung der Wärmeleitung berechnet. Deren Lösung liefern die instationären Temperatur- und Wärmestromdichtefelder in der Brennraumwand, siehe Formel (1-8) und (1-9).

$$
\frac{\partial T}{\partial t} = \frac{\theta}{\rho c} + a \left( \frac{\partial^2 T}{\partial x^2} + \frac{\partial^2 T}{\partial y^2} + \frac{\partial^2 T}{\partial z^2} \right) = \frac{\theta}{\rho c} + a\Delta T
$$
\n(1-8)

$$
\dot{q}(\vec{x},t) = -\lambda grad T(\vec{x},t) \tag{1-9}
$$

In der Formel (1-8) wird die Änderung der Temperatur über der Zeit unter Berücksichtigung einer inneren Wärmequelle und dem Temperaturverlauf über die Raumkoordinaten beschrieben. Die Änderung des Wärmestroms ergibt sich aus der Wärmeleitzahl des Mediums multipliziert mit dem Temperaturgradienten, siehe Formel (1-9).

In diesem speziellen Fall der Wärmestrombestimmung im Brennraum können folgende vereinfachende Annahmen getroffen werden. Bei der Eindimensionalität wird vorausgesetzt, dass der Wärmestrom nur normal zur Brennraumoberfläche auftritt. Eine weitere Annahme ist eine unendlich ausgedehnte Wand. Das ist gerechtfertigt, weil Untersuchungen ergaben, dass die zyklisch bedingten Temperaturschwankungen in der Brennraumwand nach nur wenigen Zehntelmillimetern abklingen und sich dann ein stationäres Temperaturfeld in der Brennraumwand ausbildet [6]. Auch sind keine inneren Wärmequellen in der Brennraumwand vorhanden. Unter diesen Vereinfachungen ergeben sich aus zuvor genannter Beziehung die vereinfachten Formel (1-10) und (1-11).

$$
\frac{\partial T}{\partial t} = a * \frac{\partial^2 T}{\partial x^2} \tag{1-10}
$$
$$
\dot{q} = -\lambda \cdot \frac{\partial t}{\partial x} \tag{1-11}
$$

Aus diesen vereinfachten Formel lassen sich mit Hilfe von Reihen diese exakt lösen, siehe Formel (1-12) und (1-13). Dabei stellt  $T_{W0_m}$ die gemittelte Temperatur und die Konstante *C* die gemittelte Wärmestromdichte über einen Zyklus dar. Die Konstante Lambda beschreibt die Wärmeleitzahl des Materials, die Koordinate x gibt die Entfernung normal zur Brennraumwand an. Die Exponentialfunktion beschreibt die Abklingkonstante der Temperaturschwankung normal zur Brennraumwand. Somit gilt für das instationäre Temperaturfeld:

$$
T_{WG}(x,t) = T_{WO_m} - \frac{C}{\lambda} * x
$$
  
+ 
$$
\sum_{i=1}^{\infty} e^{-x\sqrt{i\omega/2a}} \left[ A_i \cos\left(i\omega t - x\sqrt{\frac{i\omega}{2a}}\right) + B_i \sin\left(i\omega t - x\sqrt{\frac{i\omega}{2a}}\right) \right]
$$
(1-12)

Für das instationäre Wärmestromdichtefeld gilt folgender Zusammenhang:

$$
\dot{q}_{WG}(x,t) = C + \lambda \sum_{i=1}^{\infty} \sqrt{\frac{i\omega}{2a}} e^{-x\sqrt{i\omega/2a}} \left[ (A_i + B_i) \cos\left(i\omega t - x\sqrt{\frac{i\omega}{2a}}\right) + (-A_i + B_i) \sin\left(i\omega t - x\sqrt{\frac{i\omega}{2a}}\right) \right]
$$
\n(1-13)

In den Formeln (1-12) und (1-13) sind jeweils  $T_{WG}$  und  $\dot{q}_{WG}$  als gasseitige Wandtemperatur und als gasseitige Wärmestromdichte zu verstehen. *ω* gibt in diesem Zusammenhang die Winkelgeschwindigkeit in  $1/s$  an. Die Wandtiefe wird von der Arbeitsgasseite aus mit  $x$ angegeben und  $i$  gibt die Ordnung der Reihe an. Die Konstanten  $A, B$  und  $C$  müssen separat bestimmt werden.

Bei der Oberflächentemperaturmethode wird der Temperaturverlauf mittels eines Sensors genau an der Brennraumoberfläche gemessen. Um die Konstanten  $A$  und  $B$  zu ermitteln, werden die Formel (1-12) und (1-13) verwendet. Durch die Randbedingung  $x = 0$  mm, die einem bündigen Einbau des Sensors entspricht, reduziert sich die Gleichung auf folgende Form:

$$
T_{WG}(x = 0, t) = T_{WO_m} + \sum_{i=1}^{\infty} [A_i \cos(i\omega t) + B_i \sin(i\omega t)]
$$
\n(1-14)

$$
\dot{q}_{WG}(x=0,t) = C + \lambda \sum_{i=1}^{\infty} \sqrt{\frac{i\omega}{2a}} [(A_i + B_i)\cos(i\omega t) + (-A_i + B_i)\sin(i\omega t)]
$$
\n(1-15)

Es wird die reduzierte Formel (1-14) über die Abszissenachse auf den Wert 2 π gebracht:

$$
f(x) = a_0 + \sum [a_i \cos(ix) + b_i \sin(ix)] \tag{1-16}
$$

Durch den Vergleich der zwei Formel (1-14) und (1-16) ist es mögliche, die Fourier Koeffizienten  $A_i$  und  $B_i$  zu ermitteln:

$$
A_i = \frac{1}{N} \sum_{n=1}^{2N} f_n \cos(ix_n)
$$
 (1-17)

$$
B_i = \frac{1}{N} \sum_{n=1}^{2N} f_n \sin(ix_n)
$$
 (1-18)

$$
T_{WO_m} = \frac{1}{2N} \sum_{n=1}^{2N} f_n \tag{1-19}
$$

Mit der Ordnung i lässt sich die quadratische Fehlerabweichung beliebig verkleinern. In den meisten Fällen ist eine Ordnung von  $i = 20$  ausreichend. N gibt die Anzahl der Stützstellen an. Im konkreten Fall die Anzahl der Messpunkte innerhalb eines Zyklus. Die Konstante C, die den stationären Wert der Wärmestromdichte beschreibt, kann messtechnisch oder unter Verwendung der Ergebnisse der Motorprozessrechnung bestimmt werden. Bei der messtechnischen Bestimmung kommt die Wärmebilanzsonde oder die Hohenbergsonde zum Einsatz. Beide Sonden geben jeweils den stationären Wärmestromwert wieder.

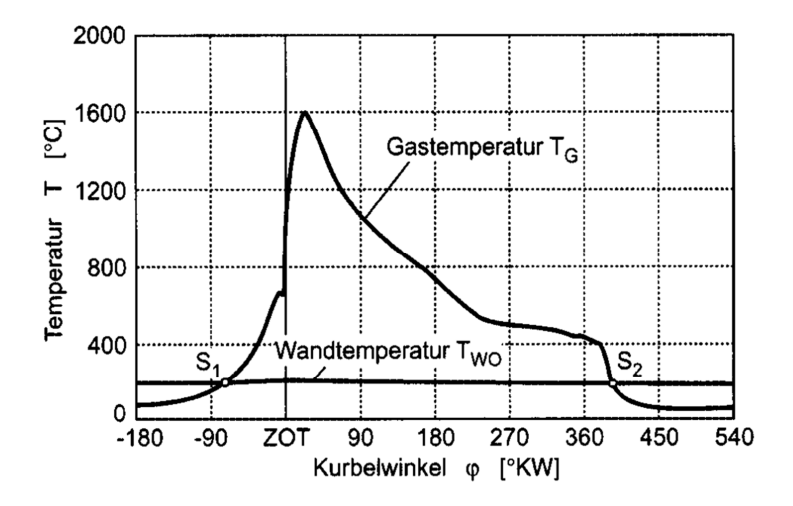

Abbildung 1-23: Schnittpunkt Gastemperatur zur Wandtemperatur [6]

Bei der Bestimmung über die Motorprozessrechnung wird der errechnete Verlauf der Gastemperatur, der aus der Motorprozessrechnung stammt, mit dem gemessen Verlauf der Wandtemperatur verglichen. An dem Schnittpunkt beider Temperaturverläufe ist der Wärmestromdichteanteil gleich Null, siehe Abbildung 1-23. Denn ohne eine treibende Temperaturdifferenz tritt auch kein Wärmeübergang auf. Mit der Kenntnis der Konstanten *A* und *B*, dem Zeitpunkt  $t = S1$  und bei der Randbedingung  $x = 0$  kann dann auf die Konstante *C* unter der Verwendung der Formel (1-20) geschlossen werden. Diese Formel ergibt sich unter der Randbedingung  $x = 0$ , aus der Formel (1-13) [6].

$$
q_W(x = 0, t = S_1) = 0
$$
  
=  $C + \lambda \sum_{i=1}^{\infty} \sqrt{\frac{i\omega}{2a} [(A_i + B_i) cos(i\omega S_1) + (-A_i + B_i) sin(i\omega S_1)]}$  (1-20)

#### 1.7.1 **Ausbreitung der Flammenfront**

Bei der vorangegangenen Beschreibung zur Ermittlung des Wärmestroms, wird nur der Wärmestrom an der Position des Temperatursensors berechnet. Der Wärmestrom ändert sich über die Brennraumwand, aufgrund der unterschiedlichen Ausprägung der Flammenfront im Brennraum. Gründe dafür sind beispielweise der Restgasanteil, die Zündkerzenposition, die Brennraumgeometrie und die Strömungen im Brennraum. Dadurch ist die lokale Wandtemperatur von der Position abhängig. Je nachdem wann die Flammenfront die Messposition erreicht, treten unterschiedliche Wärmeströme auf. Um einen Vergleichswert mit dem gemittelten Wärmestrom aus der Motorprozessrechnung zu erhalten, muss eine flächengewichtete Mittelung von allen Messpositionen durchgeführt werden, siehe Formel (1-21). In Abbildung 1-24 sind die Wärmestromdichteverläufe der einzelnen Positionen und der flächengewichtete Mittelwert dargestellt [6].

$$
\dot{q}_{Wm}(\varphi) = \frac{\dot{q}_{W_1}(\varphi)A_1 + \dot{q}_{W_2}(\varphi)A_2 + \dot{q}_{W_3}(\varphi)A_3 + \dot{q}_{W_4}(\varphi)A_4(\varphi)}{A_1 + A_2 + A_3 + A_4(\varphi)}
$$
 1-21

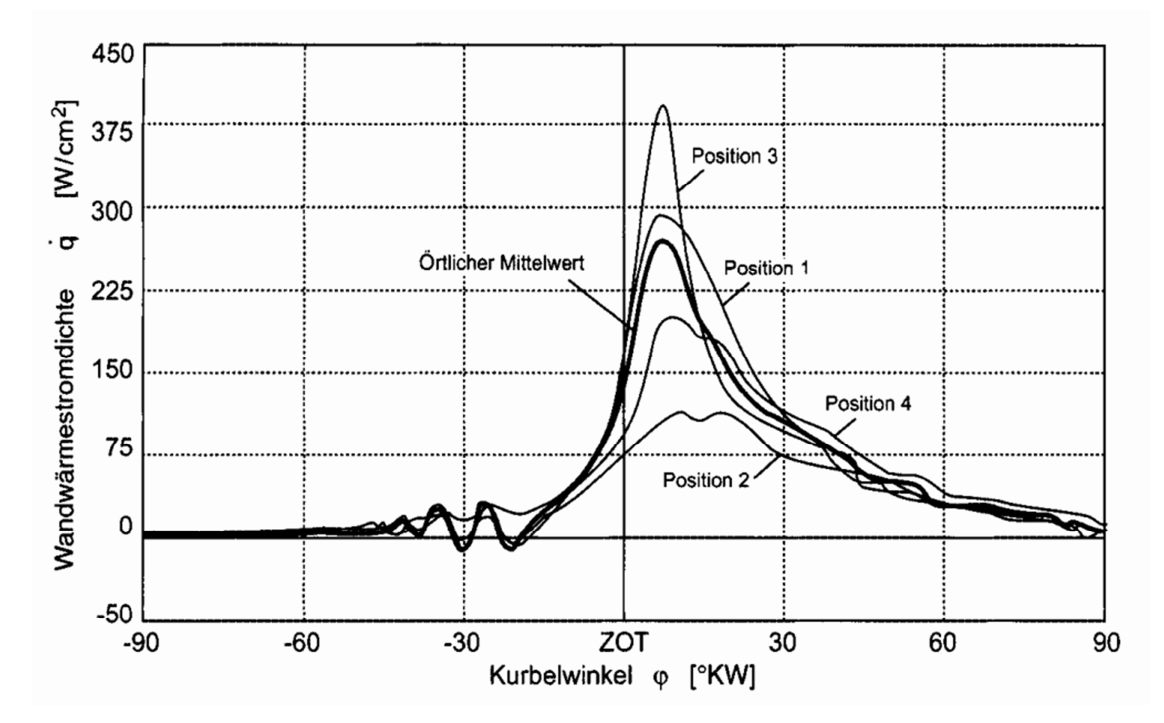

Abbildung 1-24: Vergleich der Wandwärmestromdichte verschiedener Messpositionen [6]

# **1.8 Verlustteilung**

Aus der Wärmestrommessung kann direkt auf den Wandwärmeverlust geschlossen werden. Mit Hilfe geeigneter Simulationsprogramme ist es möglich, den Wandwärmeverlust zu berechnen und mit der Messung zu vergleichen. Ausgehend vom Wirkungsgrad des vollkommenen Motors mit realer Ladung werden alle auftretenden Verluste bis zum effektiven Wirkungsgrad ermittelt. Bei den Analysen werden die einzelnen Wirkungsgrade dargestellt, bzw. stellt die Differenz zweier Wirkungsgrade den jeweiligen Verlust dar (Abbildung 1-25). Die einzelnen Wirkungsgrade bzw. Verluste werden in folgender Reihenfolge berechnet:

- Wirkungsgrad des vollkommenen Motors mit realer Ladung  $\eta_{th}$ <sub>V</sub>
- Wirkungsgradverlust aus unvollkommener Verbrennung  $\Delta \eta_{\mu\nu}$  (Umsetzungsverlust)
- Wirkungsgradverlust aus realer Verbrennung  $\Delta \eta_{rV}$  (Verbrennungsverlust)
- Wirkungsgradverlust aus Wandwärmeverlusten  $\Delta \eta_{WW}$
- Wirkungsgradverlust bedingt durch den Ladungswechsel  $\Delta \eta_{LW}$
- Wirkungsgradverlust durch Reibung  $\Delta \eta_m$
- Effektiver Wirkungsgrad  $\eta_e$

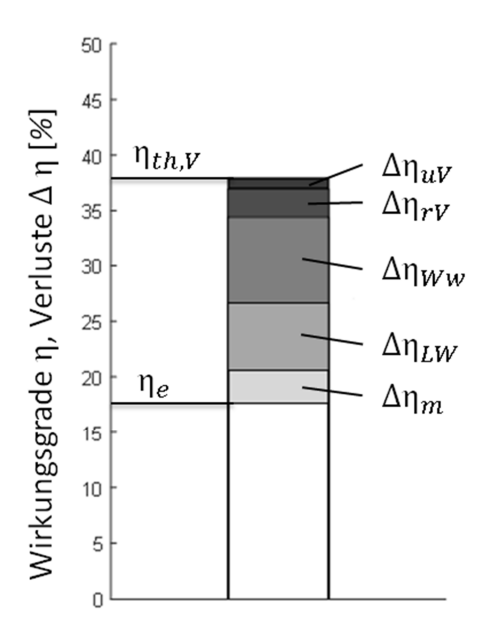

Abbildung 1-25: Beispielhafte Aufteilung der Wirkungsgrade und der Verluste [9]

Die Definition des vollkommenen Motors ist wie folgt:

- Reine Ladung
- Gleiches Luftverhältnis wie der wirkliche Motor
- Vollständige Verbrennung
- Verbrennungsablauf nach vorgegebenen Gesetzmäßigkeiten
- Wärmedichte Wandungen
- Keine Strömungs- und Lässigkeitsverluste
- Keine Verluste durch Ladungswechsel

Als Idealprozess wird die Gleichraumverbrennung verwendet, denn sie bietet die optimale Energieausnutzung und dadurch ergibt sich der größte theoretische Wirkungsgrad. Wenn ein Druckmaximum vorgegeben ist, ist die Gleichdruckverbrennung die idealste Verbrennung. In der Realität ist der Verbrennungsverlauf eine Kombination aus Gleichdruck- und Gleichraumverbrennung, wie in Abbildung 1-26 dargestellt. Bei der Gleichraumverbrennung steigt der Wirkungsgrad mit steigender Verdichtung oder mit steigendem Isentropenexponent an, siehe Formel (1-22). Die Verdichtung ist abhängig von der Geometrie des Motors und kann in der Regel nicht geändert werden. Der Isentropenexponent hängt von der Gaszusammensetzung ab und steigt mit größer werdendem Luftverhältnis.

$$
\eta_{th,v} = 1 - \frac{1}{\varepsilon^{\kappa - 1}} \tag{1-22}
$$

Der vollkommene Motor wird mit realer Ladung berechnet. Dabei werden die Einflüsse auf die eingebrachte Masse und den Zustand berücksichtig. Zu diesen Einflüssen zählen unter anderem Drosselverluste, Erwärmung der Masse und der Restgasgehalt. Dabei bezieht sich die Definition der realen Ladung nur auf den Hochdruckteil und somit werden keine Ladungswechselverluste mitberücksichtigt, dargestellt in Abbildung 1-27 [9].

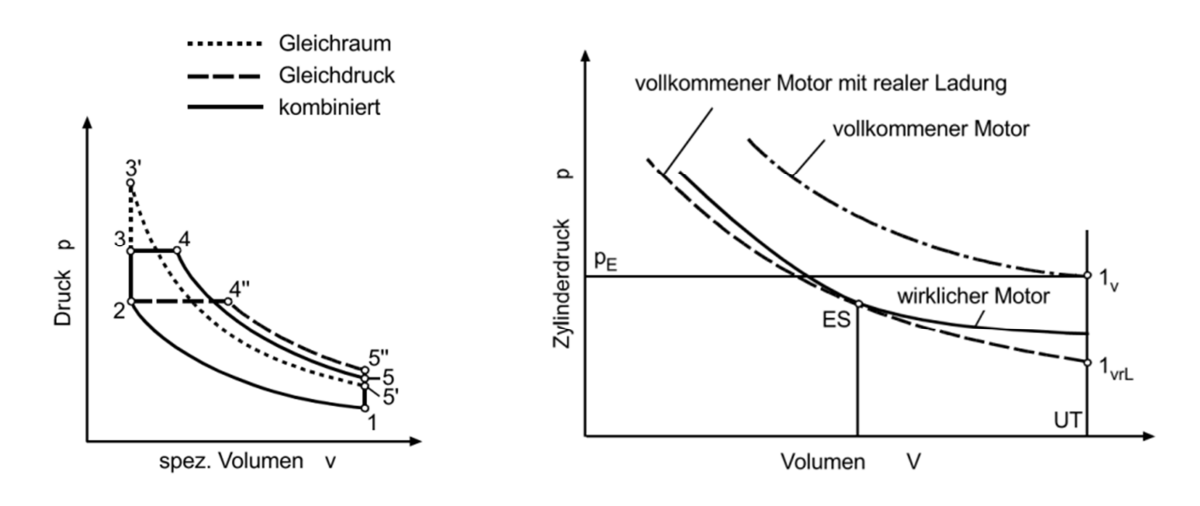

Abbildung 1-26: Idealprozesse [9] Abbildung 1-27: Kompressionslinien des vollkommenen Motors und des wirklichen Motors [9]

#### 1.8.1 **Wirkungsgradverlust aus unvollkommener Verbrennung (Umsetzungsverlust)**

Die Berechnung des Wirkungsgrads des vollkommenen Motors mit realer Ladung erfolgt bis zum Erreichen des chemischen Gleichgewichts. Dadurch ist der Verlust durch unvollständige Verbrennung im Wirkungsgrad mitberücksichtig.

In Wirklichkeit wird das chemische Gleichgewicht nicht erreicht, weil die dafür benötigte Zeit zu kurz ist. Dieses Nichterreichen des chemischen Gleichgewichts wird als unvollkommene Verbrennung bezeichnet. Der Wirkungsgradverlust durch unvollkommene Verbrennung errechnet sich aus der Differenz des Wirkungsgrads des vollkommenen Motors und dem Wirkungsgrad bei unvollkommener Verbrennung.  $W_{vrl}$  stellt die innere Arbeit des vollkommenen Motors mit realer Ladung dar. Dabei wird die Arbeit eines adiabaten Hochdruckprozesses unter Berücksichtigung der unvollständigen Verbrennung dargestellt.  $W_{uV}$  berücksichtigt noch zusätzlich den Verlust durch unvollkommene Verbrennung, siehe Formel (1-23) [9].

$$
\Delta \eta_{uV} = \eta_{vrl} - \eta_{uV} = \frac{W_{vrl} - W_{uV}}{Q_B} \tag{1-23}
$$

### 1.8.2 **Verlust durch reale Verbrennung**

Gegenüber dem Idealprozess der Gleichraumverbrennung ist der wirkliche Verbrennungsablauf verzögert und thermodynamisch gesehen ungünstiger, dargestellt in Abbildung 1-28. Er lässt sich wiederum mittels der Differenz des Wirkungsgrads der unvollkommenen Verbrennung mit dem Wirkungsgrad der realen Verbrennung berechnen, siehe Formel (1-24). Dabei wird die innere Arbeit  $W_{uV}$  vom vorherigen Punkt herangezogen. Die Berechnung von  $W_{rV}$  erfolgt über den gemessen Zylinderdruckverlauf. Aus dem Zylinderdruckverlauf wird der reale Brennverlauf bestimmt. Mit dem realen Brennverlauf wird mit Hilfe einer Prozesssimulation der Druckverlauf eines Hochdruckprozesses ohne Wandwärme und Leckagen ermittelt. Über das Integral  $\int pdV$  wird auf die Arbeit  $W_{rV}$ geschlossen [9].

$$
\Delta \eta_{rV} = \eta_{uV} - \eta_{rV} = \frac{W_{uV} - W_{rV}}{Q_B} \tag{1-24}
$$

1.8.3

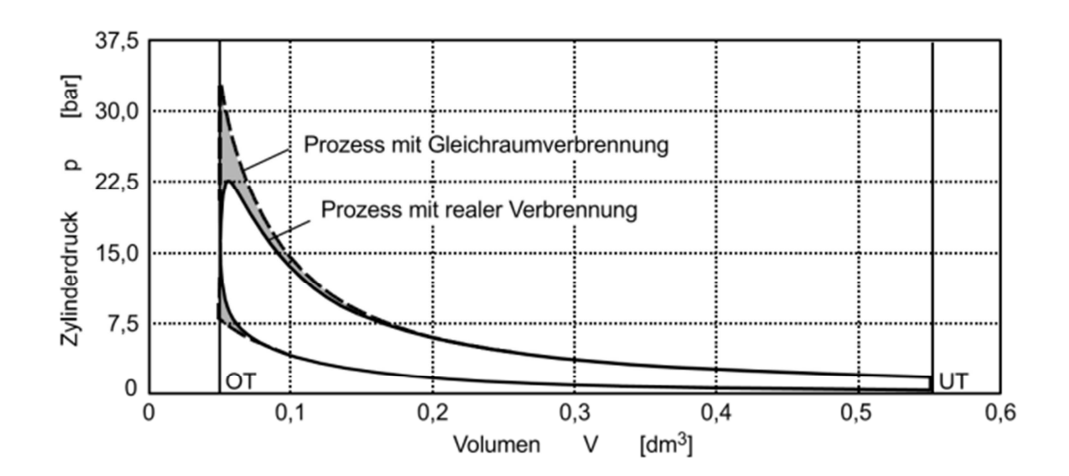

Abbildung 1-28: Verbrennungsverlust [9]

## 1.8.4 **Verlust durch Wandwärmeübergang**

Der Wandwärmeübergang wird maßgeblich von dem Wärmeüberganskoeffizienten beeinflusst. Dieser hängt von den Strömungsverhältnissen im Brennraum und von den Stoffeigenschaften des Verbrennungsgases ab. Auch die Lage des Verbrennungsschwerpunkts beeinflusst den Wandwärmeübergang. Je näher der Verbrennungsschwerpunkt am OT liegt, desto größer werden die auftretenden Drücke. Nachdem der Wärmeübergangskoeffizient mit zunehmendem Druck und Temperatur zunimmt, nehmen auch die Wärmeübergangsverluste zu. Thermodynamisch gesehen bringt ein Verbrennungsschwerpunkt am OT die beste Ausnutzung der Verbrennungsenergie, aber dies würde auch sehr hohe Wandwärmeverluste bedeuten. Speziell bei dem untersuchten Versuchsträger liegt die Schwerpunktlage um 10° *KW* nach OT. Die Berechnung der Verluste des Wandwärmeübergangs erfolgt als Differenz zwischen dem Wirkungsgrad ohne Berücksichtigung des Wandwärmeübergangs und einem Wirkungsgrad mit Berücksichtigung des Wandwärmeübergangs (Formel (1-25)) [9].

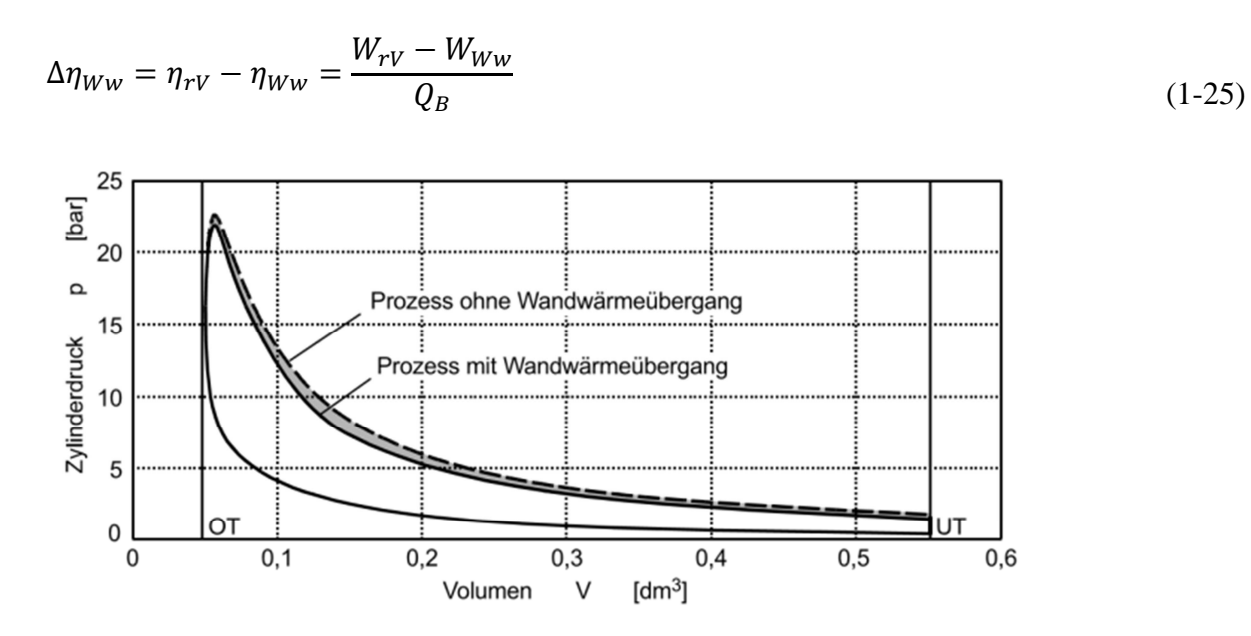

Abbildung 1-29: Wandwärmeverlust [9]

#### 1.8.5 **Verluste durch realen Ladungswechsel**

Der Verlust durch einen realen Ladungswechsel entsteht durch den Arbeitsaufwand, der im realen Betrieb nötig ist zum Austauschen der Ladung, siehe Abbildung 1-30 (dieses Schaubild gilt nur speziell für 2-Taktmotoren). Er errechnet sich aus der Differenz zwischen einem isochoren Idealprozess und dem realen Prozess (Formel (1-26)). Dabei wird  $W_{i,i l}$  aus dem realen Brennverlauf mit der Berücksichtigung des Wandwärmeübergangs berechnet.  $W_i$  ist die tatsächliche Arbeit, die über den gemessen Zylinderdruckverlauf berechnet wird [9].

$$
\Delta \eta_{LW} = \eta_{i,iLW} - \eta_i = \frac{W_{i,iLW} - W_i}{Q_B} \tag{1-26}
$$

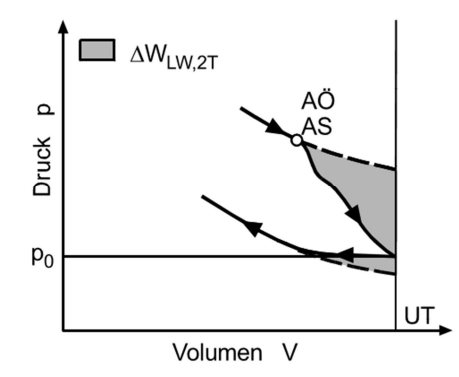

Abbildung 1-30: Verlustarbeit im Zweitakt-Ladungswechsel [9]

### 1.8.6 **Verluste durch mechanische Reibung**

Die Verluste durch mechanische Reibung werden über die Differenz zwischen der indizierten Arbeit und der effektiven Arbeit berechnet (Formel (1-27)). Beide Größen lassen sich direkt am Prüfstand bestimmen. Als Verluste durch mechanische Reibung gelten alle Widerstände, die durch Reibung im Motor und durch die Nebenaggregate verursacht werden [9].

$$
\Delta \eta_m = \eta_i - \eta_e = \frac{W_i - W_e}{Q_B} \tag{1-27}
$$

# **1.9 Berechnungssoftware**

Für die Berechnung der Verlustanalyse wird das an Institiut entwickelte Motorprozessrechenprogramm CORA verwendet. Mit dem Motorprozessrechenprogramm CORA (Combustion, Optimization, Research and Analysis) ist es möglich, Analysen und Simulationen des Hochdruckzyklus einer Verbrennungskraftmaschine durchzuführen. Das Programm ermöglicht eine Verlustteilung. Somit ist eine Ermittlung der auftretenden Verluste und des effektiven Wirkungsgrads eines Verbrennungsmotors möglich. Die Berechnungen der Vorgänge im Brennraum erfolgen nulldimensional. Die nulldimensionale Berechnung ermöglicht eine zeitabhängige Berechnung, jedoch nicht unter Berücksichtigung der Geometrie. Die Vorteile dabei sind, dass die Berechnung einfach und dadurch sehr schnell ist. Es ermöglicht die richtige Aufteilung der eingebrachten Energie. Für die Beschreibung des Wärmeübergangs vom Brenngas zur Brennraumwand sind verschiedene Ansätze zu wählen: Woschni, Woschni-Huber, Hohenberg und Bargende[4]. Die erwähnten Ansätze stützen sich auf die Newtonsche Wärmeleitungsgleichung für Konvektion. Der Unterschied in diesen Ansätzen liegt in der Berechnung des Wärmeübergangskoeffizienten und wird genauer in dem Kapitel 1.11 erläutert [4].

## **1.10 Eingabedaten**

Für die Analyse des Versuchsträgers benötigt die Software CORA verschiedene Messdaten. Die dafür benötigten Daten werden über die vorhandenen CAD-Daten und über die Messergebnisse am Prüfstand ermittelt. Geometriebezogene Daten, wie Flächen von Zylinderdach, Zylinder und Kolben sowie das Verdichtungsverhältnis werden aus den CAD-Daten ermittelt. Der Restgasanteil im Brennraum wird über eine 3D-CFD Rechnung für den Versuchsträger bestimmt. Für die Analyse des Versuchsträgers ist die genaue Zusammensetzung des Kraftstoffs wichtig. Diese wird extern über ein Labor mittels einer Kraftstoffanalyse ermittelt. Für den Wärmeübergang ist ein geeigenetes Modell zu wählen.

# **1.11 Wärmeübergangsmodelle**

Der Wärmeübergang vom Arbeitsgas zur Brennraumwand erfolgt über erzwungene Konvektion und Strahlung. Die Strahlung nimmt bei Ottomotoren einen zu vernachlässigenden kleinen Teil ein. Zur Beschreibung des Wärmeübergangs wird der Newton´sche Ansatz verwendet.

$$
\dot{q}_G(\varphi) = \alpha_G(\varphi)[T_G(\varphi) - T_{WG}] \tag{1-28}
$$

Dabei wird die gasseitige Wärmestromdichte  $\dot{q}_G(\varphi)$  mit der Temperaturdifferenz zwischen **Gastemperatur**  $T_c(\varphi)$ und Wandtemperatur  $T_{WG}$  mit dem gasseitigen Wärmeübergangskoeffizient  $\alpha_G(\varphi)$  multipliziert. Für die Gastemperatur und den Wärmeübergangskoeffizienten werden gemittelte Werte abhängig des Winkels  $\varphi$  verwendet.<br>Die Gastemperatur wird für den gesamten Brennraum bestimmt, bei dem gesamten Brennraum Wärmeübergangskoeffizienten wird zwischen Brennraumdach, Zylinder und Kolben unterschieden. Die Wandtemperatur wird aufgrund ihrer geringen Änderung als konstant angenommen. Der Wärmeübergangskoeffizient hängt von mehreren Parametern wie Druck, Temperatur und vorherrschenden Strömungsbedingungen des Arbeitsgases ab. Die Bestimmung des Wärmeübergangskoeffizienten erfolgt entweder über dimensionsbehaftete experimentelle Ansätze oder über dimensionslose Ansätze nach der Ähnlichkeitstheorie. Die Vorteile der dimensionslosen Ansätze liegen in der Übertragbarkeit der Ergebnisse auf andere Modelle. Aufgrund dieser Übertragbarkeit haben sich die dimensionslosen Ansätze von

Woschni, Woschni-Huber und Hohenberg durchgesetzt.

Der Ansatz von Woschni basiert auf Ähnlichkeitsbetrachtungen und temperaturabhängigen Polynomansätzen. Darin ist die Bohrung  $d$ , der Zylinderdruck p und die Gastemperatur T enthalten. Mit den dimensionslosen Konstanten C1 und C2 wird eine Anpassung der Gleichung auf den Arbeitsteil des Zyklus und auf den Motortyp vorgenommen.

$$
\alpha_G = 130 \, d^{-0.2} \, p^{0.8} \, T^{-0.53} \, (C_1 \, v)^{0.8} \tag{1-29}
$$

$$
v = v_{Km} + \frac{C_2 V_h T_1}{C_1 p_1 V_1} (p - p_0)
$$
\n(1-30)

Der Wärmeübergangskoeffizient wird stark von den Strömungsverhältnissen im Brennraum beeinflusst. Woschni verwendet für die Berücksichtigung einen Ansatz der mittleren Kolbengeschwindigkeit  $v_{km}$ . Dieser Ansatz ist zusätzlich mit einem Verbrennungsterm erweitert, damit der höhere Wärmeübergang, der durch die Verbrennungsbedingte Druckerhöhung entsteht, mitberücksichtigt wird.

Für die Bestimmung der Konstante  $C_1$  steht eine empirisch ermittelte Formel jeweils für den Hochdruckteil oder den Ladungswechsel zur Verfügung. Für die Konstante  $C_2$  ist für den jeweiligen Motortyp der zugehörige Wert auszuwählen.

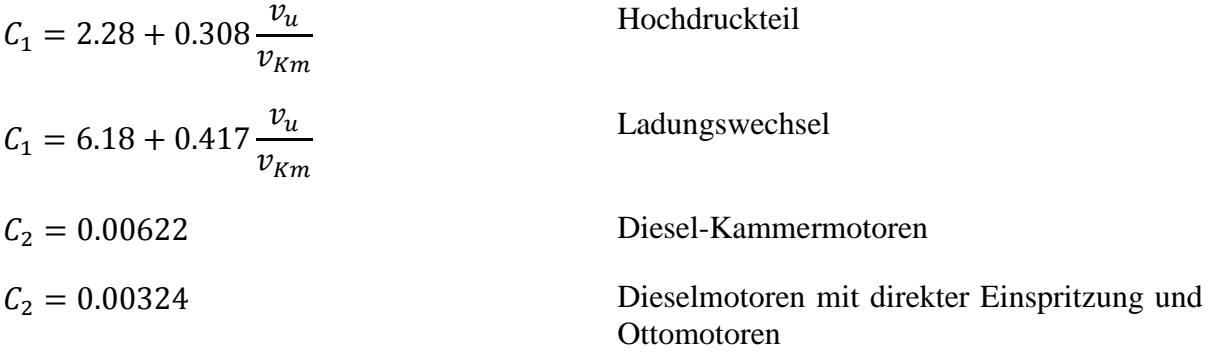

Bei experimentellen Untersuchungen hat sich gezeigt, dass die berechneten Werte des Wärmeübergangskoeffizienten laut Woschni zu niedrig sind. Deshalb korrigierte Huber den Ansatz von Woschni indem er bei der Berechnung der charakteristischen Geschwindigkeit das veränderliche Volumen *V* miteinbezog.

$$
\alpha_G = 130 \, d^{-0.2} \, p^{0.8} \, T^{-0.53} (\mathcal{C}_1 v)^{0.8} \tag{1-31}
$$

$$
v = v_{Km} \left[ 1 + 2 \left( \frac{V_c}{V} \right)^2 p_i^{-0.2} \right]
$$
 (1-32)

Eine weitere Methode stellt der Ansatz von Hohenberg dar. Hohenberg verwendete als charakteristische Länge nicht den Bohrungsdurchmesser *d* sondern das veränderliche Hubvolumen *V*.

$$
\alpha_G = 130 \, V^{-0.06} p^{0.8} T^{-0.4} (v_{Km} + 1.4)^{0.8} \tag{1-33}
$$

Durch die Einfachheit der vorgestellten Ansätze lassen sich damit sehr schnell Aussagen über den Wärmeübergangskoeffizienten treffen. Aber aufgrund dieser Einfachheit und weil diese Ansätze vorrangig für Dieselmotoren entwickelt sind, weichen die daraus berechneten Wärmeübergangskoeffizienten stark von den tatsächlich auftretenden Wärmeübergangskoeffizienten für Kleinmotoren ab [6].

# **2 Messtechnische Erfassung des Wärmestromes**

Um einen Vergleich zwischen dem real auftretenden Wärmestrom und dem berechneten Wärmestrom anstellen zu können, sind Messungen am Versuchsträger notwendig. Die Messqualität muss ausreichend hoch für nachfolgende Berechnungen sein. Denn Berechnungen können nur so gut sein, wie die Messergebnisse auf denen sie aufbauen. Es sind stets die Messergebnisse zu kontrollieren und zu hinterfragen.

# **2.1 Messaufbau**

Um Messungen durchführen zu können, muss die zu vermessende Maschine am Prüfstand aufgebaut und für die notwendigen Sensoren präpariert werden. Auch gilt es die Sensoren zu verbauen und eine Verbindung zur Datenerfassung zu erstellen. Es wird speziell für diese Maschine ein eigener Aufbau angefertigt, um die Maschine am Prüfstand ordnungsgemäß zu fixieren.

# 2.1.1 **Adaptierung des Zylinders mit Sensoren**

Um Messungen am Versuchsträger durchführen zu können, muss dieser speziell für die Messtechnik bearbeitet werden. Dabei sind mehrere Bohrungen für die Temperatursensoren und eine für den Druckquarz nötig. Weil die benötigte Messtechnik zum Aufzeichnen des Temperaturverlaufs das vorgesehene Budget schnell übersteigt, ist nicht jede Messposition mit einem Sensor und Verstärker ausgeführt. Um die Kosten im Rahmen zu halten und vor allem, weil solche Untersuchungen bei schnelllaufenden Kleinmotoren noch nie durchgeführt wurden, besteht die Gefahr, dass die Messungen durch Vibrationen und andere Einflüsse scheitern können. Stattdessen werden mit einem Sensor mehreren Messpositionen nacheinander gemessen. Dies ist dadurch realisierbar, indem der Sensor nicht direkt in den Zylinder, sondern in eine dafür gefertigte Hülse verklebt wird. Diese Hülse kann dann an verschiedenen Messpositionen verschraubt werden. Der Vorteil bei dieser Lösung liegt darin, dass mit einem Sensor mehrere Messpositionen abgedeckt werden können. Außerdem können bei einem Ausfall des Zylinders, im Gegensatz zu Sensoren die direkt im Zylinder verklebt sind, diese wieder verwendet werden. Der große Nachteil ist ein erheblicher Mehraufwand, da der Motor für jede Messposition neu vorbereitet und der Prüfzyklus wiederholt werden muss. Auch ist es schwierig, den exakt gleichen Betriebszustand der vorherigen Messung zu treffen. Dieser Betriebszustand ist abhängig von den vorherrschenden Umgebungsbedingungen. Ein weiterer großer Nachteil ist die Einbaulage des Sensors. Bei der Variante mittels einer Einschraubhülse, werden Distanzscheiben zwischengelegt, um den Sensor bündig mit der Brennraumwand zu positionieren, weil aufgrund der vorherrschenden Fertigungstoleranzen keine exakte Fertigung möglich ist.

Um den Einfluss von strukturellen Veränderungen am Zylinder, speziell an der Brennraumwand klein zu halten, sollte die Brennraumwandbohrung möglichst klein sein (Abbildung 2-5). Deshalb wird der Sensor mit einem Überstand von 6 mm in der Hülse verklebt (Abbildung 2-1). Damit die strukturellen Änderungen nahe der Brennraumwand so gering wie möglich gehalten werden. Die übrigen Messstellen werden während des Betriebes mit Stopfen (Abbildung 2-2) verschlossen. Bei der Konstruktion der Einschraubhülse und der Stopfen wird auf eine möglichst kompakte Bauweise Wert gelegt, um ebenfalls die Einflüsse durch die Bearbeitung am Zylinder möglichst gering zu halten. Die Einschraubhülse und die Stopfen sind aus Aluminium gefertigt, damit die Wärmeleitung über den Zylinder, der als Aluminiumguss ausgeführt ist, gleich bleibt.

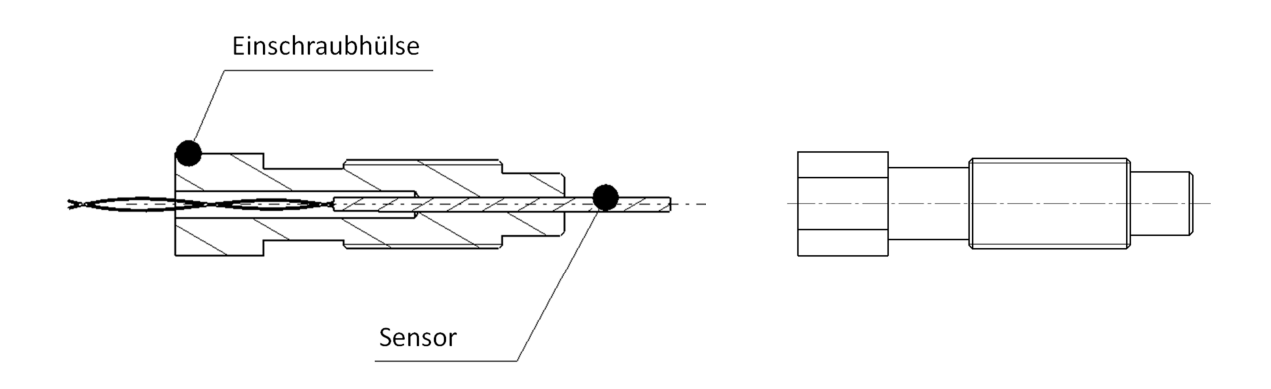

Abbildung 2-1: Einschraubhülse Abbildung 2-2: Stopfen

Die Abdichtung zum Brennraum erfolgt an der Stirnseite der Hülse. Vor allem im hohen Drehzahlbereich kann es durch die auftretenden Vibrationen zu einer Lockerung der Schraubverbindung der Hülse oder der Stopfen kommen. Dies macht sich durch einen Drehmomentabfall und einer dafür typischen Geräuschkulisse, hervorgerufen durch die austretenden Verbrennungsgase, bemerkbar. Die Messung ist dann für ungültig zu erklären.

## 2.1.2 **Position der Sensoren**

Der Zylinder ist mit sieben Messstellen bestückt, um Messungen an unterschiedlichen Positionen im Zylinderkopf zu erhalten. Es sind jeweils drei Messstellen im Brennraumdach und weitere vier am Quetschspalt positioniert. In den Abbildung 2-3 und Abbildung 2-4 sind die einzelnen Positionen der Sensoren dargestellt.

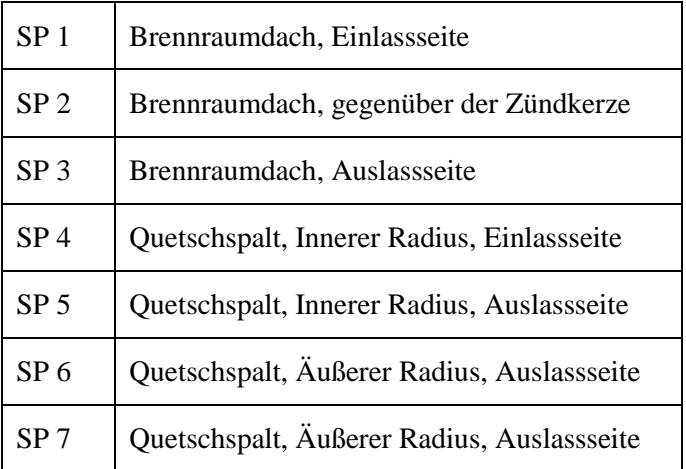

Tabelle 4: Benennung der Messpositionen

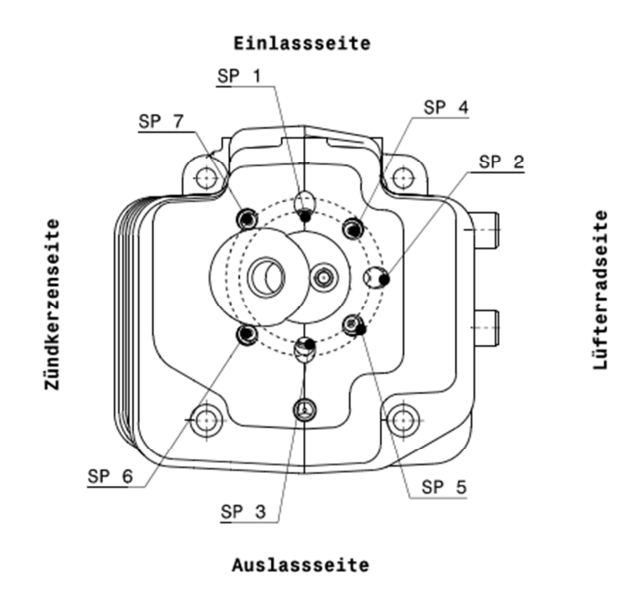

Abbildung 2-3: Bearbeiteter Zylinder mit Messstellen

Um eine möglichst gute Verteilung der Messpositionen im Brennraumdach zu erreichen, befinden sich die Messpositionen rund um die Zündkerze. Bei der Wahl der Messposition sind aufgrund der Bohrung für den Druckquarz und der Geometrie des Zylinders sehr enge Grenzen gesetzt (Abbildung 2-4 und Abbildung 2-5). Dadurch ergeben sich drei sinnvolle Messstellen in der Brennraumkalotte. Sie befinden sich jeweils auf der Einlassseite, Auslassseite und gegenüber der Zündkerze. In Abbildung 2-5 bis Abbildung 2-8 ist zu sehen, dass trotz kompakter Bauweise der Sensoren die strukturelle Veränderung am Zylinder erheblich ist. Da unter anderem die Fläche der Kühlrippen dezimiert wird, hat der bearbeitete Zylinder im Betrieb ein höheres Temperaturniveau.

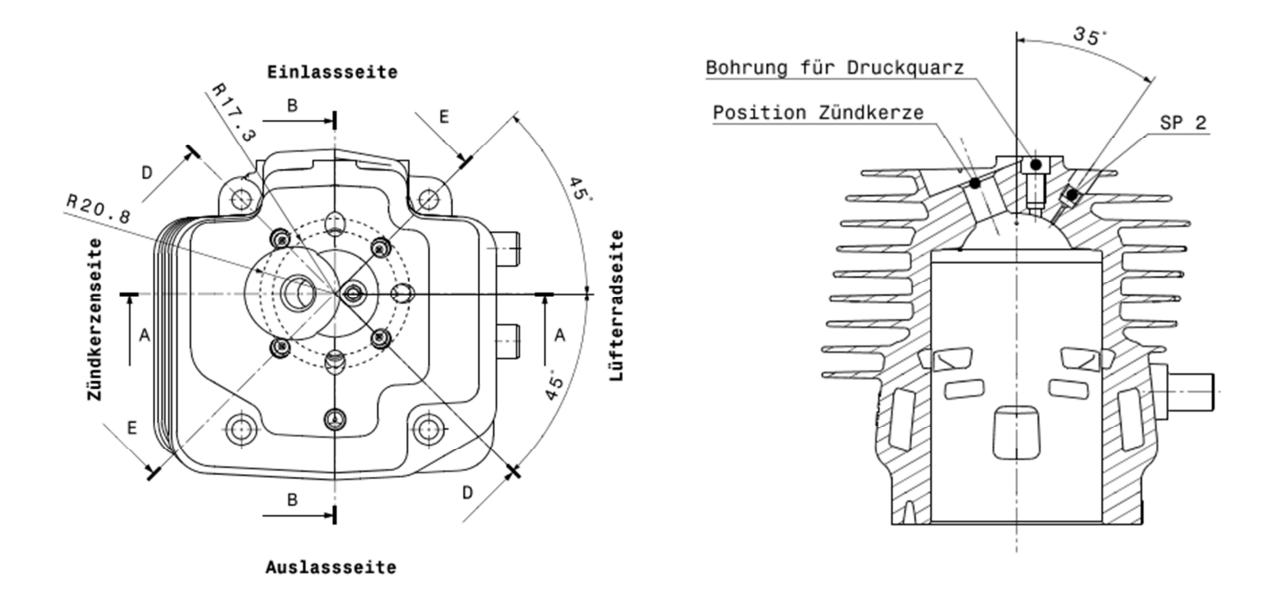

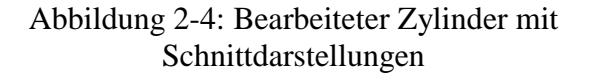

Abbildung 2-5: Schnittansicht A-A

Dadurch, dass die Kanäle des Prüfmotors symmetrisch um den Schnitt B-B angeordnet sind (Abbildung 2-4), wird eine symmetrische Verteilung des Brenngases erwartet.

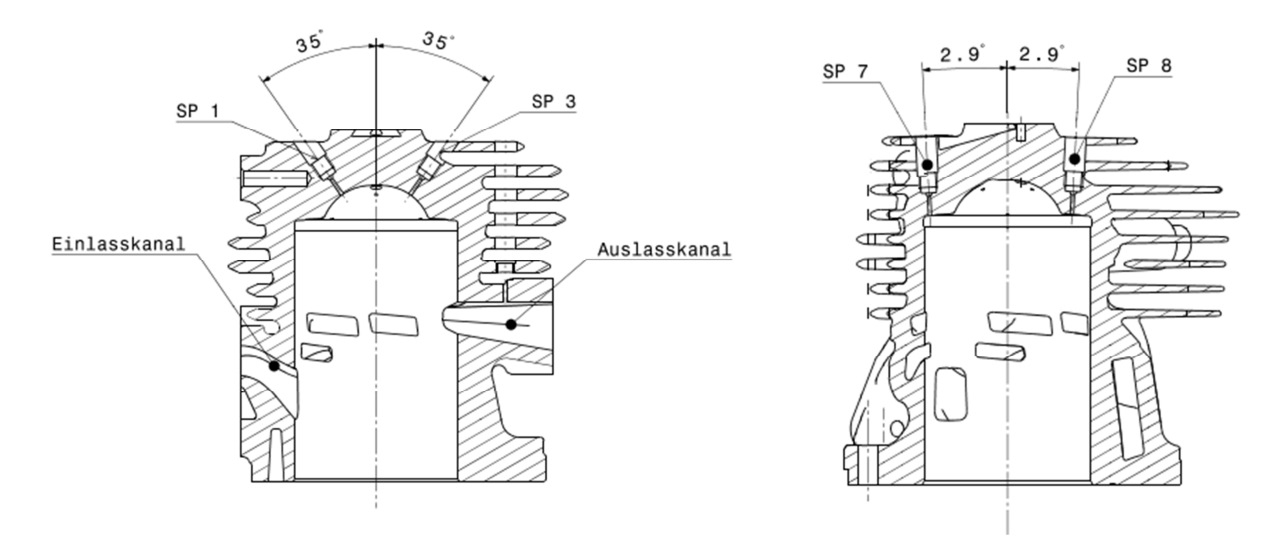

Abbildung 2-6: Schnittansicht B-B Abbildung 2-7: Schnittansicht D-D

In den Schnittansichten sind die notwendigen Bearbeitungen am Zylinder für die Sensoren dargestellt. Dabei ist die Sensorachse immer normal zur Brennraumwand ausgerichtet. Dadurch ergeben sich die unterschiedlichen Winkel der Sensoren.

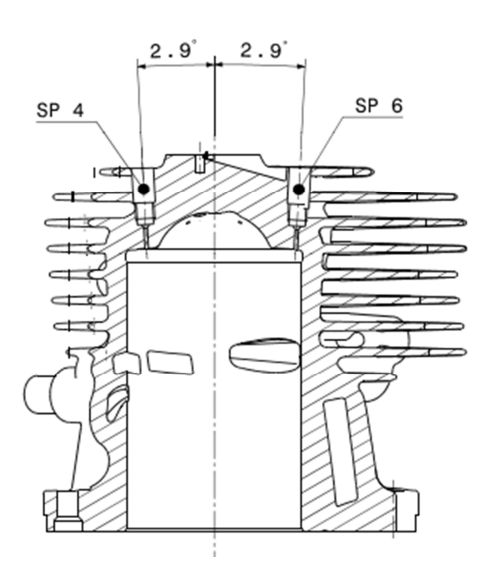

Abbildung 2-8: Schnittansicht E-E

# **2.2 Signalaufbereitung und Aufzeichnung**

Das zu messende Signal wird im realen Betrieb immer von einem Signalrauschen überlagert. Unter Rauschen wird eine Überlagerung des Signals durch ein Störsignal verstanden. Diese Störsignale treten oft in einem weiten Frequenzspektrum auf, hervorgerufen durch andere Spannungsquellen, wie z.B. der vorhandenen Netzspannung (50 *Hz*) oder dem Zündsignal und anderer am Netz angeschlossenen Maschinen. Weil das Rauschen in einem großen Spektrum auftritt ist es nahezu unmöglich, die Messung vollkommen von Störsignalen zu befreien. Um dennoch ein brauchbares Ergebnis zu erhalten, wird das gemessene Rohsignal aufbereitet. Dabei ist es entscheidend, Einflussfaktoren für das Signalrauschen zu bestimmen.

## 2.2.1 **Einflussfaktoren und Auswirkungen**

Einflussfaktoren für das Rauschen sind höher frequentierte Signale, die das Messsignal

überlagern. Dieses Rauschen lässt sich mit Hilfe eines Tiefpassfilters optimieren. In Abbildung 2-9 sind das Rohsignal eines Temperaturverlaufs und das mit einem Tiefpassfilter bearbeitete Signal gegenübergestellt. Dabei ist zu erkennen, dass der gefilterte Temperaturverlauf einen glatteren Verlauf besitzt als das Rohsignal. In Abbildung 2-10 ist der Wärmestromdichteverlauf dargestellt, dabei fällt der Unterschied zwischen dem Rohsignal und dem gefilterten Signal sehr stark auf. Da sich die Berechnung für die Wärmestromdichte auf den Gradienten des gemessenen Temperaturverlaufes stützt, verursachen hochfrequente Einstreuungen mit kleinen Amplituden große Änderungen des Wärmestromdichteverlaufs. Es macht sich der Zündfunke als sehr hoher Spannungsausschlag bemerkbar. Durch die hohe Amplitude des Zündsignals tritt eine Verfälschung der Temperaturkurve auf, die in weiterer Folge einen falschen Wärmestrom in diesem Kurbelwinkelbereich verursacht. Diese große Amplitude lässt sich selbst mit einem Tiefpassfilter höherer Ordnung nicht vollständig dämpfen. Es entsteht ein negativer Peak der Temperaturkurve im Bereich des Zündfunkens, zu sehen in Abbildung 2-9. In weiterer Folge beeinflusst das Zündsignal den Wärmestromdichteverlauf so stark, dass dieser in dem Bereich des Zündsignals nicht der Realität entspricht, siehe Abbildung 2-10. Es handelt sich dabei um Signalrauschen, welches es zu verhindern gilt.

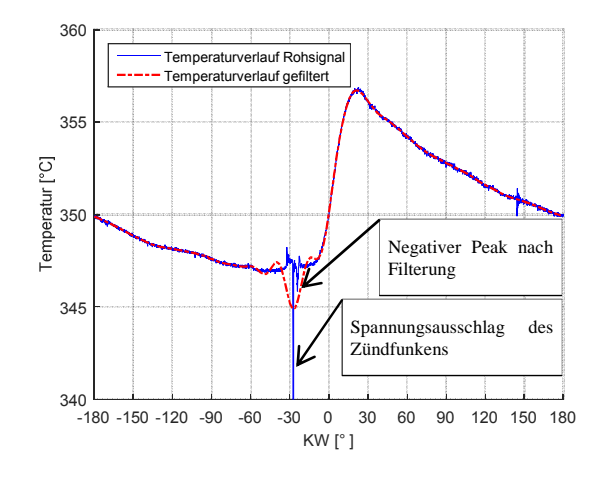

Abbildung 2-9: Vergleich des Temperaturverlaufes zwischen Rohsignal und Tiefpassfilterung

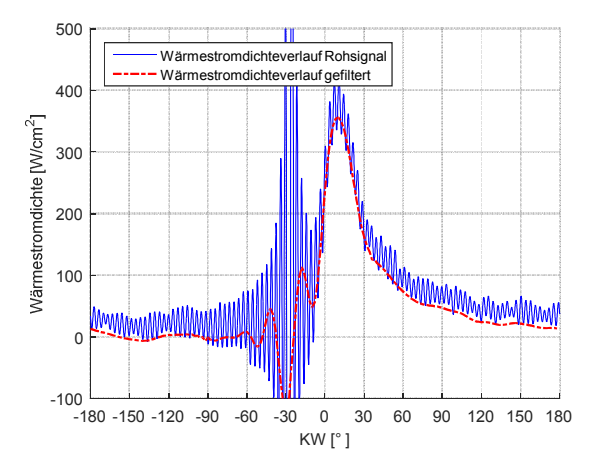

Abbildung 2-10: Berechnung der Wärmestromdichte zwischen Rohsignal und Tiefpassfilterung

### 2.2.2 **Maßnahmen gegen Signalrauschen**

Um dem Signalrauschen entgegenzuwirken, bieten sich mehrere Möglichkeiten an. Die Leitungen sind mit einer Abschirmung versehen, um die Einstreuung von elektrischen und magnetischen Feldern zu vermeiden. Dabei wird die Messleitung mit einem Metallgeflecht ummantelt, dass mit dem Erdungspotential verbunden ist. Ein weiterer entscheidender Faktor ist die Leitungslänge. Je kürzer die Leitung, umso geringer die Einstreuungen. Ebenfalls ist es entscheidend, das der Messverstärker auf demselben Erdungspotential liegt, wie die Maschine selbst. Dadurch entstehen keine Potentialunterschiede, die dem messenden Signal ein Offset auferlegen. Diese Maßnahmen sind am Prüfstand durchzuführen.

### 2.2.3 **Signalaufbereitung und Aufzeichnung**

Trotz der Maßnahmen das Signalrauschen zu minimieren, muss das Messsignal aufbereitet werden. Ein Signalrauschen kann nie gänzlich vermieden werden. Das Rauschen besteht aus hochfrequenten Einstreuungen mit kleinen und großen Amplituden. Unter Einstreuungen werden Eindringungen von Störsignalen in eine Leitung verstanden. Einstreuungen, die eine vielfache größere Amplitude aufweisen als die Messung, wie z.B. das Zündsignal, werden mit Hilfe eines Matlabskripts gefiltert. Dies ist deshalb notwendig, weil eine Tiefpassfilterung höhere Frequenzen ab einer bestimmten Grenzfrequenz dämpft. Wenn nun die Amplituden des Störsignals zu groß sind, ist es nicht mehr möglich, die Störsignale mit einem Tiefpassfilter zu tilgen. Die Schwankungsbreite des Temperaturverlaufs liegt im Vergleich zum Zündfunken in einem viel kleineren Bereich. Das Matlabskrip erkennt die hohen Amplituden verursacht durch den Zündfunken und tilgt diese. Das Ergebnis dieser Filterung ist in Abbildung 2-11 und Abbildung 2-12 dargestellt.

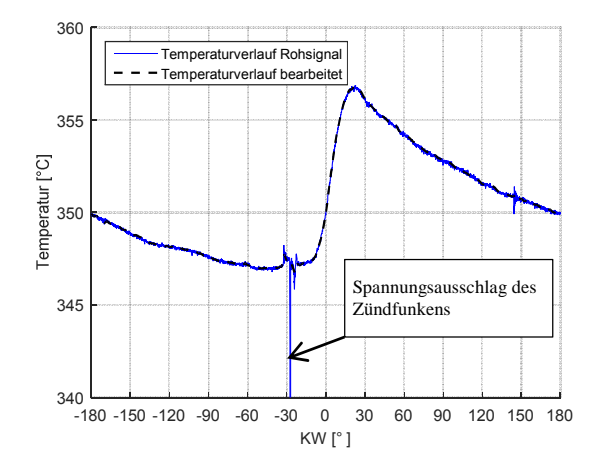

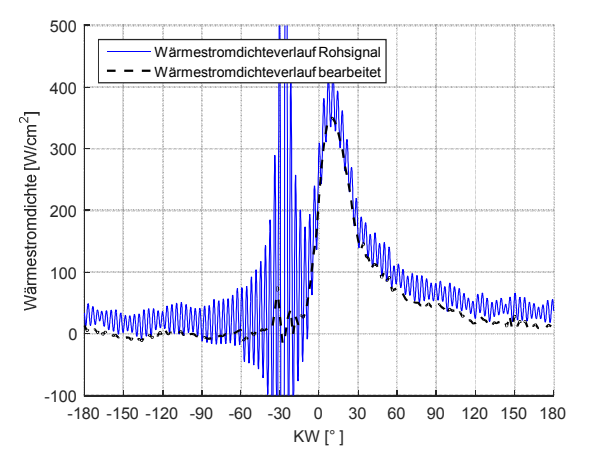

Abbildung 2-11: Vergleich des Temperaturverlaufes zwischen Rohsignal und bearbeitetem Signal

Abbildung 2-12: Berechnung der Wärmestromdichte zwischen Rohsignal und bearbeitetem Signal

Bei dem bearbeiten Temperaturverlauf sind nur hohe Ausschläge entfernt worden, nicht jedoch hochfrequente Einstreuungen mit kleinen Amplituden. Um diese Einstreuungen zu tilgen, wird anschließend ein Tiefpassfilter verwendet. Dadurch ergibt sich insgesamt ein glatterer Verlauf, siehe Abbildung 2-13 und Abbildung 2-14. Dennoch zeichnet der Wärmestromdichteverlauf zwischen -180 *°KW* und -15 *°KW* und zwischen 107 *°KW* und 180 *°KW* unrealistisch hohe Wärmestromdichteänderungen auf. Dieser Bereich befindet sich außerhalb des Verbrennungsvorgangs und sollte deshalb kaum Wärmestromdichteschwankungen aufweisen.

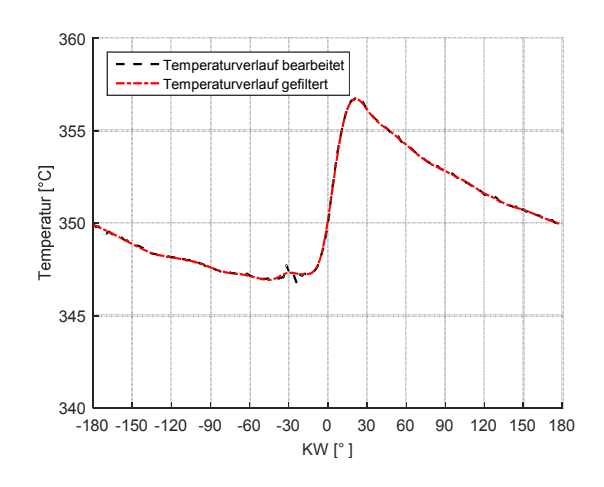

Abbildung 2-13: Vergleich des Temperaturverlaufs zwischen bearbeitetem Signal und Tiefpassfilterung

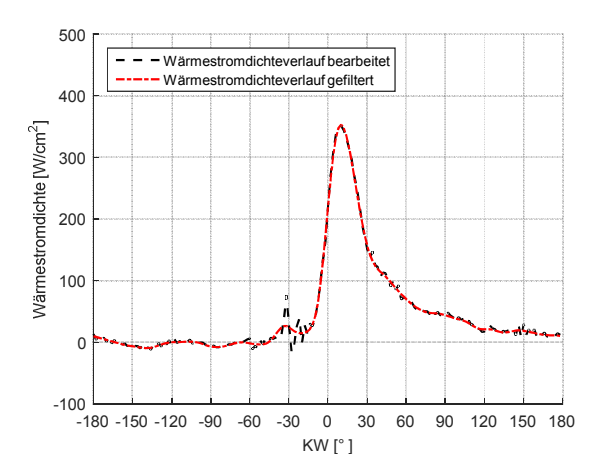

Abbildung 2-14: Berechnung der Wärmestromdichte zwischen bearbeitetem Signal und Tiefpassfilterung

Um diese zu korrigieren, wird die gefilterte Kurve in diesem Bereich nochmals geglättet, dargestellt in Abbildung 2-15 und Abbildung 2-16. Die Glättung erfolgte über eine fortschreitende Mittelwertbildung. Dadurch ergibt sich ein realitätsnaher Verlauf der Temperatur und der Wärmestromdichte.

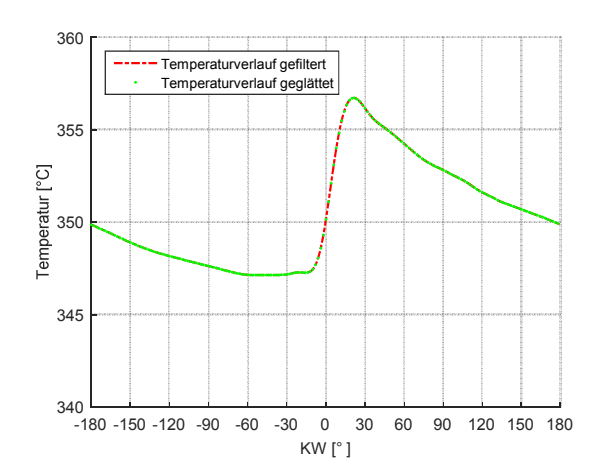

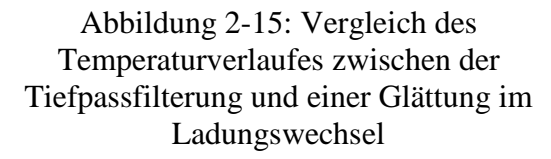

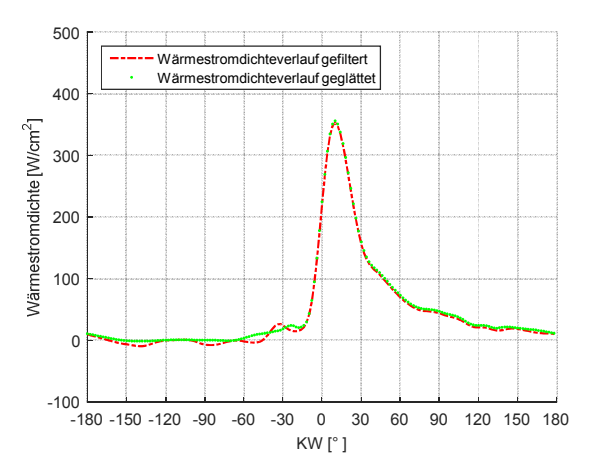

Abbildung 2-16: Berechnung der Wärmestromdichte des Temperaturverlaufes zwischen der Tiefpassfilterung und einer Glättung im Ladungswechsel

# **2.3 Fehleranalyse**

Die angestellten Berechnungen für den Wärmestrom und in weiterer Folge für die Verlustteilung basieren auf den Messungen am Prüfstand. Um den Einfluss von Messabweichungen auf das Ergebnis beurteilen zu können, wird eine Fehleranalyse durchgeführt.

## 2.3.1 **Wärmestrommessung**

Bei der Wärmestrommessung, die indirekt über eine Temperaturmessung an der Brennraumoberfläche erfolgt, ist es sehr entscheidend, wie gut der tatsächliche Temperaturverlauf gemessen wird. Einen starken Einfluss auf den gemessenen Temperaturverlauf haben die Einbaulage des Sensors und die Ausbildung einer Rußschicht.

# 2.3.1.1 **Rußablagerung**

Bei längerem Betrieb kann sich aufgrund von Ablagerungen eine Rußschicht auf der Brennraumwand bilden. Durch örtliche Unterschiede in Bezug auf die Verbrennung sind Rußablagerungen unterschiedlich stark ausgeprägt. Infolge dessen werden die Sensoren abhängig von der Einbauposition unterschiedlich stark berußt. Die abgelagerte Rußschicht hat eine isolierende Wirkung. Dadurch tritt eine Verringerung des Wandwärmestromes auf. Durch die Bildung einer Rußschicht am Sensor wird die Temperatur nicht an der Oberfläche gemessen sondern in der Tiefe der Rußschicht. Dadurch ist der aufgezeichnete Temperaturverlauf von der maximalen Amplitude geringer und zusätzlich phasenverschoben. Wenn die Stärke und die Stoffeigenschaften der Rußschicht bekannt sind, kann der gemessene Temperaturverlauf unter der Rußschicht korrigiert werden [6].

In Abbildung 2-17 und Abbildung 2-18 sind der Temperaturverlauf und der Wärmestromdichteverlauf eines mit Ruß verschmutzten Sensors dargestellt. Während der Untersuchungen ist die Volllastkurve der Maschine vermessen worden. Die Messung der Volllastkurve startet bei einer Drehzahl von 6000 *U/min* und endet bei einer Drehzahl von 10500 *U/min*. Als Intervall werden 500 *U/min* Schritte gewählt und pro Messpunkt drei

Messungen durchgeführt. Anschließend wird am Ende der Messreihe eine Kontrollmessung bei 6000 *U/min* vermessen. Die Kontrollmessung ermöglicht eine Beurteilung, ob sich auf dem Sensor während der Messreihe eine Rußschicht gebildet hat. Eine Rußschicht auf dem Sensor macht sich dadurch bemerkbar, dass der Wärmestrom abnimmt.

In Abbildung 2-17 sind die Temperaturverläufe durch zwei aufeinander folgende Messungen bei 6000 *U/min* und einer weiteren Kontrollmessung bei ebenfalls 6000 *U/min* dargestellt. Im Vergleich zu den beiden Messungen weist die Kontrollmessung ein höheres Temperaturniveau auf. Ein Grund dafür ist, dass die Maschine noch nicht vollständig eingeschwungen ist. Wird nun die Wärmestromdichte in Abbildung 2-18 betrachtet, weist die Kontrollmessung eine geringere Wärmestromdichte auf als die Messungen. Die niedrigere Wärmestromdichte bei der Kontrollmessung ist ein Anzeichen für eine Verrußung des Sensors. Diese wurde durch einen Ausbau und anschließende Kontrolle des Sensors bestätigt.

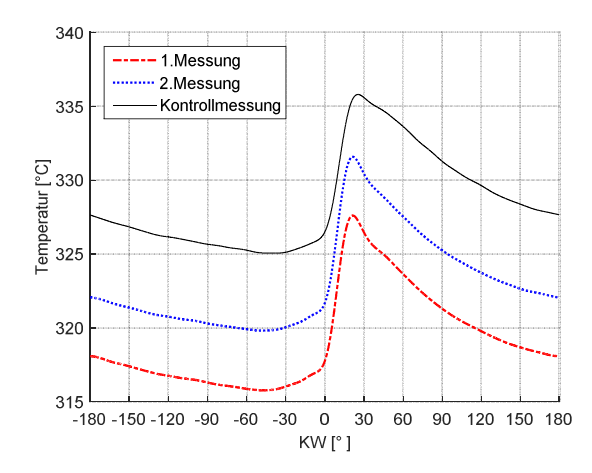

Abbildung 2-17: Temperaturverläufe, bei 6000 *U/min*

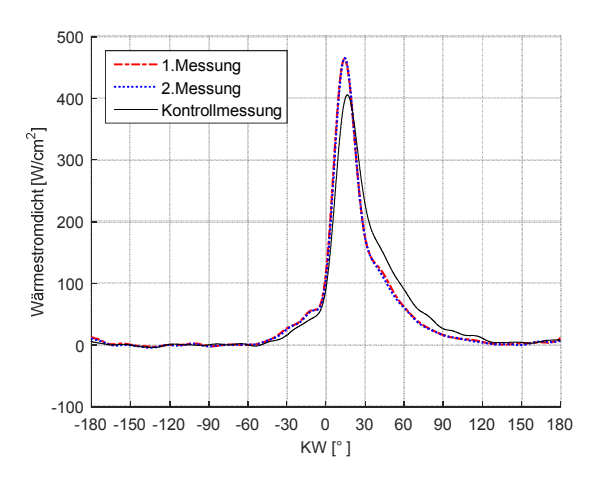

Abbildung 2-18: Wärmestromdichte, bei 6000 *U/min*

### 2.3.1.2 **Rußkorrektur**

Mittels der durchgeführten Kontrollmessung ist es möglich, eine Rußkorrektur durchzuführen. Dabei wird die erste Messung mit der Kontrollmessung verglichen und daraus Faktoren für eine Korrektur ermittelt. Die Korrektur erfolgt über ein Polynom zweiter Ordnung. In Abbildung 2-19 und Abbildung 2-20 ist ein Wärmestromdichteverlauf einer Messung mit anschließender Kontrollmessung dargestellt. Dabei ist bei der Kontrollmessung durch die Rußschicht der Wärmestromdichteverlauf merklich kleiner als bei der ersten Messung. Durch die Rußkorrektur kann der Einfluss der Rußschicht auf den Sensor zum Teil kompensiert werden. Vor allem wird ein Angleichen der Spitzenwerte des Wärmestromdichterverlaufs erreicht. Es bleibt dennoch eine Phasenverschiebung der Wärmestromkurve vorhanden, wodurch die Wärmemenge abweicht.

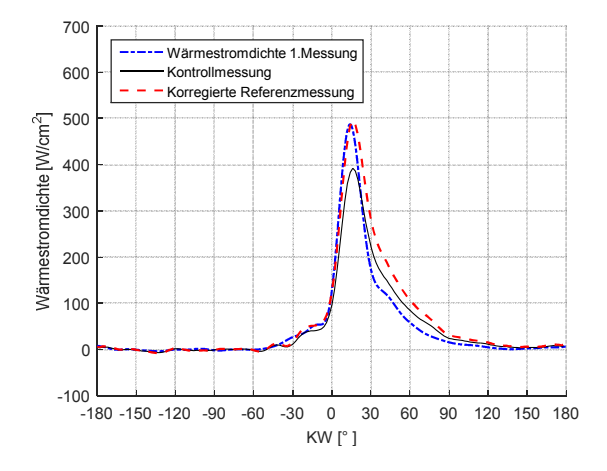

Abbildung 2-19: Einfluss der Verrußung bei 6000 *U/min* und anschließender Korrektur

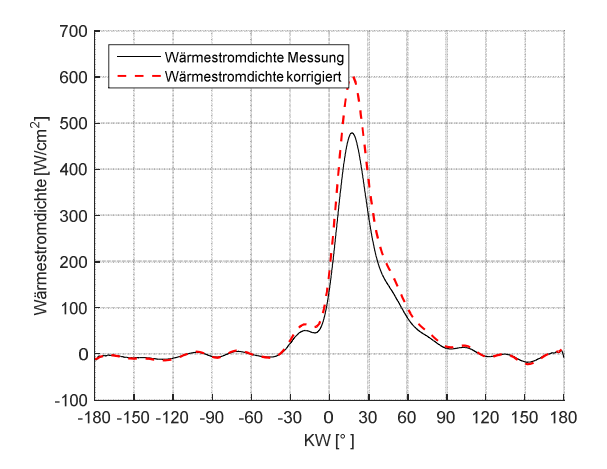

Abbildung 2-20: Korrektur der Verrußung bei 9500 *U/min*

Bei der Betrachtung der zugehörigen Wärmemengen, dargestellt in Abbildung 2-21 und Abbildung 2-22, ergeben sich bei der ersten Messung und der Kontrollmessung die gleichen Wärmemengen, da trotz Isolierwirkung der Rußschicht die gleiche Wärmemenge, nur verzögert, vom Arbeitsgas an die Brennraumwand übergeht. Mit der korrigierten Wärmestromdichte weicht die korrigierte Wärmemenge der 1. Messung von der Kontrollmessung ab. Nachdem für die Verlustteilung die tatsächliche Wärmemenge und somit die tatsächliche Energiemenge entscheidend ist, ist dieses Verfahren der Rußkorrektur für eine Verlustteilung ungeeignet.

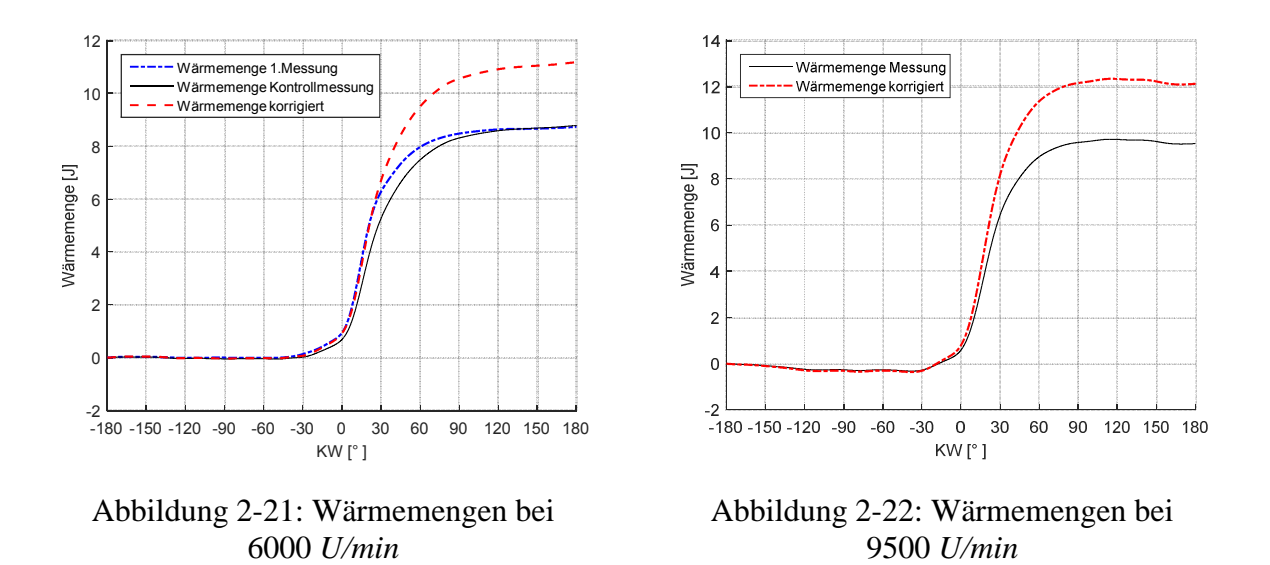

Um dem Effekt der Rußablagerung entgegenzuwirken, werden anstatt einer vollständigen Volllastkurve nur vier Betriebspunkte bei 6000 *U/min*, 7500 *U/min*, 9500 *U/min* und 10500 *U/min* angefahren. Dadurch ist die Messdauer erheblich reduziert und die Verrußung des Sensors übt kaum Einfluss aus. In Abbildung 2-23 und Abbildung 2-24 ist zu erkennen, dass sich durch die Veränderung der Messzeit, die zweite Messung mit der Kontrollmessung, deckt. Dadurch kann eine Beeinträchtigung der Verrußung ausgeschlossen werden.

![](_page_54_Figure_0.jpeg)

![](_page_54_Figure_1.jpeg)

Abbildung 2-23: Position 3, Temperaturkurven bei 6000 *U/min*

Abbildung 2-24: Position 3, Wärmestromdichte bei 6000 *U/min*

60

90 120 150 180

 $-60$ 

 $-30$  $\Omega$  $30$ KW<sup>[°</sup>]

## 2.3.1.3 **Einbaulage des Sensors**

Ein weiterer Grund für fehlerhafte Messungen kann an der Einbaulage des Sensors liegen. Deswegen ist es entscheidend, ob die Sensoroberfläche mit der Brennraumwand bündig abschließt. Wenn dies nicht der Fall ist und der Sensor sich versetzt zur Brennraumoberfläche, innerhalb des Zylinderkopfs befindet, zeigt er ein trägeres Verhalten. Das kommt dadurch zustande, dass die Flamme den Sensor schwieriger oder gar nicht erreicht. Auch kann es in dem Freiraum im Bohrloch zu einer Restgasansammlung kommen, die isolierend wirkt. Dadurch ergibt sich ein geringerer Wärmestrom. Steht der Sensor in den Brennraum hinein, geben die Messergebnisse teilweise die Gastemperatur wieder, weil aufgrund der hohen Turbulenzen bei den verwendeten Drehzahlbereichen im Verbrennungsmotor die Temperaturgrenzschicht sehr dünn ist. Bemerkbar durch ein merklich höheres Temperaturniveau der Messung.

Närmestromdicht [W/cm<sup>2</sup>]

 $200$ 

 $100$ 

 $\overline{0}$ 

 $-100$ 

-180 -150 -120 -90

![](_page_54_Figure_6.jpeg)

Abbildung 2-25: Einbaulage des Sensors

Da es aufgrund der Größe des Zylinders kaum möglich ist mit geeigneten Messinstrumenten den Abstand zu bestimmen, um fehlerhafte Messungen dieser Art zu erkennen, wird eine Fehlmessung simuliert. Dabei wird die Temperaturkurve rechnerisch im Matlab um 10 *°C* angehoben (Abbildung 2-26) und anschließend eine Wärmestromberechnung durchgeführt. In Abbildung 2-27 ist gut ersichtlich, dass eine reine Erhöhung des Temperaturniveaus auf die Wärmestromberechnung kaum Auswirkungen hat, weil sich die Berechnung des Wärmestroms auf den Temperaturgradienten stützt. Als nächstes wird der maximale Wert der

![](_page_55_Figure_0.jpeg)

Temperaturkurve um 2 *°C* erhöht. Dadurch ergibt sich ein größerer Gradient der Temperaturkurve, der direkten Einfluss auf die Wärmestromdichte hat.

![](_page_55_Figure_2.jpeg)

![](_page_55_Figure_3.jpeg)

Eine Abweichung des Spitzenwerts der Wärmestromdichte um 0,6 *%* verursacht eine Veränderung der Wärmestromdichte um bis zu 25 *%*. Ebenfalls tritt eine Änderung der Wärmemenge um 7,47 *%* im Vergleich zur ursprünglichen Wärmemenge ein, siehe Tabelle 5. Bei der simulierten Änderung des Temperaturniveaus weicht die Wärmemenge vom ursprünglichen Wert um 1,81 *%* ab (Abbildung 2-28). Durch diese Analyse stellt sich heraus, dass eine Veränderung des Temperaturniveaus, bedingt durch abweichende Umgebungsbedingungen, kaum Auswirkungen auf die Berechnung hat. Weicht jedoch der Sensor von der optimalen Einbauposition ab oder bildet sich eine Rußschicht auf dem Sensor, sodass eine Änderung des Temperaturgradienten eintritt, wird der Wärmestrom sehr stark beeinflusst.

![](_page_55_Picture_239.jpeg)

Tabelle 5: Abweichung der Wärmemenge Abbildung 2-28: Fehleranalyse Wärmemenge

Aus diesem Grund ist vor jeder Messung der Einbau sehr gewissenhaft durchzuführen. Um jeweilige Einbaufehler auszuschließen, werden mehrere Messungen durchgeführt. Auf diese Weise können Ausreißer gut detektiert und mittels einer statistischen Erhebung die richtige Kurve ausgewählt werden.

In Abbildung 2-29 und Abbildung 2-30 sind mehrere Messungen der gleichen Einbauposition dargestellt. Dabei sind die Messungen, bei denen die Einbauposition nicht exakt passt, an

![](_page_56_Figure_0.jpeg)

stark abweichenden Temperaturniveaus und dem daraus resultierenden Wärmestromdichteverlauf erkennbar.

![](_page_56_Figure_2.jpeg)

![](_page_56_Figure_3.jpeg)

### 2.3.2 **Überprüfung des Einflusses der Messdaten auf die Simulation**

Das Motorprozessrechenprogramm CORA benötigt für die Analyse des Motors die am Prüfstand gemessenen Messgrößen. Diese sind durch Messtoleranzen, Kalibrierungsfehler und Wartungsfehler beeinflusst. Es wird auch hier eine Fehleranalyse angestellt, um den Einfluss von Messabweichungen auf das Ergebnis darstellen zu können.

Um zu eruieren in welchen Größenordnungen sich die Messabweichungen befinden, werden drei Messungen der gleichen Maschine gegenübergestellt. Dabei ist ersichtlich, dass für den gleichen Betriebspunkt Abweichungen von bis zu 2 *%* auftreten können. In Abbildung 2-31 und Abbildung 2-32 sind drei Messergebnisse derselben Maschine, jeweils Kraftstoff und Sauerstoff, dargestellt.

![](_page_56_Figure_7.jpeg)

Abbildung 2-31: Messung Kraftstoffverbrauch

![](_page_57_Figure_0.jpeg)

Abbildung 2-32: Messung  $O<sub>2</sub>$  Emissionen

Eine wichtige Kenngröße, ob die CORA-Berechnung ihre Richtigkeit besitzt, ist das Energieverhältnis. Diese Bilanz stellt die Grundvoraussetzung dar, ob die angestellte Analyse des Versuchsträgers zu gebrauchen ist. Unter einer Energiebilanz ist das Verhältnis von zugeführter Energie zu abgegebener Energie über die Systemgrenzen eines offenen Prozesses zu verstehen.

Nach dem ersten Hauptsatz der Thermodynamik kann Energie weder erzeugt noch vernichtet werden. So muss das Energieverhältnis laut Formel (2-1) den Wert 1 ergeben. Abweichungen von bis zu 3 *%* sind aus der Erfahrung tolerierbar bzw. messtechnisch schwierig genauer zu erfassen aufgrund der Messungenauigkeit jedes einzelnen Messsystems. Wenn die Abweichung größer ist, sind die Messungen zu kontrollieren oder zu wiederholen.

$$
Q_{Verhältnis} = \frac{\dot{Q}_{zu}}{Pe + \dot{Q}_{ab} + \dot{H}_{Abg}}
$$
\n(2-1)

Eine wichtige Größe bei der Berechnung des Energieverhältnisses ist die eingebrachte Enerige  $\dot{Q}_{zu}$ .  $\dot{Q}_{zu}$  stellt die eingebrachte Energie in das System Brennraum dar.  $\dot{Q}_{zu}$  setzt sich aus der zugeführten Masse multipliziert mit dessen Gemisch-Heizwert zusammen, siehe Formel (2-2).

$$
\dot{Q}_{zu} = \dot{m}_{zu} * H_G \tag{2-2}
$$

Die zugeführte Masse setzt sich zusammen aus der in den Brennraum eingebrachten Kraftstoff- und Luftmasse, Formel (2-3). Die Luftmasse errechnet sich aus dem stöchiometrischen Luftverhältnis multipliziert mit dem vorhandenen Luftverhältnis und der gemessenen Kraftstoffmasse, siehe Formel (2-4).

$$
\dot{m}_{zu} = \dot{m}_B + \dot{m}_{Luft} \tag{2-3}
$$

$$
\dot{m}_{zu} = \dot{m}_B + \lambda_{Brett} * L_{st} * \dot{m}_B \tag{2-4}
$$

Eine weitere wichtige Größe ist der Gemischheizwert der laut Formel (2-5) berechnet wird.

$$
H_G = \frac{H_U * \rho_G}{\lambda_{Brett} * L_{st} + 1} \tag{2-5}
$$

Die Bestimmung des unteren Heizwerts erfolgt über eine Kraftstoffanalyse. Um die Auswirkung einer Messabweichung auf die Energiebilanz zu eruieren, werden die gemessene Kraftstoffmasse und der untere Heizwert um +5 *%* variiert.

![](_page_58_Picture_351.jpeg)

Tabelle 6: Einfluss der gemessenen Kraftstoffmasse und des ermittelten Heizwerts auf die Energiebilanz

Es stellt sich dabei heraus, dass der untere Heizwert einen größeren Einfluss auf das Energieverhältnis hat als die gemessene Kraftstoffmasse. Die Messgröße, die über den Prüfstand ermittelt wird, ist die gemessene Kraftstoffmenge. Um einen Fehler über die Kraftstoffmessung ausschließen zu können, wird die Kraftstoffwaage mit einer Präzisionswaage überprüft. Dabei tritt eine Abweichung von +1 *%* auf. Da dieser Fehler systematisch auftritt, werden die Messdaten mit einem Faktor von 0,99 korrigiert.

Als zweite Größe, die ins Energieverhältnis eingeht, ist die abgegebene Energiemenge  $Q_{ab}$ . Sie setzt sich aus dem Enthalpiestrom des Abgases  $\dot{H}_{Abg}$ , dem abgegebenen Wärmestroms  $\dot{Q}_K$ und der Nutzleistung Pe zusammen, siehe Formel (2-6).

$$
\dot{Q}_{ab} = Pe + \dot{Q}_K + \dot{H}_{Abg} \tag{2-6}
$$

Der Term  $\dot{Q}_K$  beinhaltet die anfallende Reibungswärme  $\dot{Q}_{Reib}$  und den Wandwärmestrom  $\dot{\mathcal{Q}}_{WW}$ . Unter dem Wandwärmestrom  $\dot{\mathcal{Q}}_{WW}$  wird der Wärmestrom, der vom Arbeitsgas über die Brennraumwand und schließlich über die Kühlrippen an die Umgebung abgegeben wird bezeichnet.

$$
\dot{Q}_K = \dot{Q}_{WW} + \dot{Q}_{Reib} \tag{2-7}
$$

Eine weitere wichtige Größe ist der Enthalpiestrom des Abgases  $H_{Abg}$ , dieser setzt sich aus der thermischen Energie des verbrannten Luft-Kraftstoffgemischs  $\ddot{H}_{Abg_{therm}}$ , den Spülverlusten  $\dot{H}_{Abg_{Spv}}$  und dem Anteil der unverbrannten Kohlenwasserstoffe  $\dot{H}_{Abg_{UV}}$ zusammen.

$$
\dot{H}_{Abg} = \dot{H}_{Abg_{therm}} + \dot{H}_{Abg_{Spv}} + \dot{H}_{Abg_{UV}} \tag{2-8}
$$

Es wird eine Fehleranalyse durchgeführt, um den Einfluss der Abgaskomponenten auf das Energieverhältnis zu verifizieren. Dabei variieren die Werte der einzelnen gemessenen Abgaskomponenten um +5 *%*.

![](_page_59_Picture_219.jpeg)

Tabelle 7: Einfluss der gemessenen Abgaskomponenten auf die Energiebilanz

Es stellt sich heraus, dass Messabweichungen der Emissionen im Vergleich zur Kraftstoffmessung nur geringe Fehler in der Berechnung der Energiebilanz verursachen. Messabweichungen bei Stickoxiden beeinflussen die Berechnungen kaum. Der stärkste Einflussfaktor sind die Kohlenwasserstoffemissionen. Denn über diesen gemessenen Wert wird der Fanggrad, der Lambdawert und die unverbrannte Energie im Brennraum berechnet. Des Weiteren ist das CO/CO<sub>2</sub> Verhältnis entscheidend, da sich die Lambda-Brennraumberechnung darauf stützt, siehe Kapitel 1.6.1.1.

Bei der Fanggradberechnung wird ebenfalls eine Fehleranalyse durchgeführt. Hier sind wiederum die Auswirkungen von Messabweichung zu eruieren, denn der Fanggrad bestimmt maßgeblich die eingebrachte Energiemenge im Brennraum.

![](_page_59_Picture_220.jpeg)

Tabelle 8: Einfluss der Abgaskomponenten auf den Fanggrad

Je nachdem ob nun der Fanggrad für Sauerstoff oder für die Kohlenwasserstoffe betrachtet wird, macht sich eine Abweichung der Konzentration für Sauerstoff oder eine Abweichung der Konzentration für Kohlenwasserstoffe dementsprechend stark bemerkbar.

In Tabelle 9 sind die gemessen Emissionswerte um +5 *%* verändert worden, um die Auswirkung auf die Lambdaberechnung zu ermitteln.

![](_page_60_Picture_177.jpeg)

Tabelle 9: Einfluss der Abgaskomponenten auf die Lambdaberechnung

Hierbei fällt auf, dass die Berechnung nach Lambda-Brettschneider sehr empfindlich auf die  $O_2$ Messung reagiert. Es ist ersichtlich, dass die Änderung von  $CO_2$  größere Auswirkungen auf die Berechnung des Luft-Kraftstoffverhältnis im Brennraum hat als bei einem globalen Luft-Kraftstoffverhältnis.

# **3 Validierung des Wärmestroms der Messung mit den Ergebnissen der Simulation**

Mit den gewonnenen Messdaten am Prüfstand werden die Berechnungen des Wärmestroms mittels der Oberflächentemperaturmethode und der Motorprozessrechnung durchgeführt. Die Simulation des Wärmestroms, die über die Motorprozessrechnung erfolgt, verwendet für die Berechnung des Wärmeübergangskoeffizienten halbempirische Ansätze. Weil diese Ansätze ursprünglich für andere Motorbauarten entwickelt worden sind, ist es notwendig, den errechneten Wärmeübergang durch experimentelle Untersuchungen zu überprüfen und falls notwendig zu korrigieren.

# **3.1 Messergebnisse der Wärmestromermittlung**

Die Berechnung des Wärmestroms erfolgt wie in Kapitel 1.7 beschrieben. Die für die Berechnung notwendigen Temperaturkurven werden mit Thermoelementen an verschiedenen Positionen im Zylinder gemessen (Kapitel 2.1.2). Aufgrund von vorhandenen Einstreuungen auf das Messsignal mussten die Messergebnisse aufbereitet werden, siehe Kapital 2.2. Für die Wärmestromberechnung selbst kommt für jede Messposition eine gemittelte Temperaturkurve über mehrere Zyklen zur Anwendung.

# 3.1.1 **Temperaturverläufe**

Für die Untersuchungen sind nur zwei Betriebspunkte der Maschine relevant. Die gewählten Betriebspunkte wurden aufgrund der höheren Energiemenge im Brennraum und der dadurch besser zu detektierenden Temperaturkurve in Volllast gewählt. Die Drehzahl wurde aufgrund des Drehmomentmaximums auf 6000 *U/min* eingestellt. Der zweite Drehzahlpunkt liegt bei 9500 *U/min*, bei dem die Nennleistung erreicht wird.

In Abbildung 3-1 sind die Messpositionen dargestellt. Wie in Kapitel 2.1.2 beschrieben, befinden sich die Messpositionen SP 1 bis SP 3 im Brennraum, Messposition SP 4 bis SP 7 sind im Quetschspalt angeordnet.

![](_page_61_Figure_0.jpeg)

Abbildung 3-1: Zylinder mit den Messpositionen

In Abbildung 3-2 und Abbildung 3-3 sind die Temperaturverläufe aller sieben Messpositionen über den Kurbelwinkel aufgetragen.

![](_page_61_Figure_3.jpeg)

Zu erkennen sind die unterschiedlichen Temperaturniveaus der einzelnen Positionen. Dabei steigt das Temperaturniveau von der Einlassseite zur Auslassseite hin an. Dieser Temperaturunterschied ist dadurch bedingt, dass die Einlassseite des Zylinders durch die Frischladung gekühlt wird. Die Temperaturverläufe im Quetschspalt liegen deutlich unter jenen in der Brennraumkalotte, weil es nahe der Brennraumwand zur Flammenauslöschung kommt und auch der Großteil der Verbrennung in der Nähe der Zündkerze umgesetzt wird. Dadurch ist die aufgezeichnete Temperatur bei den Messpositionen um die Zündkerze größer. Dieser Trend bildet sich auch im höheren Drehzahlbereich aus. Bei Betrachtung der Abbildung 3-2 und der Abbildung 3-3 liegt der Unterschied in erster Linie in einem höheren Temperaturniveau der einzelnen Temperaturverläufe. Die Temperaturverläufe erhöhen sich deshalb, da bei höher werdenden Drehzahlen die Anzahl der Verbrennungen und somit der Energieeintrag pro Sekunde in die Wandungen ansteigt.

Um nun eine Aussage über die Flammenausbreitung treffen zu können, werden alle sieben Messungen bei 30 *°KW* v.OT gleich gesetzt. In Abbildung 3-4 und Abbildung 3-5 ist auf der Ordinatenachse der Temperaturunterschied ausgehend von einem gemeinsamen Nullpunkt aufgetragen. Dadurch lassen sich die gemessenen Temperaturkurven besser vergleichen.

![](_page_62_Figure_1.jpeg)

Der Vergleich zwischen 6000 *U/min* und 9500 *U/min* zeigt eine Phasenverschiebung und unterschiedliche Spitzenwerte. Es lässt sich dadurch ableiten, bei welchen Messpositionen die Verbrennung und somit der Energieeintrag in die Brennraumwand am größten ist. Die Temperaturkurven der Messpositionen SP1, SP2 und SP3 haben dabei den größten Energieeintrag. Diese sind in der Brennraumkalotte rund um die Zündkerze angeordnet. Da die Verbrennung an der Zündkerze beginnt, ist dieses Ergebnis plausibel. Es lässt sich aus den Ergebnissen ableiten, dass sich die Flammenfront bevorzugt in Richtung Auslass ausbreitet, weil der Energieeintrag und das Temperaturmaximum am Auslass am größten sind. Grund dafür können die Strömungsverhältnisse im Brennraum sein. Allerdings lässt sich dies nur mit einer 3D-CFD Simulation oder einer laserindizierten Messung des Strömungsfeldes nachweisen. Beide Verfahren sind in der Umsetzung sehr aufwendig und hätten den Rahmen für diese Arbeit überschritten.

Bei den Quetschspaltmessungen sind zwischen den einzelnen Positionen ebenfalls Unterschiede zu festzustellen. Es ist zu erkennen, dass die Messpositionen SP6 und SP7, die von der Zylinderachse ausgehend weiter entfernt sind, geringere Höchsttemperaturen aufweisen als SP4 und SP5. Dies kommt dadurch zustande, dass durch die erhöhte Wärmeableitung nahe an der Zylinderwand der lokal gemessene Energieeintrag sinkt. Ein weiterer Grund liegt darin, dass die Flamme ausgehend von der Zündkerze bis zum Quetschspalt an Energie verliert, weil die Hauptumsetzung des Kraftstoff-Luftgemischs in der Brennraumkalotte stattfindet.

Im Gesamtvergleich zwischen den zwei Drehzahlpunkten 6000 *U/min* und 9500 *U/min* ist zu erkennen, dass alle gemessenen Temperaturkurven kaum eine Abweichung des Temperaturverlaufs aufweisen, bzw. sich die gemittelte Temperaturkurve, mit der Ausnahme der Messposition SP4, kaum verändert. Die Abweichung von SP4 kann durch die Veränderungen der Strömungsbedingungen bzw. einer anderen Ausbildung der Flammenfront in höheren Drehzahlbereichen vorkommen. Um dies zu überprüfen, bedarf es einer 3D-CFD Simulation des Brennraums von beiden Betriebspunkten.

#### 3.1.2 **Wärmeströme**

Aus den gemessenen Temperaturkurven werden anschließend die lokalen Wärmestromdichteverläufe des Brenngases über die Brennraumwand berechnet, gemäß der in Kapitel 1.7 dargestellten Berechnungsmethode. Die jeweiligen berechneten Wärmestromdichteverläufe repräsentieren den lokalen Wärmestromdichteverläuf an der Messstelle. Um nun die Ergebnisse mit der CORA-Berechnung zu vergleichen, die einem gemittelten Wärmestrom über das Brennraumdach entsprechen, ist eine Mittelung aller gemessenen Wärmeströme erforderlich. Dabei erfolgt eine Unterteilung des Zylinderdachs in Oberflächensegmente. Das Brennraumdach ist in Brennraumkalotte und Quetschspalt unterteilt, siehe Abbildung 3-6 und Abbildung 3-7. Der Quetschspalt umfasst die ringförmige Fläche am Zylinderrand. Da sich in der Brennraumkalotte drei Sensorpositionen befinden, ist diese flächenmäßig gedrittelt und der jeweiligen Sensorpositionen zugewiesen. Der Flächenanteil der Messpositionen im Quetschspalt beträgt ein Viertel der Quetschspaltfläche.

![](_page_63_Figure_2.jpeg)

Abbildung 3-6: Aufteilung der Zylinderfläche, Seitenansicht

Abbildung 3-7: Aufteilung der Zylinderfläche, Draufsicht

In Formel (3-1) werden alle gemessenen Wärmeströme flächengewichtet gemittelt. Dabei wird der gemessene Wärmestrom mit der ihm zugewiesenen Fläche multipliziert und durch die Gesamtfläche dividiert.

$$
q_{mittel} = \frac{q_{SP1} * A_{Brn} + q_{SP2} * A_{Brn} + q_{SP3} * A_{Brn} + q_{SP4} * A_{Questch} + q_{SP5} * A_{questch} + q_{SP6} * A_{questch} + q_{SP7} * A_{questch}}{A_{Brn} * 3 + A_{questch} * 4}
$$
(3-1)

In Abbildung 3-8 und Abbildung 3-9 sind die zugehörigen Wärmestromdichteverläufe für die gemessenen Temperaturkurven dargestellt. Bei der Darstellung der Wärmestromdichteverläufe ist ersichtlich, dass sich die Wärmestromdichteverläufe zu den gemessenen Temperaturkurven äquivalent verhalten. Vor allem ist der Anstieg des Temperaturgradienten für die Wärmestromdichte ausschlaggebend. Wenn die zwei Drehzahlpunkte 6000 *U/min* und 9500 *U/min* miteinander verglichen werden, fällt auf, dass die Wärmestromdichte ansteigt, obwohl die Temperaturkurven von 6000 *U/min* auf 9500 *U/min* gleiche Temperaturgradienten und Amplituden aufweisen. Trotzdem ergibt sich eine höhere Wärmestromdichte bei höheren Drehzahlen. Das erklärt sich dadurch, dass die eingebrachte Wärmemenge im gleichen Zeitraum ansteigt.

![](_page_64_Figure_1.jpeg)

![](_page_64_Figure_2.jpeg)

![](_page_64_Figure_3.jpeg)

Abbildung 3-9: Wärmestromberechnung für 9500 *U/min*

## 3.1.3 **Standard (Grundeinstellungen) für die CORA-Berechnung**

Mit den gewonnen Messdaten und mit Hilfe des Motorprozessrechenprogramms CORA wird der Versuchsträger analysiert. Bei der Analyse des Motors wird eine Verlustteilung mit einer gewählten Grundeinstellungen durchgeführt. Anschließend erfolgt eine Variation der Wärmeübergangsmodelle nach Woschni, Woschni/Huber und Hohenberg mit einer Korrektur des Wärmeübergangsfaktors bis die Abweichung des Energieverhältnisses (Kapitel 2.3.2) unter 3 *%* liegt. Die daraus gewonnenen Ergebnisse für den Wärmeübergang sind mit den Ergebnissen der Wärmestrommessung zu vergleichen.

Grundeinstellung (Eingabedaten Motorprozessrechnung)

Druckkurve, Kraftstoff und Emissionen Wärmeübergangsmodell nach Woschni Wärmeübergangsfaktor: 1 Verdichtungsverhältnis: 9,3 Kraftstofffaktor: 0,99

Aufgrund der Streuung der Messergebnisse sind die Druckkurve, die Emissionen und der Kraftstoff mehrerer Messungen gemittelt. Als Standard-Wärmeübergangsmodell wird der Ansatz von Woschni mit Wärmeübergangsfaktor 1 gewählt. Mit diesem Faktor lässt sich die Wärmemenge korrigieren. Das Verdichtungsverhältnis ist laut Hersteller 9,5. Da die Herstellerangaben durch Fertigungstoleranzen abweichen können, ist der Versuchsträger nochmals vermessen worden. Dabei ist ein Verdichtungsverhältnis von 9,3 ermittelt worden. Wie in Kapitel 2.3.2 erwähnt, wird die gemessene Kraftstoffmasse mit einem Faktor von 0,99 korrigiert.

Aus den Berechnungen der Verlustteilung mit der Grundeinstellung geht hervor, dass die Energiebilanz nicht im tolerierbaren Bereich liegt, siehe Tabelle 10. Dadurch, dass die Energiebilanz essentiell für Verlustteilung ist, ist die Aufteilung der Verlust nicht korrekt.

![](_page_65_Picture_317.jpeg)

Tabelle 10: Energieverhältnis bei 6000 *U/min* und 9500 *U/min* basierend auf den Grundeinstellungen

Die fehlerhafte Aufteilung der Verluste zeichnet sich in Abbildung 3-10 und Abbildung 3-11 in Form eines nicht zugewiesenen Balkens unterhalb des effektiven Wirkungsgrads ab. Das ist ein Indiz dafür, dass die angenommenen Wärmeübergangsbeziehungen die Vorgänge in der Realität nur unzureichend beschreiben. Im nächsten Schritt erfolgt eine Korrektur des Wärmeübergangsfaktors. Es fällt auf, dass die Berechnung bei höheren Drehzahlen bessere Ergebnisse liefert als bei niedrigeren Drehzahlen. Das hängt mit den geänderten Strömungsverhältnissen über der Drehzahl zusammen, die einen maßgeblichen Einfluss auf den Wärmeübergangskoeffizienten besitzen.

![](_page_65_Figure_3.jpeg)

![](_page_65_Figure_4.jpeg)

![](_page_65_Figure_5.jpeg)

### 3.1.4 **Optimierung des Wärmeübergangsfaktors über die Energiebilanz**

Der Wärmeübergangsfaktor wird auf einen Wert korrigiert, bei dem das Energieverhältnis eine maximale Abweichung von 3 *%* annimmt, siehe Kapitel 2.3.2. Diese Korrektur wird zusätzlich mit einer Variation der Wärmeübergangsmodelle nach Woschni, Woschni/Huber und Hohenberg durchgeführt, um so das geeignetste Wärmeübergangsmodelle für diesen Motortyp zu finden.

Je niedriger dabei der Wärmeübergangsfaktor ist, desto besser gibt der Ansatz zur

![](_page_66_Picture_167.jpeg)

Berechnung des Wärmeübergangskoeffizienten die Realität wieder. Dabei zeichnet sich laut Tabelle 11 der Ansatz von Woschni/Huber als derjenige mit der geringsten Abweichung aus.

Tabelle 11: Wärmeübergangsfaktor und Energieverhältnis bei 6000 *U/min*

Durch die Korrektur des Wärmeübergangsfaktors entsprechen die Verluste bei allen drei Modellvarianten annähernd gleichen Werten. Dies ist in Abbildung 3-12 bis Abbildung 3-14 gut ersichtlich.

![](_page_66_Figure_4.jpeg)

![](_page_66_Picture_168.jpeg)

Abbildung 3-13: Verlustteilung mit WÜ-Modell Woschni/Huber und angepasstem WÜ-Faktor 1,9

Abbildung 3-14: Verlustteilung mit WÜ-Modell Hohenberg und angepasstem WÜ-Faktor 2,4

Bei höheren Drehzahlen ist der Ansatz zur Berechnung des Wärmeübergangskoeffizienten von Woschni/Huber ebenfalls der geeignetste. Mit größer werdender Drehzahl verringert sich der Wärmeübergangsfaktor nochmals (Tabelle 12).

|               | Wärmeübergangsfaktor | Energieverhältnis |
|---------------|----------------------|-------------------|
| Woschni       | $1,90$ [-]           | $99,1$ [%]        |
| Woschni/Huber | $1,65$ [-]           | $99,5$ [%]        |
| Hohenberg     | $2,00$ [-]           | 98,7 [%]          |

Tabelle 12: Verwendeter Wärmeübergangsfaktor und Energieverhältnis bei 9500 *U/min*

Durch die Korrektur des Wärmeübergangsfaktors entsprechen die Verluste auch bei höheren Drehzahlen bei allen drei Modellvarianten annähernd gleichen Werten, siehe Abbildung 3-15 bis Abbildung 3-17.

![](_page_67_Figure_3.jpeg)

Abbildung 3-15: Verlustteilung mit WÜ-Modell Woschni und angepasstem WÜ-Faktor 1,9

Abbildung 3-16: Verlustteilung mit WÜ-Modell Woschni/Huber und angepasstem WÜ-Faktor 1,65

Abbildung 3-17: Verlustteilung mit WÜ-Modell Hohenberg und angepasstem WÜ-Faktor 2

![](_page_67_Picture_173.jpeg)

![](_page_67_Picture_174.jpeg)

Tabelle 13: Zusammenfassung der Wärmeübergangsfaktoren

Der Wärmeübergangsfaktor, der als Korrekturfaktor fungiert, sagt nur aus, ob und wie gut der Wärmeübergangskoeffizient bestimmt wurde. Es kann aber keine Aussage darüber getroffen werden, ob der Wärmeübergangskoeffizient mit der Drehzahl zu- oder abnimmt. In Tabelle 14 sind die aus den jeweiligen Modellen gewonnenen Wärmeübergangskoeffizienten aufgelistet.

![](_page_68_Picture_296.jpeg)

Tabelle 14: Zusammenfassung der errechneten Wärmeübergangskoeffizienten

# **3.2 Abgleich der Simulation anhand der Wärmestrommessung**

Es wird der berechnete Wärmeübergang mit den gemessenen Wert verglichen, damit eine Aussage über die Richtigkeit der Simulation getroffen werden kann.

## 3.2.1 **Vergleich der Simulation zu der Messung**

In den nächsten Abbildungen sind die errechneten Wärmestromdichteverläufe aus der Simulation und der gemessene Wärmestromdichteverlauf gegenübergestellt. Die Wärmestromdichte aus der Simulation wird mit den Grundeinstellungen und den Wärmeübergangsmodellen ohne Wärmeübergangsfaktor durchgeführt. Dabei ist zu erkennen, dass die gemessene Wärmestromdichte deutlich über der errechneten liegt.

![](_page_68_Figure_7.jpeg)

Abbildung 3-18: Darstellung der Wärmestromdichteverläufe bei 6000 *U/min*

Abbildung 3-19: Darstellung der Wärmestromdichteverläufe bei 9500 *U/min*

Es zeichnet sich ab, dass der Ansatz von Hohenberg jeweils am stärksten von der Messung abweicht. Die Ansätze Woschni und Woschni/Huber besitzen bei 6000 *U/min* nahezu idente Spitzenwerte, weisen aber einen unterschiedlichen Verlauf auf. Bei höherer Drehzahl nähert sich der simulierte Wärmestromdichteverlauf von Woschni/Huber am besten der Messung an. Wie bei der Simulation liegt derselbe Trend vor; bei höher werdenden Drehzahlen aufgrund des erhöhten Energieeintrags steigt die Wärmestromdichte.

Anschließend werden die Wärmemengen untereinander verglichen. Der Unterschied der Wärmemenge der einzelnen Ergebnisse ist dadurch deutlicher. Die Simulation liefert das Ergebnis der Wärmestromdichteverläufe sowie der Wärmemenge. Bei der Messung muss noch zusätzlich die ermittelte Wärmestromdichte in die Wärmemenge umgerechnet werden. Dies erfolgt mit Formel (3-2).

$$
Q = \frac{\sum \hat{q}_{mitted} \cdot A_{Ges.Brennraum} \cdot Zeit\left(\frac{s}{U}\right)}{Auflösung}
$$
(3-2)

![](_page_69_Figure_3.jpeg)

Abbildung 3-21: Darstellung der Wärmemengen bei 9500 *U/min*

Dabei lässt sich feststellen, dass die errechnete Wärmemenge aus der Simulation nicht der Messung entspricht. Beim Vergleich der Wärmemenge in den Drehzahlpunkten 6000 *U/min* und 9500 *U/min* ist zu erkennen, dass die Wärmemenge bei der Messung sowie bei der Simulation bei höheren Drehzahlen niedriger ist. Dies kommt dadurch zustande, dass bei höher werdenden Drehzahlen die Verbrennung in einem kürzer werdenden Zeitintervall abläuft. Somit steht auch weniger Zeit für den Wärmeübergang zur Verfügung, was die Wärmemenge pro Zyklus verringert. Da bei höheren Drehzahlen aber mehr Zyklen pro Umdrehung durchlaufen werden als bei niedrigeren Drehzahlen, steigt die Wärmestromdichte an. Beim direkten Vergleich der Ansätze zur Berechnung des Wärmeübergangskoeffizienten zeigt sich, dass der Ansatz von Woschni/Huber das Ergebnis der Messung am besten wiedergibt.

## 3.2.2 **Ermittlung des Wärmeübergangsfaktors über die Wärmestrommessung**

Der Wärmeübergangsfaktor beeinflusst direkt die berechnete Wärmemenge pro Zyklus. Somit gilt es, den optimalen Wärmeübergangsfaktor herauszufinden, bei dem die Ergebnisse der Simulation die gemessenen Ergebnisse optimal wiedergeben. Dafür wird eine Unterfunktion des Rechenprogramms MATLAB mit der Bezeichnung Curvefittingtool verwendet. Mit Hilfe dieser Funktion lassen sich die gemessenen Kurven mit den simulierten vergleichen, um daraus den optimalen Wärmeübergangsfaktor zu ermitteln (Abbildung 3-22 und Abbildung 3-23). Damit werden für alle drei Varianten bei 6000 *U/min* und 9500 *U/min* die Wärmeübergangsfaktoren ermittelt.

![](_page_70_Figure_0.jpeg)

Es ist ersichtlich, dass die Wärmestromdichte der Messung im Vergleich zu den Ergebnissen der Simulation nach wie vor den höchsten Wert erreicht. Für die Wärmemenge jedoch ist das Integral des Wärmestromdichteverlaufs entscheidend. Es ist wieder zu erkennen, dass die Ergebnisse nach Woschni/Huber der Messung am besten entsprechen, siehe Abbildung 3-24 und Abbildung 3-25.

![](_page_70_Figure_2.jpeg)

![](_page_70_Figure_3.jpeg)

![](_page_70_Figure_4.jpeg)

Wärmestromdichte Messung Wärmestromdichte Woschni Wärmestromdichte Woschni/Hube Wärmestromdichte Hohenberg

Wärmestromdichteverläufe bei 9500 *U/min*

### 3.2.2.1 **Zusammenfassung der Ergebnisse**

Bei der Ermittlung des Wärmeübergangfaktors durch die Messung zeigen sich ähnliche Tendenzen, wie bei der Anpassung der Simulation über das Energieverhältnis. Der Ansatz von Woschni/Huber benötigt auch hier den geringsten Korrekturfaktor. Es ist deutlich ersichtlich, dass der errechnete Wärmeübergang ohne Anpassung eines Wärmeübergangsfaktors zu niedrig ist und eine Anpassung diesbezüglich notwendig ist (Tabelle 15).

|               | $6000$ U/min | $9500$ U/min |
|---------------|--------------|--------------|
| Woschni       | 1,7361       | 1,6011       |
| Woschni/Huber | 1,5756       | 1,3542       |
| Hohenberg     | 1,9757       | 1,6884       |

Tabelle 15: Zusammenfassung der Wärmeübergangsfaktoren

# **4 Ergebnisse der Verlustteilung**

Mit den gewonnen Erkenntnissen aus der Messung des Wärmestroms wird eine Verlustteilung unterschiedlicher Prototypen vorgenommen. Dabei ist im Zuge dieser Untersuchungen mit den Maschinen 1, 3 und 4 eine Lambdavariation durchgeführt worden. Bei einer Lambdavariation wird der Messzyklus mehrmals mit unterschiedlichem Luftverhältnis λ durchlaufen. Bei Maschine 2 wird nur mit  $\lambda = 0.8$  und 0.85 gemessen. Bei den restlichen Prototypen wird mit einem Luft-Kraftstoffverhältnis von 0,8 bis 1,2 gearbeitet. Mit einem Luft-Kraftstoffverhältnis von 0,8 befindet sich die Maschine aufgrund von Kraftstoffüberschuss nahe der unteren Betriebsgrenze. Bei 1,2 ist die Maschine mit einem Luftüberschuss nahe an der oberen Betriebsgrenze. Nach Überschreiten der Betriebsgrenzen stellen sich aufgrund des nicht mehr idealen Luftkraftstoffverhältnisses Verbrennungsaussetzer ein, bis dies zum Stillstand der Maschine führt.

# **4.1 Maschine 1**

Maschine 1 stellt die Referenzmaschine dar. Sie entspricht dem Serienprodukt. Wie zuvor beschrieben, wird der Volllastpunkt in den Drehzahlbereichen 6000 *U/min* und 9500 *U/min* mit jeweils einem Luftverhältnis von  $\lambda \sim 0.8$ ,  $\sim 1$  und  $\sim 1.2$  betrachtet. In den folgenden Abbildungen sind die Ergebnisse der Verlustteilung bei 6000 *U/min* dargestellt.
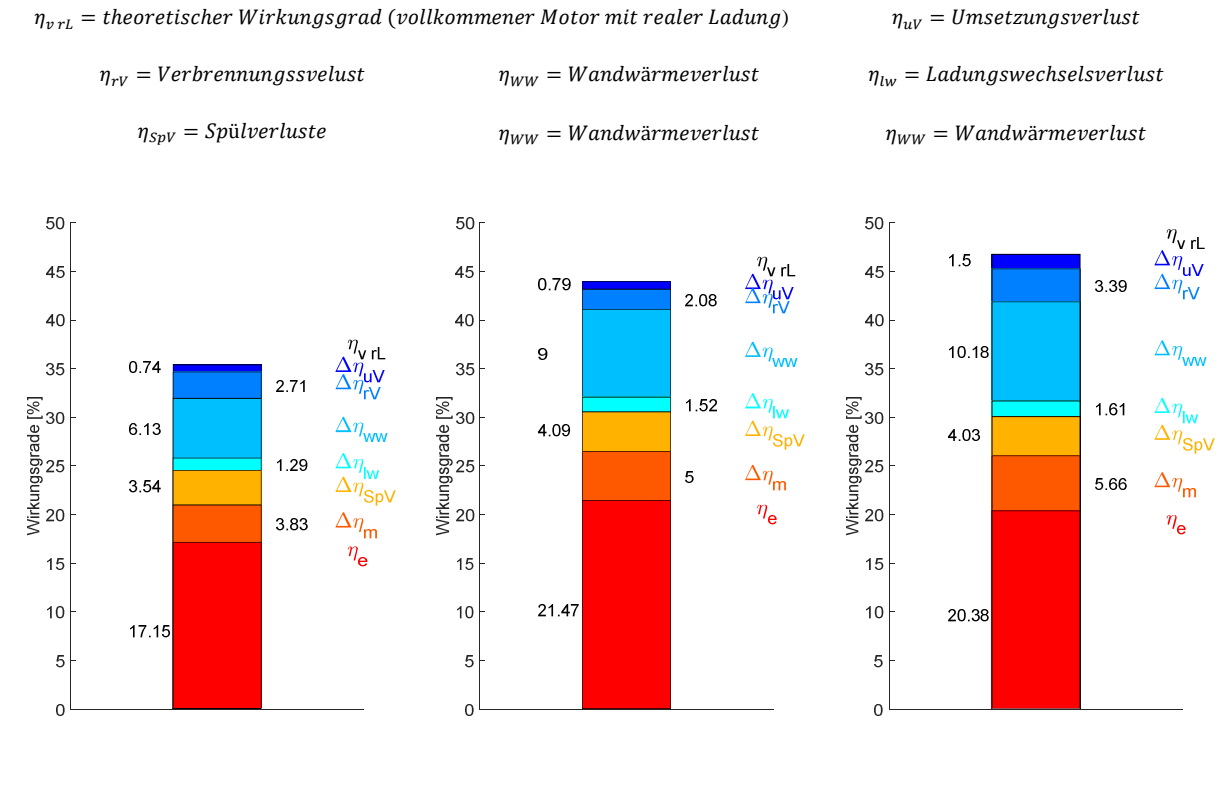

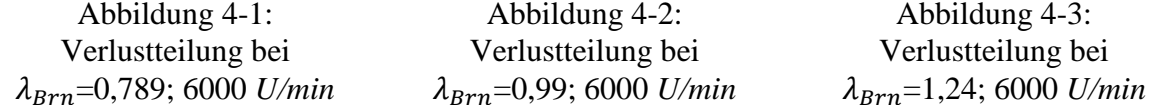

Zuerst wird der theoretische Wirkungsgrad  $\eta_{vrl}$  der Maschine im Sinne eines vollkommenen Motors mit realer Ladung betrachtet. Dieser steigt mit höher werdendem Luft-Kraftstoffverhältnis, da die vorhandene Ladung besser umgesetzt werden kann. Ab dem stöchiometrischen Verhältnis ist nur ein leichter Anstieg zu verzeichnen. Dies kommt daher, dass die Verbrennungstemperatur bei  $\lambda = 1$  ihren Maximalwert erreicht und die spezifischen Wärmekapazitäten danach wieder sinken.

Die Verluste der unvollkommenen Verbrennung  $\Delta\eta_{uV}$  steigen mit einem höher werdenden Luft-Kraftstoffverhältnis an, weil die Verbrennungsgeschwindigkeit durch den höheren Sauerstoffanteil sinkt und die Zeit zum Erreichen des chemischen Gleichgewichts nicht mehr ausreicht.

Die Verluste durch einen realen Verbrennungsablauf  $\Delta\eta_{rV}$  ergeben sich durch die verzögerte Verbrennung. Die verzögerte Verbrennung hängt mit der Flammgeschwindigkeit zusammen und steht in Relation zu λ. Bei stöchiometrischem Luft-Kraftstoffverhältnis ist sie am größten, abweichend von diesem Verhältnis sinkt die Flammengeschwindigkeit.

Der Wandwärmeverlust  $\Delta \eta_{ww}$  steigt mit  $\lambda$ . Um den Verbrennungsschwerpunkt im optimalen Bereich zu halten, muss der Zündzeitpunkt mit steigendem λ Richtung früh verschoben werden. Durch die daraus folgende frühere Zündung findet die Umsetzung des Kraftstoffs in einem größeren Kurbelwinkelbereich statt, wodurch sich die Zeit für den Wärmeübergang verlängert und sich dadurch die Wandwärmeverluste erhöhen.

Die Ladungswechselverluste  $\Delta\eta_{lw}$  nehmen mit steigendem Luft-Kraftstoffverhältnis zu und weisen die geringsten Werte bei fettem Gemisch auf. Die Spülverluste  $\Delta \eta_{SpV}$  steigen bis zum stöchiometrischen Luftverhältnis an und stagnieren im mageren Bereich.

Die mechanischen Verluste  $\Delta\eta_m$  werden größer, wenn der indizierte Mitteldruck sinkt. Dieser sinkt ab dem stöchiometrischen Luftverhältnis in Richtung magerer Bereich ab.

Zusammenfassend zeigt diese Untersuchung, dass, obwohl das Luftverhältnis von 1,24 den höchsten theoretischen Wirkungsgrad  $\eta_{vrl}$  aufweist, abzüglich aller Verluste ein stöchiometrisches Luft-Kraftstoffverhältnis den besten effektiven Wirkungsgrad  $\eta_e$  ergibt.

In Tabelle 16 ist zu erkennen, dass der Wärmeübergangskoeffizient bei Lambda ~1 am größten ist. Die Leistung und der Kraftstoffverbrauch der Maschine sinken mit höher werdendem Luftverhältnis. Der indizierte Mitteldruck und die mittlere Gastemperatur weisen ihr Maximum bei Lambda 1 auf.

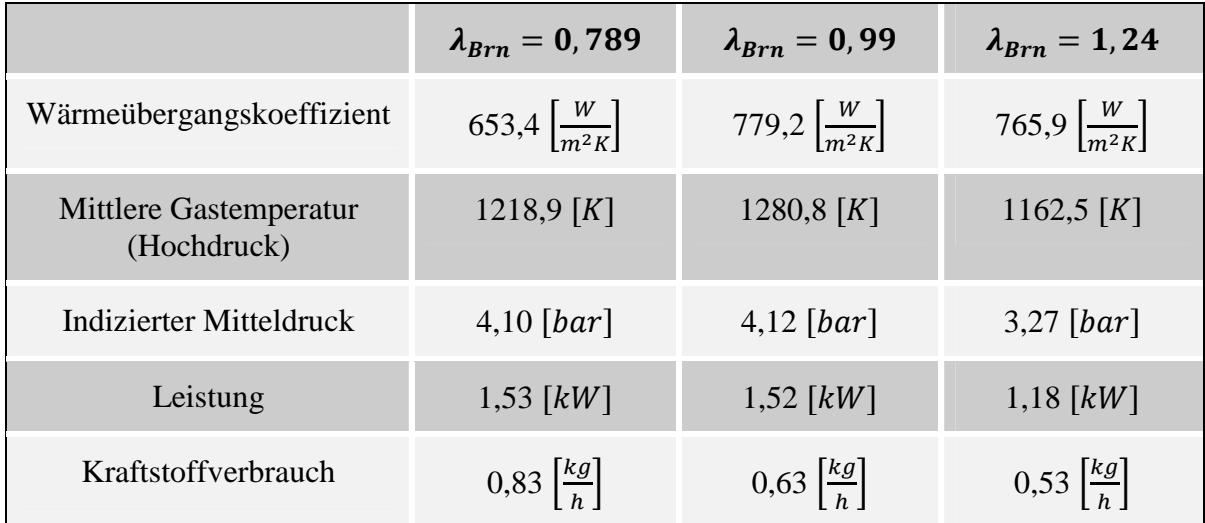

Tabelle 16: Ergebnisse der Lambdavariation der Maschine 1 bei 6000 *U/min*

In Abbildung 4-4 bis Abbildung 4-6 sind die Ergebnisse der Verlustteilung bei 9500 *U/min* dargestellt.

Im Vergleich zu 6000 *U/min* zeigt sich, dass vor allem die Spülverluste  $\Delta \eta_{SpV}$  sinken. Dies liegt daran, dass die Maschine hinsichtlich der maximalen Leistungsausbeute auf 9500 *U/min* hin optimiert ist. Der Motor wird unter Berücksichtigung der Gasdynamik abgestimmt, um einen möglichst hohen Fanggrad bei gleichzeitig maximaler Leistung zu erreichen. Der Vorteil durch geringe Spülverluste geht mit höher werdenden mechanischen Verlusten einher. Dadurch ist der effektive Wirkungsgrad  $\eta_e$  nur geringfügig größer als bei 6000 *U/min*.

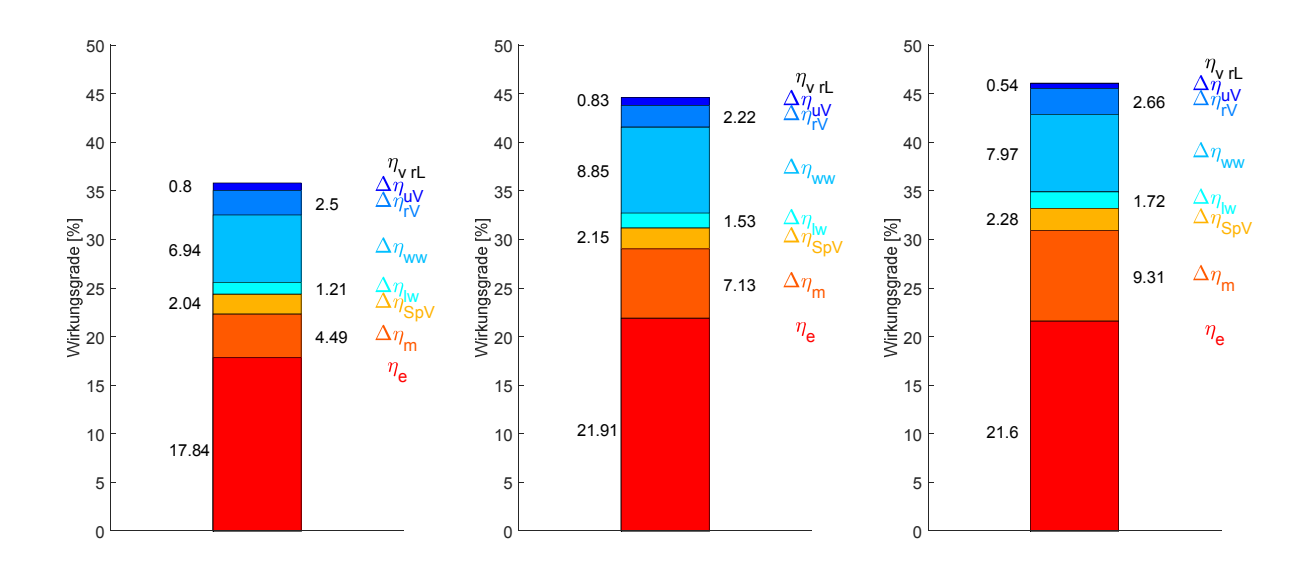

| Abbildung 4-4:                                  | Abbildung $4-5$ :                 | Abbildung 4-6:                    |
|-------------------------------------------------|-----------------------------------|-----------------------------------|
| Verlustteilung bei $\lambda_{\text{R}rn}$ =0,8; | Verlustteilung bei                | Verlustteilung bei                |
| $9500$ U/min                                    | $\lambda_{Err} = 1,02;9500$ U/min | $\lambda_{Brn} = 1,19;9500$ U/min |

Die errechneten Wärmeübergangskoeffizienten nehmen im Vergleich zu 6000 *U/min* deutlich zu, siehe Tabelle 21. Diese besitzen auch hier bei stöchiometrischem Luftverhältnis den höchsten Wert. Maschine 1 hat bei 9500 *U/min* den Nennleistungspunkt und entfaltet hier ihre Leistungsspitze. Der indizierte Mitteldruck sinkt bei höherer Drehzahl und der Kraftstoffverbrauch steigt erwartungsgemäß.

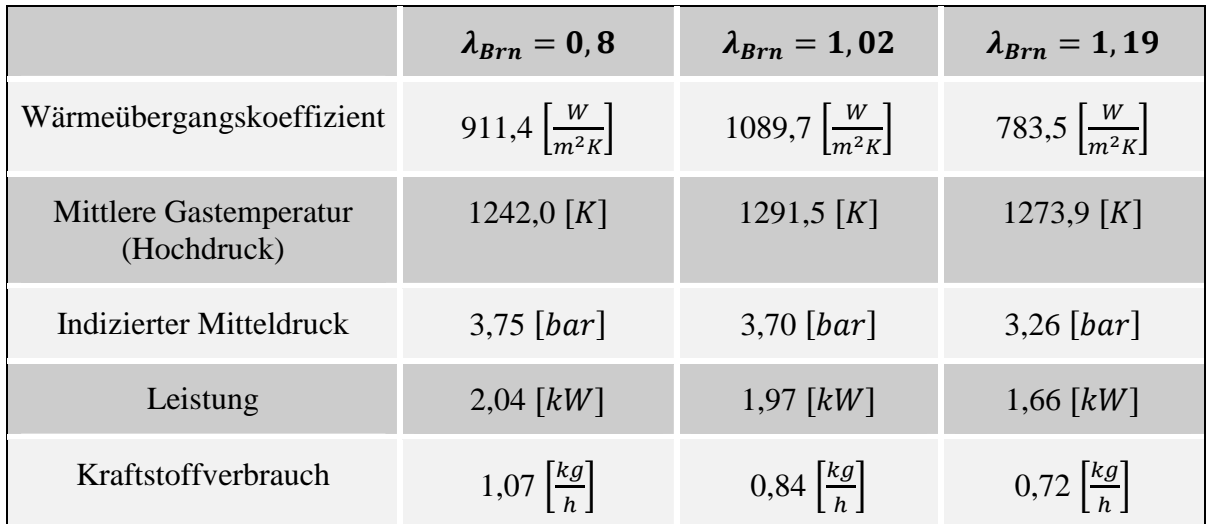

Tabelle 17: Ergebnisse der Lambdavariation der Maschine 1 bei 9500 *U/min*

#### **4.2 Maschine 2**

Durch die Bearbeitungen am Zylinder weist diese Maschine eine höhere Betriebstemperatur auf, siehe Kapitel 2.1.2. Um einen Ausfall zu vermeiden, wird Maschine 2 nur mit Luftverhältnis 0,8 und 0,85 betrieben. Im Vergleich zur Referenzmaschine weist Maschine 2 höhere Wandwärmeverluste  $\Delta\eta_{ww}$  und daher einen geringeren effektiven Wirkungsgrad  $\eta_e$ auf. Auch die Spülverluste  $\Delta \eta_{spV}$  sind höher. Die mechanischen Verluste  $\Delta \eta_m$  sind geringer als bei Maschine 1 (Abbildung 4-7).

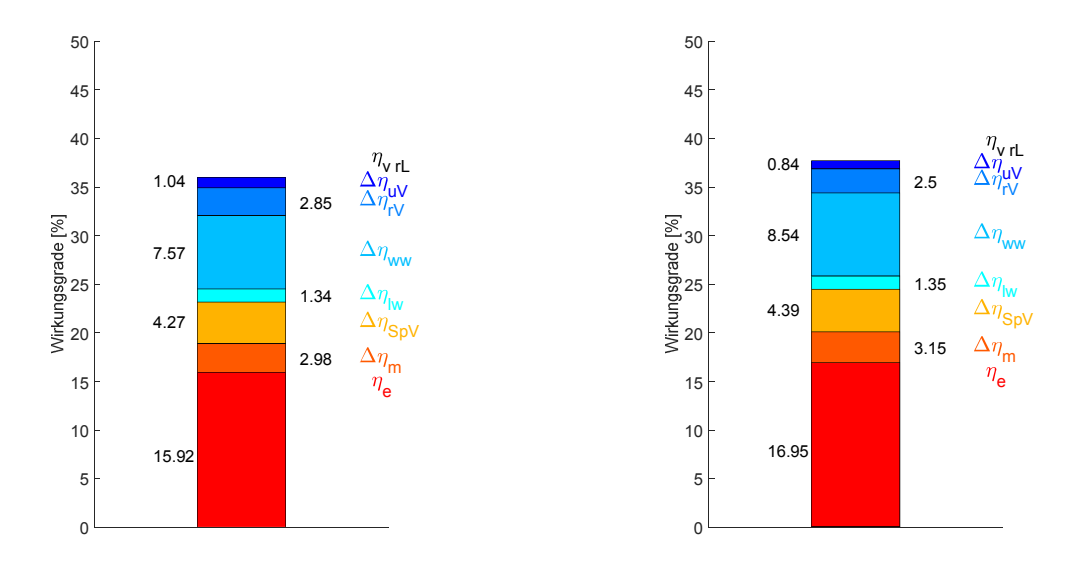

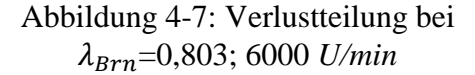

Abbildung 4-8: Verlustteilung bei  $λ_{Brn}$ =0,85; 6000 *U/min* 

Da Maschine 2 eine höhere Bauteiltemperatur besitzt und geringfügig niedrigere Drücke und Verbrennungstemperaturen auftreten, sollte sie einen niedrigeren Wärmeübergangskoeffizient aufweisen (vgl. Tabelle 16 und Tabelle 18). Allerdings ergibt sich durch die Simulation ein größerer Wärmeübergangskoeffizient. Eine Begründung, warum der Wärmeübergangskoeffizient bei Maschine 2 größer ist, könnte mit geänderten Strömungsbedingungen zusammenhängen. Dies lässt sich aus den aktuellen Untersuchungen nicht eindeutig belegen.

|                                       | $\lambda_{Brn}=0,8$                     | $\lambda_{Brn}=0,85$                |
|---------------------------------------|-----------------------------------------|-------------------------------------|
| Wärmeübergangskoeffizient             | 1037,6 $\left  \frac{W}{m^2 K} \right $ | $1055,7\left \frac{W}{m^2K}\right $ |
| Mittlere Gastemperatur<br>(Hochdruck) | $1123,7$ [K]                            | 1142,7 $[K]$                        |
| Indizierter Mitteldruck               | $4$ [bar]                               | 4,1 $\lceil bar \rceil$             |
| Leistung                              | 1,54 $[kW]$                             | 1,57 $[kW]$                         |
| Kraftstoffverbrauch                   | $0.83 \left  \frac{kg}{h} \right $      | $0,80\left[\frac{kg}{h}\right]$     |

Tabelle 18: Ergebnisse der Lambdavariation der Maschine 2 bei 6000 *U/min*

Bei höheren Drehzahlen sinken die Verluste für die unvollkommene Verbrennung die Spülverluste  $\Delta \eta_{SpV}$  und die mechanischen Verluste  $\Delta \eta_m$ . Dadurch steigt der effektive Wirkungsgrad  $\eta_e$  an.

Im Vergleich zur Referenzmaschine sind die Spülverluste  $\Delta \eta_{SpV}$  und mechanischen Verluste  $\Delta\eta_m$  größer und dadurch der effektive Wirkungsgrad  $\eta_e$  kleiner (Abbildung 4-9).

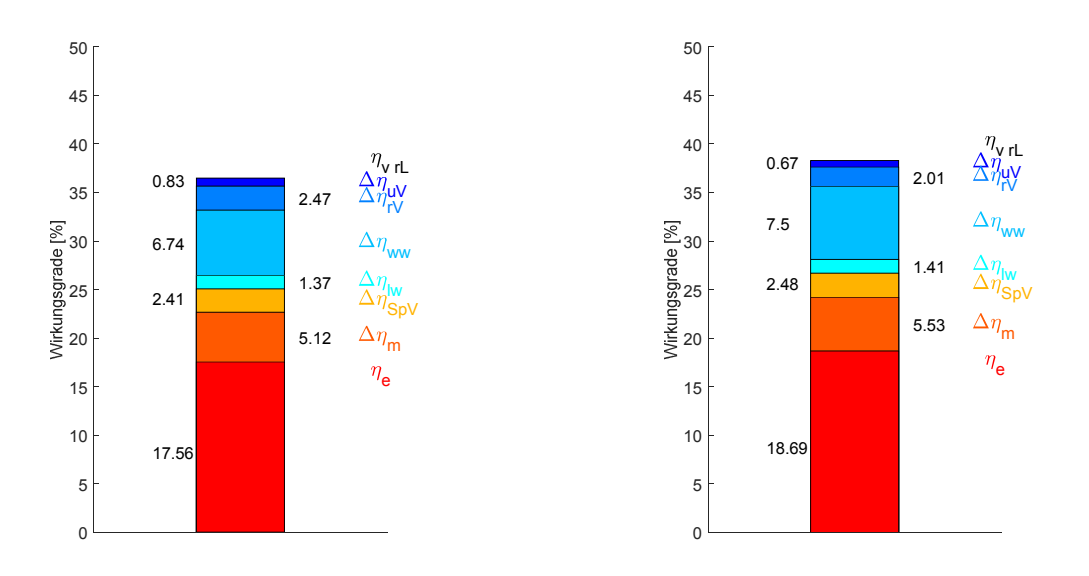

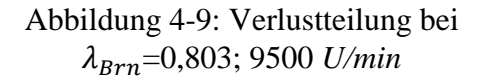

Abbildung 4-10: Verlustteilung bei  $\lambda_{Brn}$ =0,85; 9500 *U/min* 

Im Vergleich zu Maschine 1 ergibt sich durch die Simulation ein höherer Wärmeübergangskoeffizient, obwohl die treibende Temperaturdifferenz kleiner ist. Leistung, indizierter Mitteldruck und Kraftstoffverbrauch sind geringfügig größer als bei Maschine 1, siehe Tabelle 19.

|                                       | $\lambda_{Brn}=0,81$                    | $\lambda_{Brn}=0.85$                    |
|---------------------------------------|-----------------------------------------|-----------------------------------------|
| Wärmeübergangskoeffizient             | 1181,9 $\left  \frac{W}{m^2 K} \right $ | 1176,0 $\left  \frac{W}{m^2 K} \right $ |
| Mittlere Gastemperatur<br>(Hochdruck) | 1193,6 $[K]$                            | 1225,7 $[K]$                            |
| Indizierter Mitteldruck               | $3,76$ [ <i>bar</i> ]                   | $3,87$ [ <i>bar</i> ]                   |
| Leistung                              | 2,10 $[kW]$                             | 2,15 $[kW]$                             |
| Kraftstoffverbrauch                   | $1,03\left[\frac{kg}{h}\right]$         | $0.99\left \frac{kg}{h}\right $         |

Tabelle 19: Ergebnisse der Lambdavariation der Maschine 2 bei 9500 *U/min*

### **4.3 Maschine 3**

Maschine 3 stellt die leistungsgesteigerte Variante von Maschine 1 dar. Wie bereits in Kapitel 1.5 beschrieben, ist die Maschine mit einem modifizierten Zylinder und modifizierten Kolben ausgestattet.

Durch die Modifikationen von Kolben und Zylinder ändert sich das Spülverhalten der Maschine. Dadurch steigen die Spülverluste  $\Delta \eta_{spV}$ . Im Vergleich zur Referenzmaschine sinken dafür bei magerem Luftverhältnis die Verluste durch unvollkommene Verbrennung  $\Delta \eta_{uV}$ . Die Wandwärmeverluste  $\Delta \eta_{ww}$  sinken im Vergleich zur Referenzmaschine. Der theoretische Wirkungsgrad  $\eta_{vrl}$  ist aufgrund des unveränderten Verdichtungsverhältnisses gleich, es sinkt aber der effektive Wirkungsgrad  $\eta_e$  minimal (Abbildung 4-11 bis Abbildung 4-13).

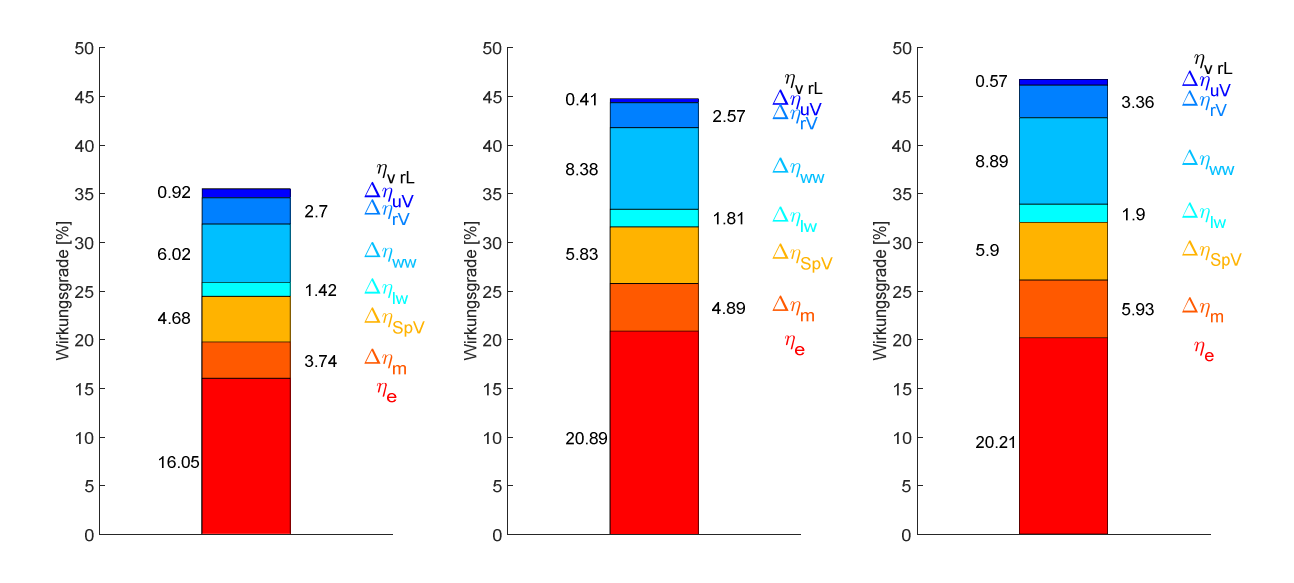

Abbildung 4-11: Verlustteilung bei  $\lambda_{Brn}$ =0,798; 6000 *U/min* 

Abbildung 4-12: Verlustteilung bei  $\lambda_{Err}$ =1,02; 6000 *U/min* 

Abbildung 4-13: Verlustteilung bei  $\lambda_{Brn}$ =1,23; 6000 *U/min* 

Maschine 3 weist einen niedrigeren Wärmeübergangskoeffizienten als Maschine 1 auf, siehe Tabelle 20. Vor allem im mageren Bereich tritt dies verstärkt auf. Durch das veränderte Spülverhalten weist diese Maschine aber eine gesteigerte Leistung auf.

|                                       | $\lambda_{Brn}=0,798$                  | $\lambda_{Brn} = 1,02$                 | $\lambda_{Brn} = 1,23$                 |
|---------------------------------------|----------------------------------------|----------------------------------------|----------------------------------------|
| Wärmeübergangskoeffizient             | 681,8 $\left  \frac{W}{m^2 K} \right $ | 714,0 $\left  \frac{W}{m^2 K} \right $ | 649,6 $\left  \frac{W}{m^2 K} \right $ |
| Mittlere Gastemperatur<br>(Hochdruck) | 1180,6 $[K]$                           | 1265,8 $[K]$                           | 1180,7 $[K]$                           |
| Indizierter Mitteldruck               | $4,3$ [bar]                            | $4,2$ [bar]                            | $3,6$ [bar]                            |
| Leistung                              | 1,56 $[kW]$                            | 1,53 $[kW]$                            | 1,24 $[kW]$                            |
| Kraftstoffverbrauch                   | $0.77\left \frac{kg}{h}\right $        | $0,61\left \frac{kg}{h}\right $        | $0,50\left \frac{kg}{h}\right $        |

Tabelle 20: Ergebnisse der Lambdavariation der Maschine 3 bei 6000 *U/min*

Bei der Betrachtung des Betriebspunkts bei 9500 *U/min* sinken auch hier die Spülverluste  $\Delta \eta_{SpV}$  im Vergleich zu 6000 *U/min*. Gegenüber Maschine 1 bei 9500 *U/min* weisen die Spülverluste  $\Delta \eta_{SpV}$  einen höheren Wert auf. Die Wandwärmeverluste  $\Delta \eta_{WW}$  sind im Vergleich zur Referenzmaschine höher. Der effektive Wirkungsgrad  $\eta_e$  liegt bei 9500 *U/min* noch näher an den Werten der Referenzmaschine (Abbildung 4-14 bis Abbildung 4-16).

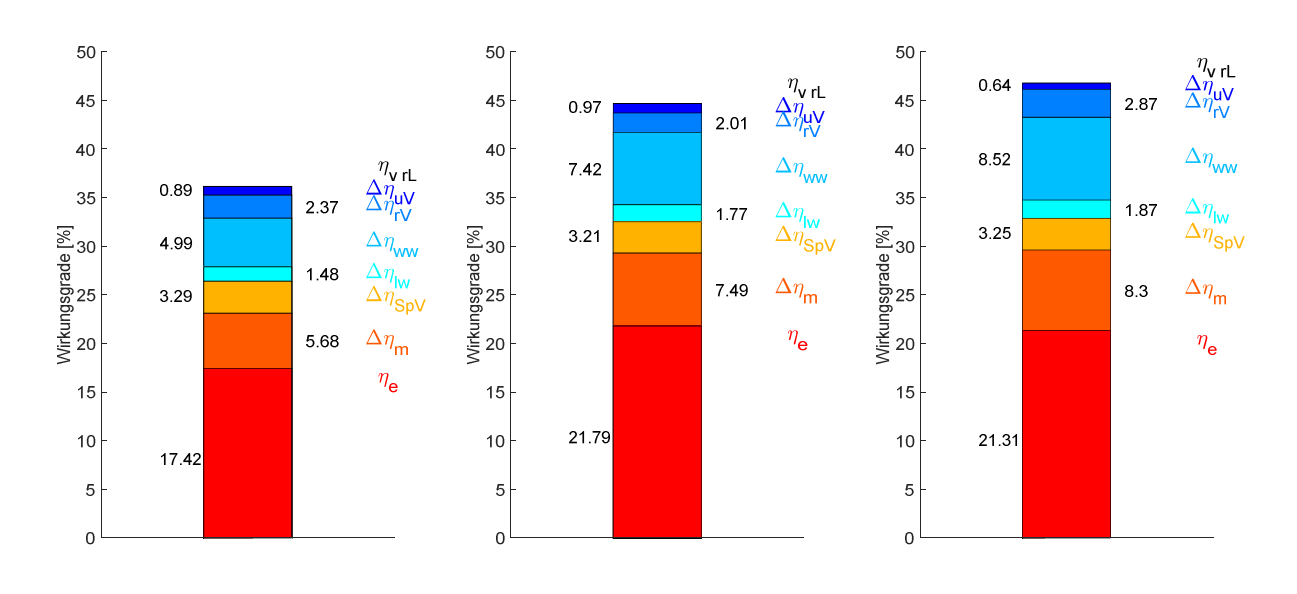

Abbildung 4-14: Verlustteilung bei  $λ_{Brn}$ =0,81; 9500 *U/min* 

Abbildung 4-15: Verlustteilung bei  $\lambda_{Brn}$ =1,09; 9500 *U/min* 

Abbildung 4-16: Verlustteilung bei  $\lambda_{Brn}$ =1,22; 9500 *U/min* 

Auch bei 9500 *U/min* ist der Wärmeübergangskoeffizient geringer, Leistung und Drehmoment aber größer, obwohl Temperatur und indizierter Mitteldruck größer sind als bei der Referenzmaschine, siehe Tabelle 21.

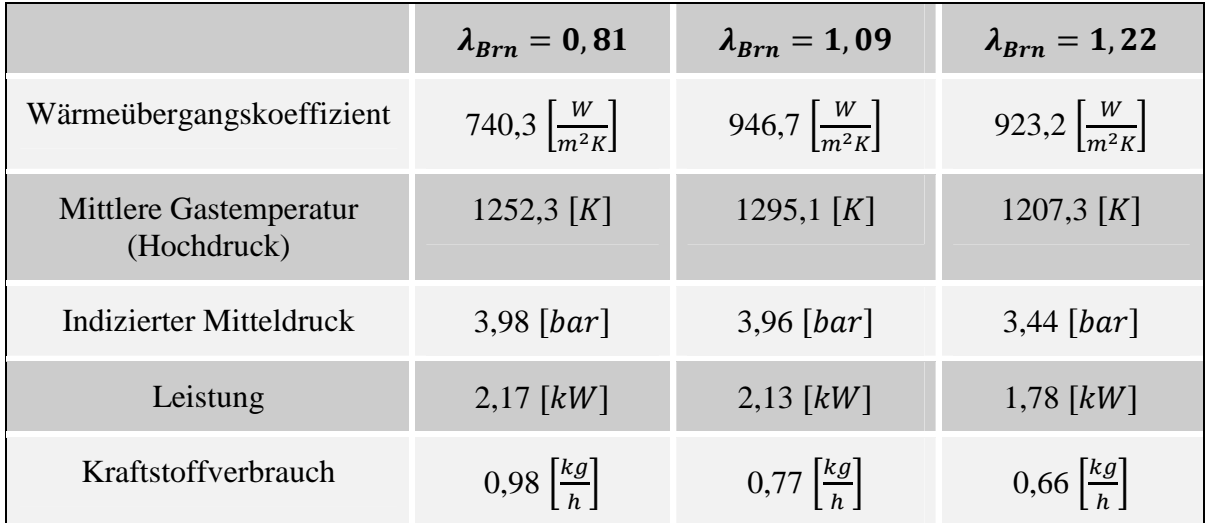

Tabelle 21: Ergebnisse der Lambdavariation der Maschine 3 bei 9500 *U/min*

#### **4.4 Maschine 4**

Dieser Motor basiert auf der Grundstruktur von Maschine 3, welche mit verändertem Kolben und Zylinder ausgeführt ist. Der Unterschied zu Maschine 3 liegt in der Kurbelgehäuseeinspriztung.

Bei  $\lambda = 1.2$  sinken die Verluste der unvollkommenen Verbrennung im Vergleich zur Referenzmaschine. Es ergeben sich auch insgesamt niedrigere mechanische Verluste. Im Gegensatz dazu, sind die Spülverluste  $\Delta \eta_{spV}$  leicht erhöht. Es ergibt sich aber insgesamt ein besserer effektiver Wirkungsgrad  $\eta_e$  (Abbildung 4-17 bis Abbildung 4-19).

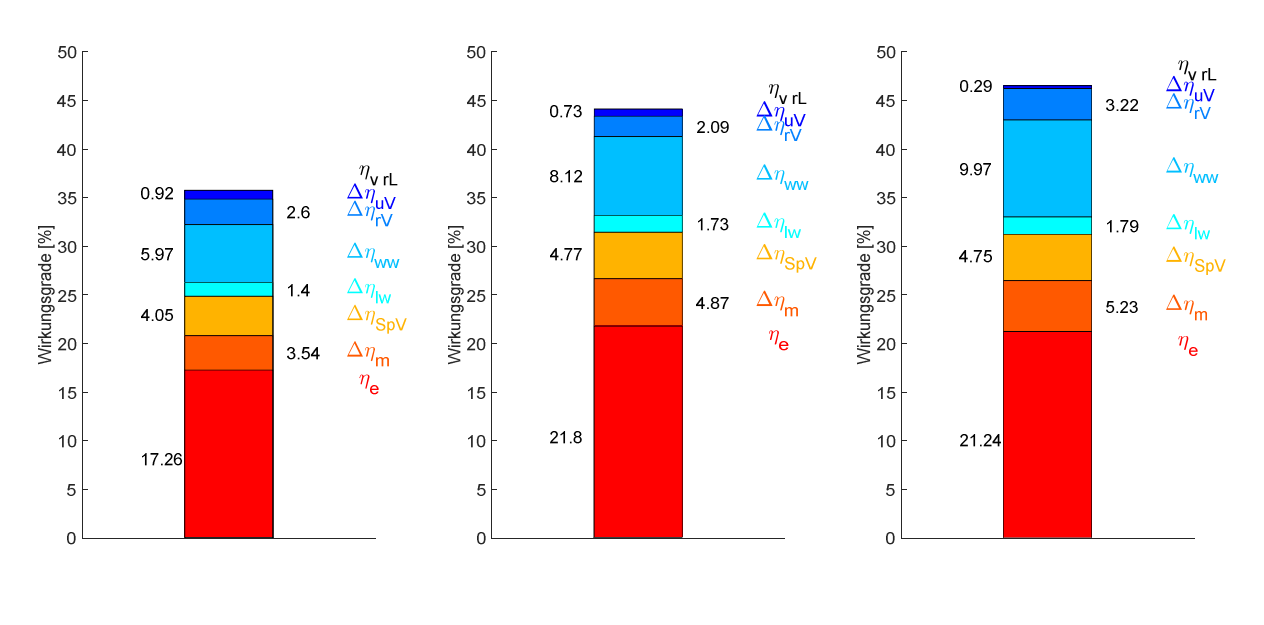

Abbildung 4-17: Verlustteilung bei  $\lambda_{Brn}$ =0,8; 6000 *U/min*

Abbildung 4-18: Verlustteilung bei  $λ_{Brn}$ =0,99; 6000 *U/min* 

Abbildung 4-19: Verlustteilung bei  $\lambda_{Err} = 1,2;$ 6000 *U/min*

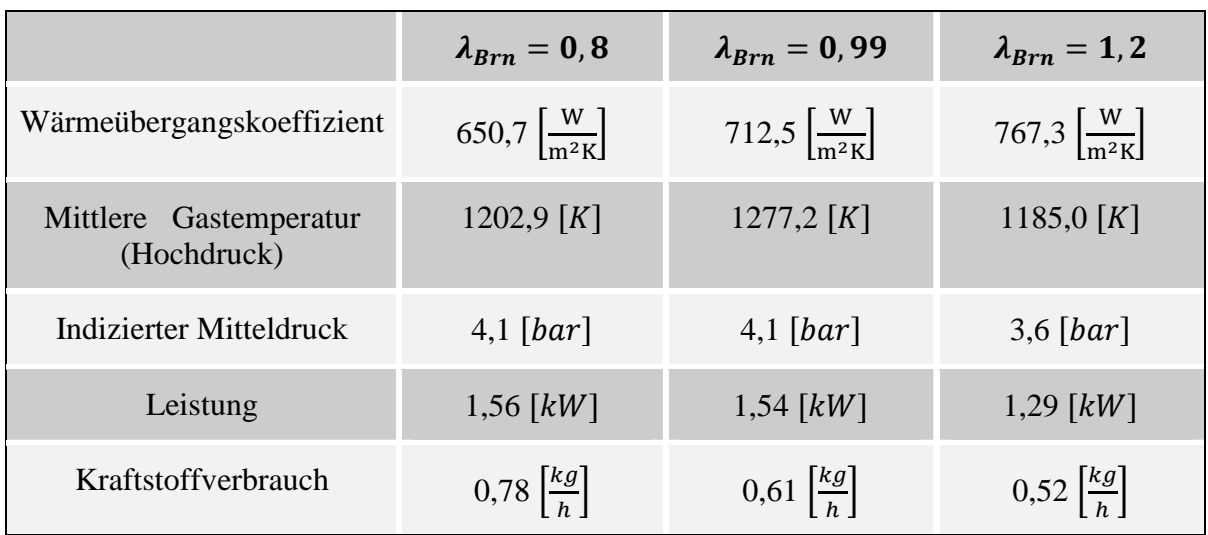

Die Wärmeübergangskoeffizienten entsprechen denen der Maschine 3, siehe Tabelle 22. Die Leistung und das Drehmoment sind deutlich höher als bei Maschine 1.

Tabelle 22: Ergebnisse der Lambdavariation der Maschine 4 bei 6000 *U/min*

Bei 9500 *U/min* wirkt sich der Unterschied durch die geänderten Spülbedingungen noch stärker aus. Die Spülverluste  $\Delta \eta_{SpV}$  erreichen bei allen untersuchten Maschinen die geringsten Werte. Dadurch ergeben sich auch die höchsten effektiven Wirkungsgrade  $\eta_e$ (Abbildung 4-20 bis Abbildung 4-22).

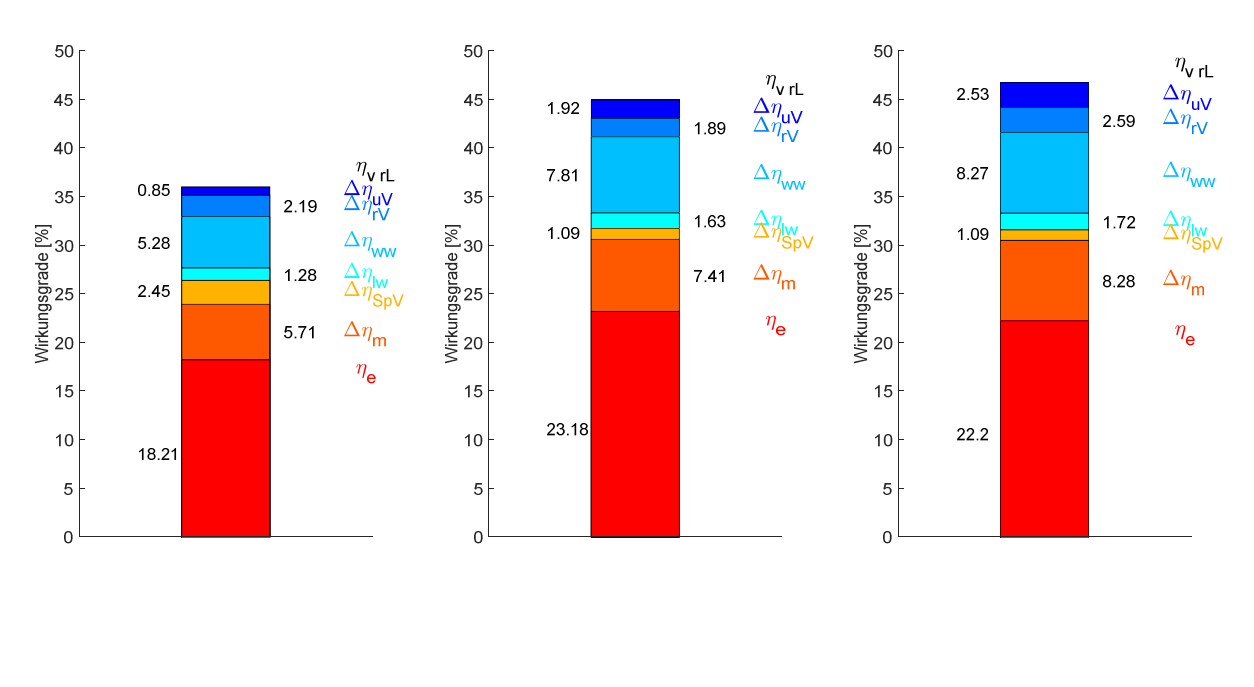

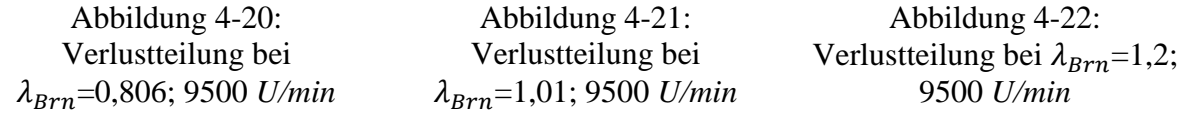

Bei 9500 *U/min* ist im Vergleich zur Referenzmaschine der Wärmübergangskoeffizient höher. Maschine 4 hat bei höherer Leistung einen geringeren Verbrauch als die Referenzmaschine.

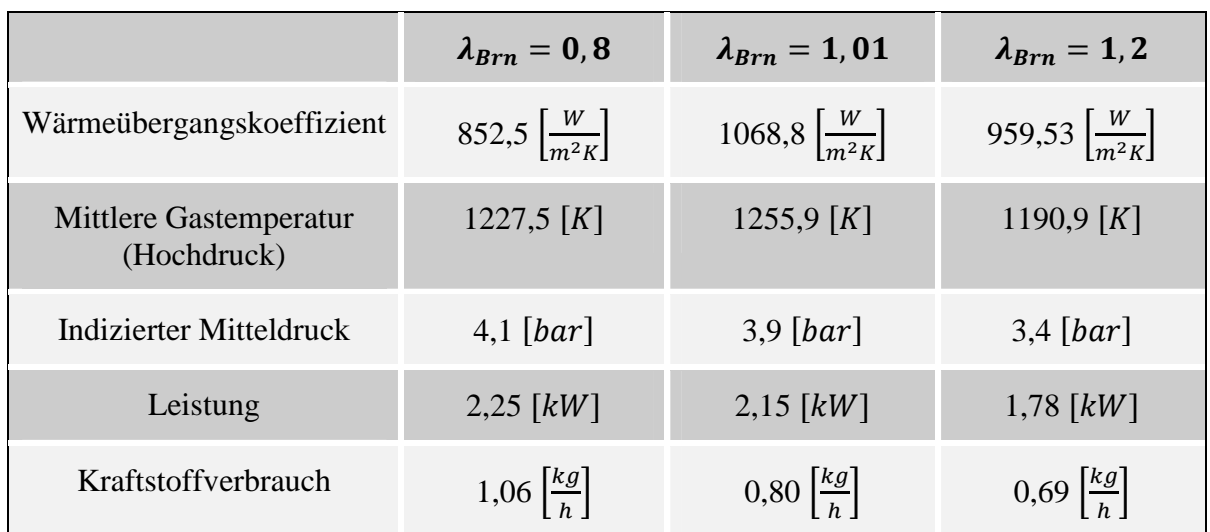

Tabelle 23: Ergebnisse der Lambdavariation der Maschine 4 bei 9500 *U/min*

#### **4.5 Fazit**

Im Vergleich der Referenzmaschine mit allen Prototypen, hat Maschine 4 mit Kurbelgehäuseeinspritzung den besten effektiven Wirkungsgrad und dadurch auch die größte Leistungsausbeute, siehe Tabelle 24.

Da Maschine 2 aus Vorsichtsmaßnahme gegen einen Ausfall nur mit einem Luftverhältnis von 0,8 und 0,85 betrieben wurde, wird zum Vergleich λ=0,8 herangezogen.

Bei einem Vergleich aller Maschinen (Tabelle 24), ergibt sich der beste effektive Wirkungsgrad und die höchste Leistungsausbeute bei Maschine 4. Den niedrigsten effektiven Wirkungsgrad und gleichzeitig den höchsten Wärmeübergangskoeffizient weist die Maschine 2 auf. Dies ist auf die höhere Betriebstemperatur und geänderten Strömungsbedingungen zurückzuführen.

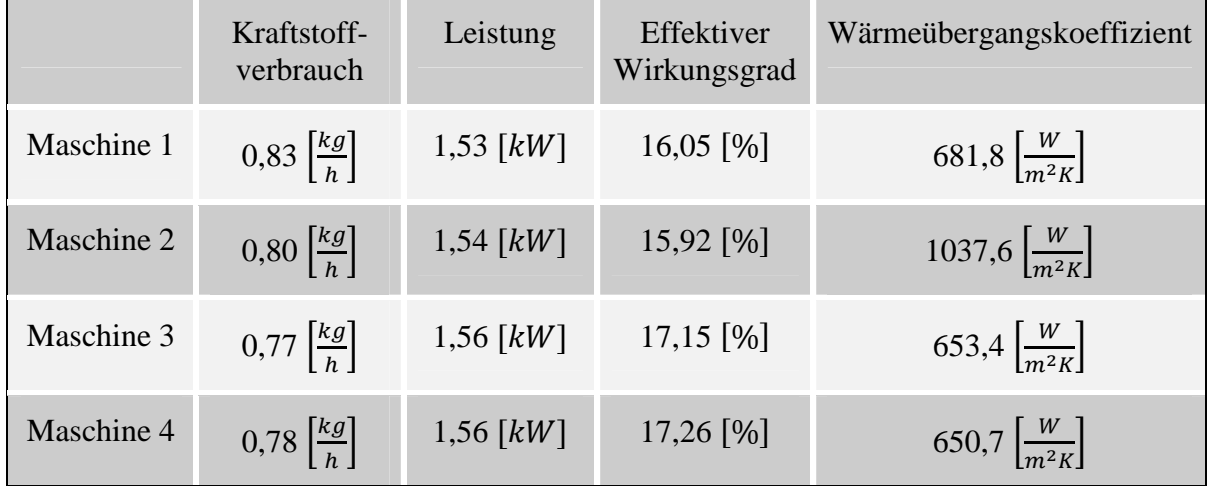

Tabelle 24: Vergleich der Maschinen bei einem Luftverhältnis von 0,8 und bei 6000 *U/min*.

Im Betriebspunkt 9500 *U/min* treten die gleichen Tendenzen wie beim zuvor betrachteten Betriebspunkt 6000 *U/min* auf. Wie erwartet, nehmen die Leistung und der effektive Wirkungsgrad zu (Tabelle 25).

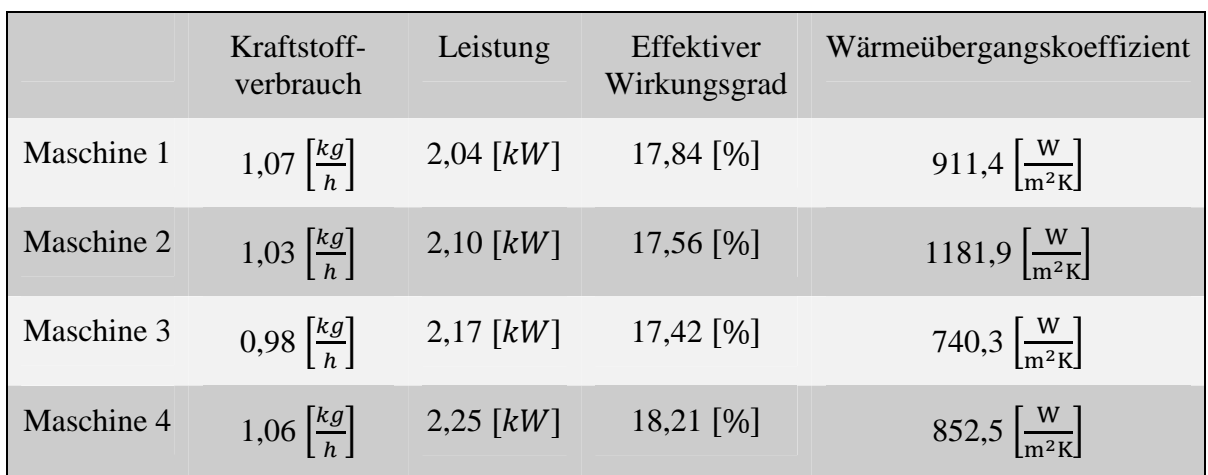

Tabelle 25: Vergleich der Maschinen, bei einem Luftverhältnis von 0,8 und bei 9500 *U/min*.

Da es sich bei den Untersuchungen abzeichnete, dass sich bei einem stöchiometrischen Luftverhältnis bei Maschinen 1, 3 und 4 der höchste effektive Wirkungsgrad ergibt, werden nun diese Maschinen bei  $λ=1$  verglichen.

Wirkungsgrad und Leistung sind bei Maschine 4 am besten. Sie weist auch einen der geringsten Kraftstoffverbräuche auf (Tabelle 26).

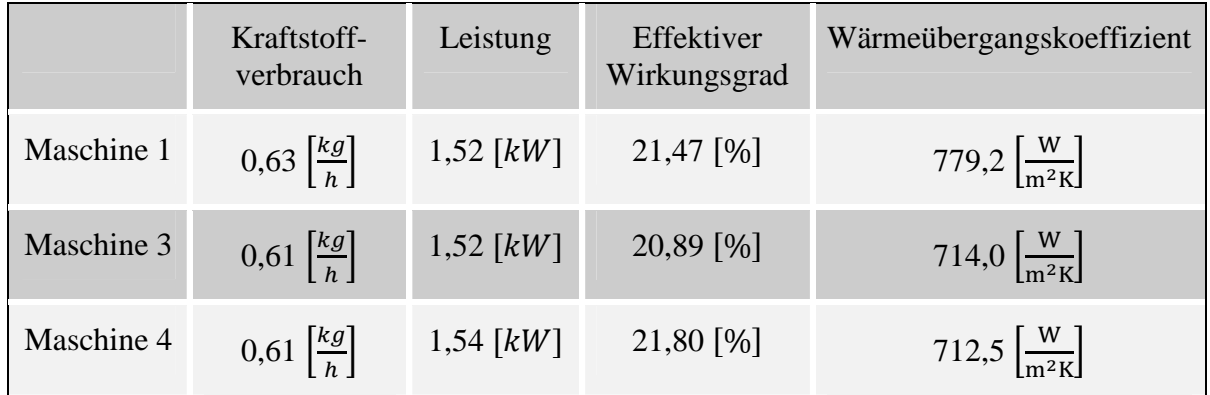

Tabelle 26: Vergleich der Maschinen bei einem Luftverhältnis von 1 und 6000 *U/min*.

Auch bei 9500 *U/min* weist die Maschine 4 ein höheres Drehmoment, eine höhere Leistung und einen besseren effektiven Wirkungsgrad auf als die Maschinen 1 und 3. Daraus lässt sich schließen, dass eine Weiterentwicklung dieses Prototyps von Vorteil ist (Tabelle 27).

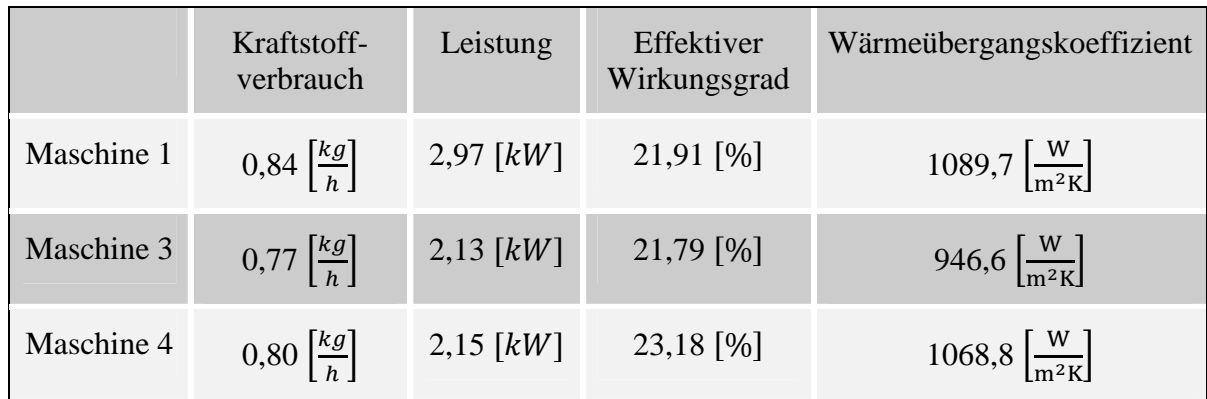

Tabelle 27: Vergleich der Maschinen bei einem Luftverhältnis von 1 und 9500 *U/min*.

## **5 Ausblick**

Die Untersuchungen im Rahmen dieser Masterarbeit zeigen, dass die aktuellen Ansätze für die Berechnung und Messung des Wärmeübergangskoeffizienten bei Zwei-Takt-Kleinmotoren unzureichende Ergebnisse liefern. Es ist eine Entwicklung für einen neuen Ansatz zur Bestimmung des Wärmeübergangskoeffizienten bei diesem Motorentyp für zukünftige Untersuchungen notwendig. Die Genauigkeit der Motorprozessrechnung würde stark verbessert werden, um somit aussagekräftigere Analysen zu ermöglichen.

Von Interesse wäre noch die Vermessungen einer Volllastkurve, um einen eventuellen Trend des Korrekturfaktors bzw. des Wärmeübergangs über den kompletten Drehzahlbereich zu erurieren. Eine Lösung für die Problematik der Rußablagerung sollte dafür gefunden werden. Auch sind neben den Volllastpunkten die Untersuchung vonTeillastpunkten wünschenswert, sodass der Unterschied des Wärmeübergangs in diesen Betriebspunkten im Vergleich zur Volllast deutlich wird.

Um die Übertagbarkeit der gewonnen Erkenntnisse zu verifizieren, ist es notwendig, weitere luftgekühlte Zwei-Takt-Kleinmotoren mit ähnlichem Aufbau zu vermessen und die gewonnenen Ergebnisse miteinander zu vergleichen. Gleichzeitig wäre es erforderlich, den Wärmeübergang bei Zwei-Takt-Kleinmotoren unterschiedlicher Hubräume (z.B. 50 *ccm* zu 100 *ccm*) zu bewerten.

Bei den Untersuchungen der Motortypen stellte sich heraus, dass eine Entwicklung in Richtung Kurbelgehäuse-Einspritzung Vorteile hinsichtlich Erhöhung des effektiven Wirkungsgrads bringt.

# **6 Verzeichnisse**

# **6.1 Abbildungsverzeichnis**

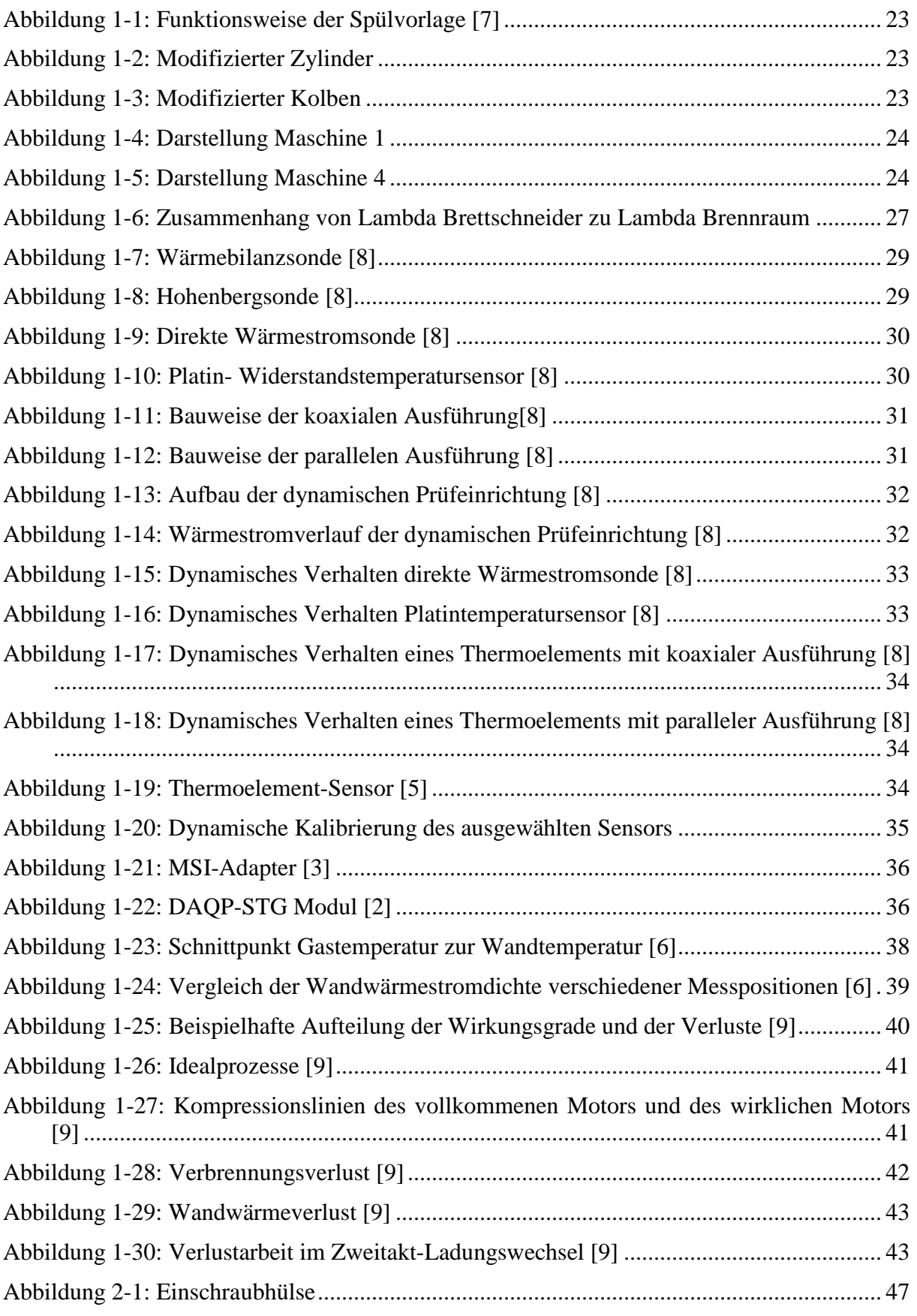

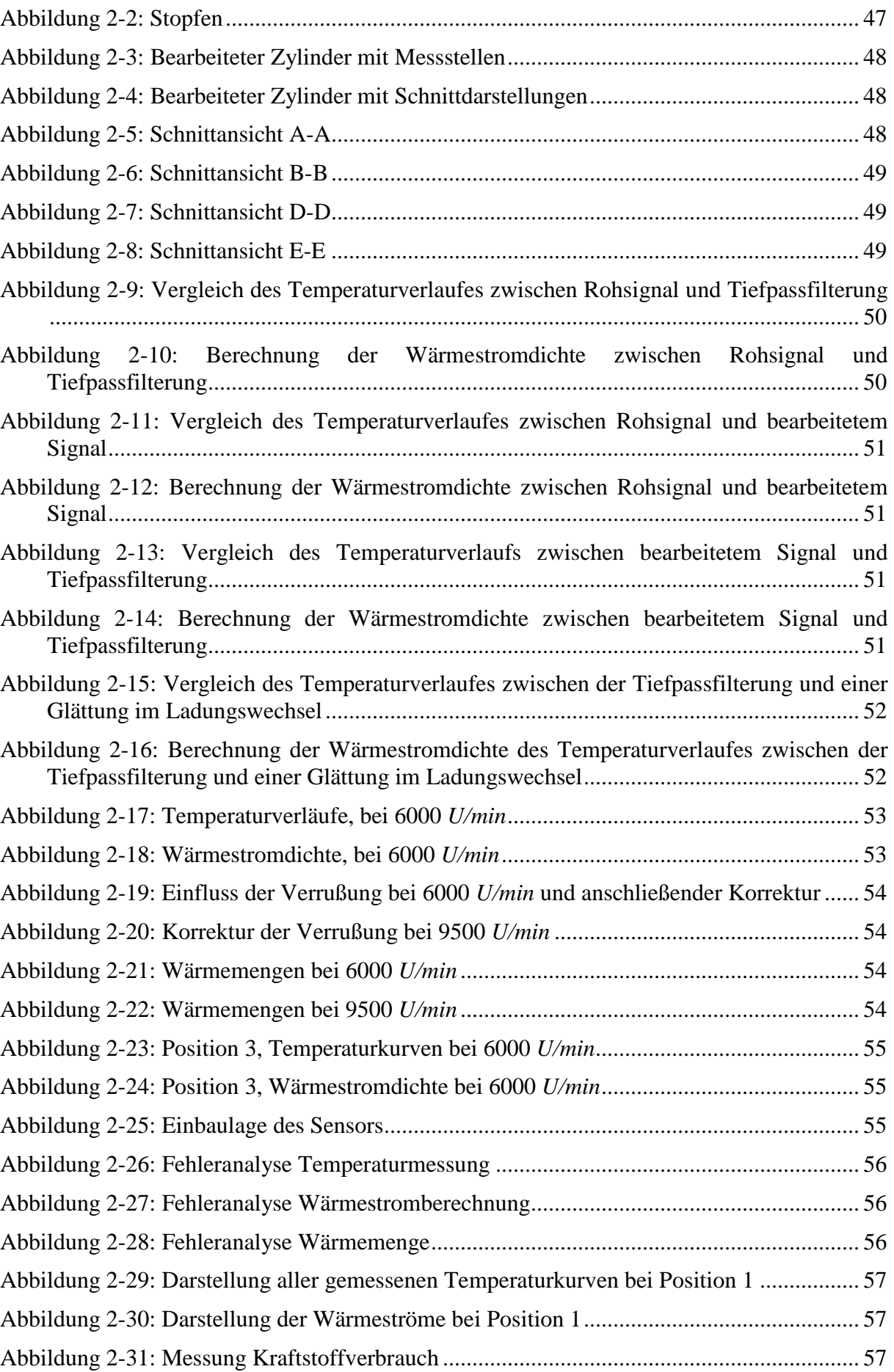

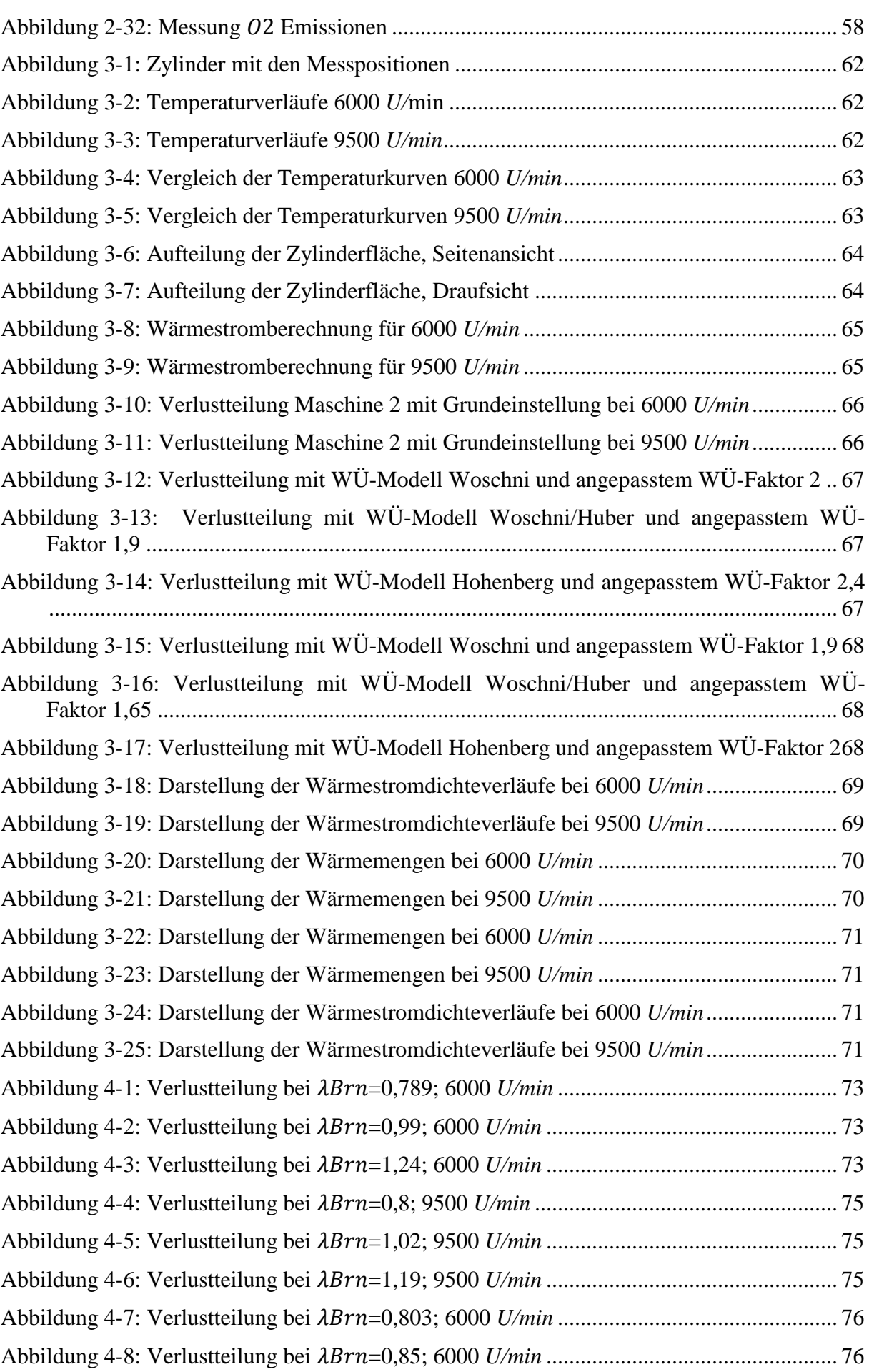

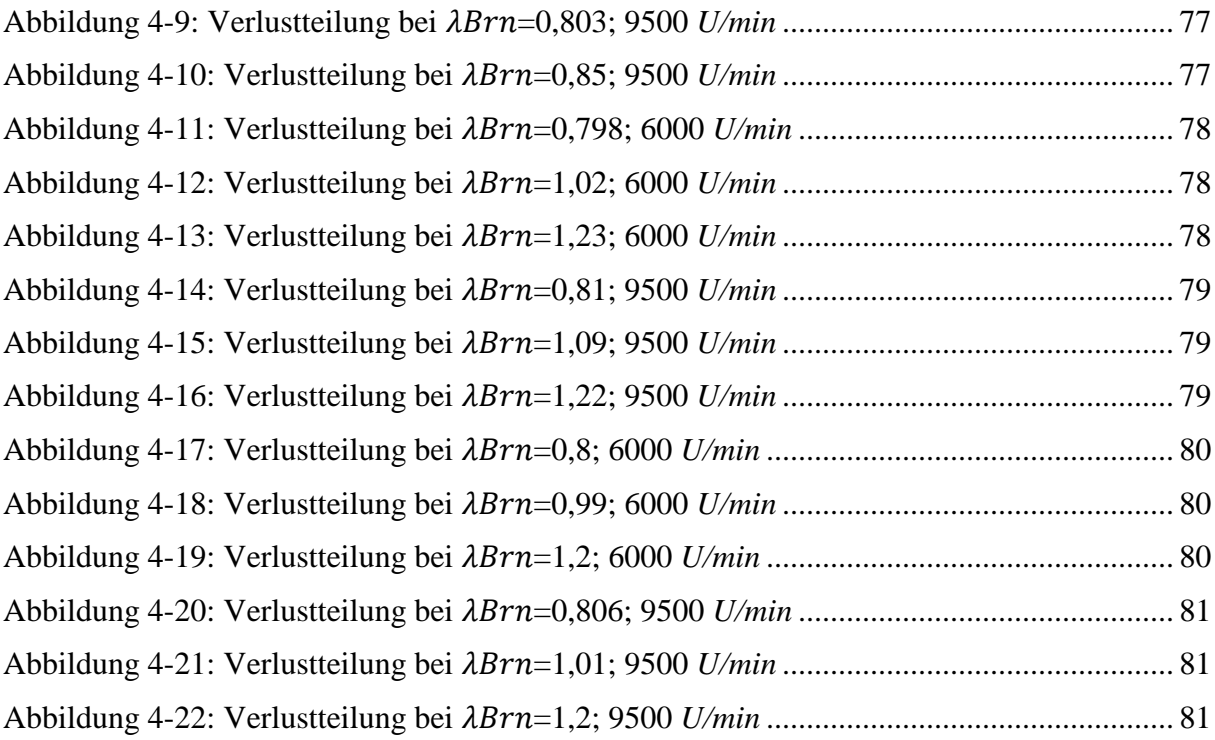

## **6.2 Tabellenverzeichnis**

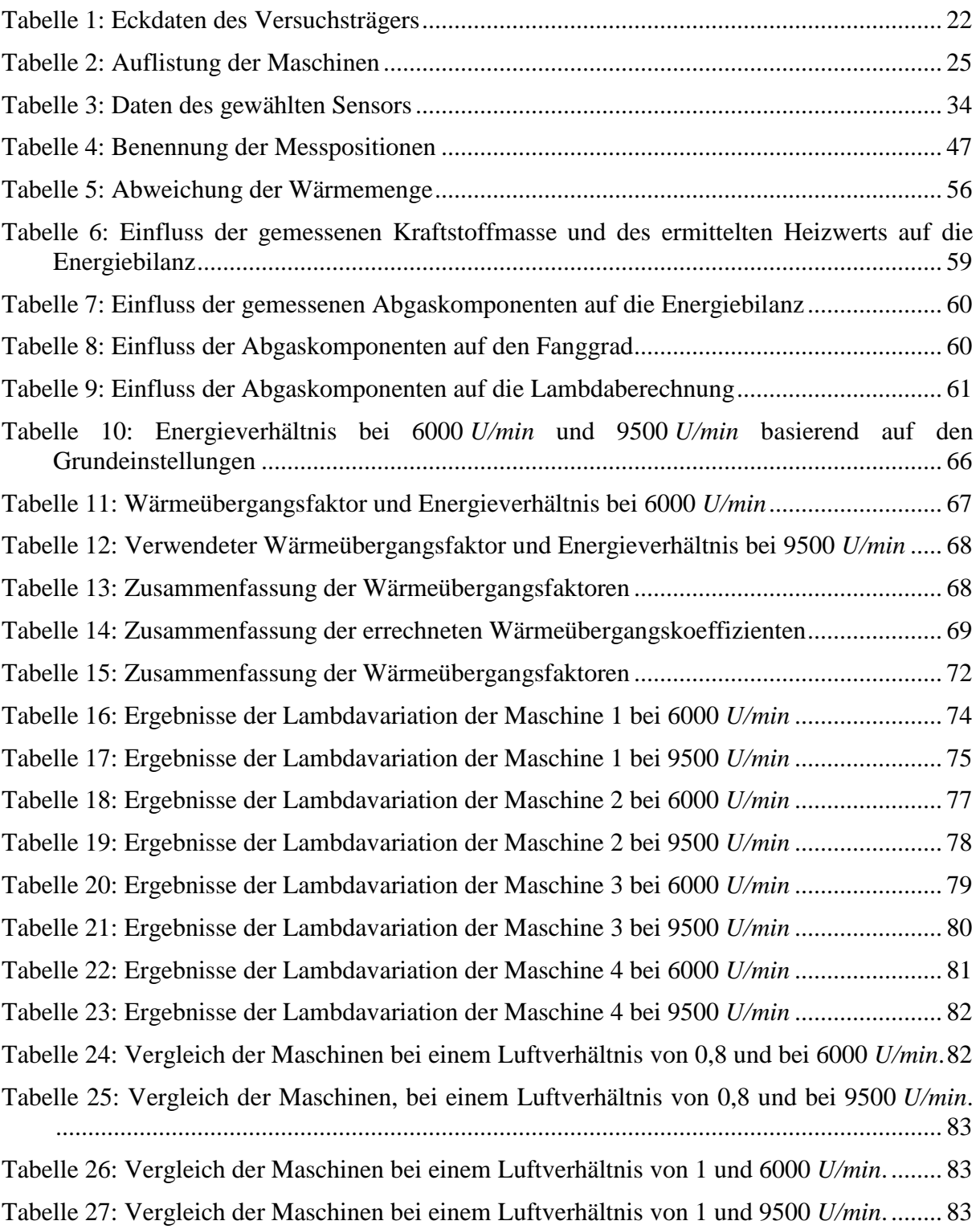

### **7 Literatur**

- [1] Brettschneider, J., "Berechnung des Luftverhältnisses von Luft-Kraftstoff-Gemischen und des Einflusses von Messfehlern auf Lambda," Bosch Tschnische Berichte, 6(4) S.177-186,1979
- [2] DEWETRON GmbH, DAQP-STG Modul, http://www.dewetron.com/en/products.php. 2016
- [3] DEWETRON GmbH, MSI-Adapter, http://www.dewetron.com/en/products/components/msi-modular-smart-interfaces.php. 2016
- [4] LEC GmbH, http://www.lec.at/products-and-services/software-2/lec-cora/. 2016
- [5] Medtherm Corporation, http://medtherm.com/. 2016
- [6] Pischinger, R; Klell, M; Sams, Th.: Thermodynamik der Verbrennungskraftmaschine. 3. Auflage. In der Reihe: List, H (Hrsg): Der Fahrzeugantrieb. Springer Verlag Wien New York, ISBN 9783211992760, 2009
- [7] Trattner, A., "Future Two-Stroke Engine Technology in Hand-Held Power Tools", Dissertation, Technische Universität Graz, 2016
- [8] Wimmer A. "Motorenmesstechnik", Vorlesungsskript, Technische Universität Graz, 2013/2014
- [9] Wimmer A. "Thermodynamik des Verbrennungsmotors", Vorlesungsskript, Technische Universität Graz, 2014/2015